## Федеральное государственное автономное образовательное учреждение высшего образования «СИБИРСКИЙ ФЕДЕРАЛЬНЫЙ УНИВЕРСИТЕТ»

## Политехнический институт Кафедра «Электротехнические комплексы и системы»

## УТВЕРЖДАЮ Заведующий кафедрой

В. И. Пантелеев подпись инициалы, фамилия  $\frac{1}{2018}$  m.

## **БАКАЛАВРСКАЯ РАБОТА**

## 13.03.02 – Электроэнергетика и электротехника

Моделирование АД в полярных координатах с учетом вытеснения тока poropa

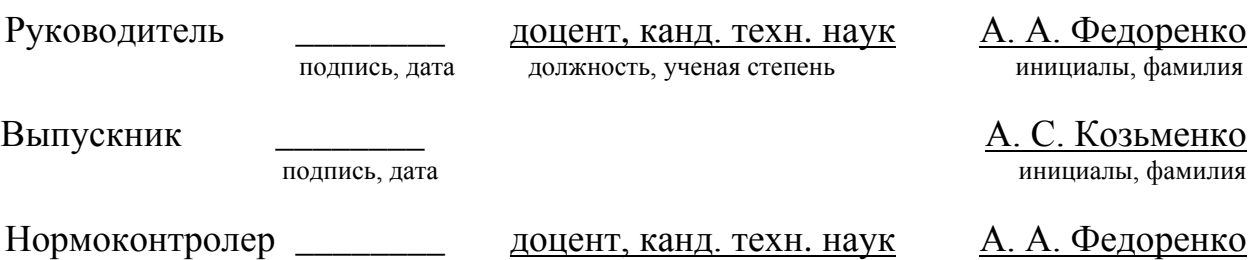

подпись, дата и должность, ученая степень инициалы, фамилия

Красноярск 2018

Федеральное государственное автономное образовательное учреждение высшего образования «СИБИРСКИЙ ФЕДЕРАЛЬНЫЙ УНИВЕРСИТЕТ»

#### ПОЛИТЕХНИЧЕСКИЙ ИНСТИТУТ

Кафедра «Электротехнические комплексы и системы»

**УТВЕРЖДАЮ** Завещающий кафедрой<br>B.M. Пантелесе

**ЗАДАНИЕ НА ВЫПУСКНУЮ КВАЛИФИКАЦИОННУЮ РАБОТУ в форме бакалаврской работы** 

Студенту Козъменко Артему Сергеевичу

Группа ФЭ14-06Б Направление (специальность) 13.03.02.10

Электроэнергетика и электротехника

Тема выпускной квалификационной работы Моделирование Ад в полярных координатах с учетом вытеснения тока ротора

Утнержден приказом по университету № \_\_\_ от

Руководитель ВКР Федоренко А.А., к.т.н. доцент кафедры «ЭТКиС»

Исходные данные для ВКР: Параметры двигателей серии 4A160M4У3 и 4A250S4Y3

Перечень разделов ВКР: Представление трехфазных переменных обобщенными векторами. Применение математического аппарата комплексных функций для анализа процессов АМ, математические модели и структурные схемы асинхронного двигателя в полярной системе координат, модель асинхронного двигателя с учётом вытеснения тока ротора, результаты моделирования.

Руководитель ВКР

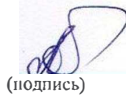

Федоренко А. А.

Задание принял к исполнению  $\overrightarrow{A}$ 

(подпись)

Козьменко А. С.

# КАЛЕНДАРНЫЙ ГРАФИК<br>выполнения ВКР

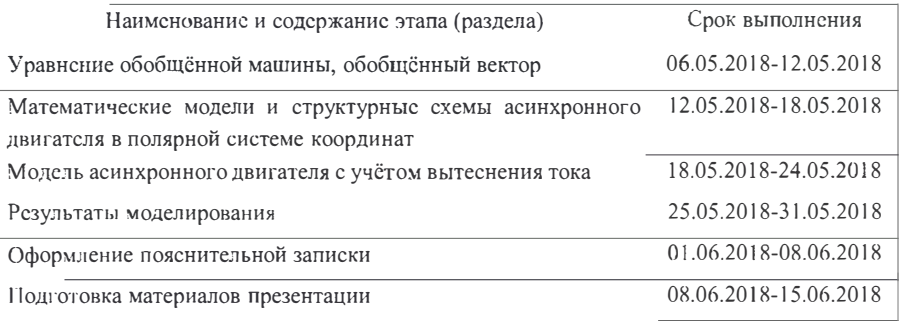

 $\frac{(0.06)}{2018}$   $\frac{9.06}{2018}$   $\frac{2018}{2018}$   $\frac{1}{2018}$ 

Руководитель ВКР

Федоренко А. А.

Студент

 $t$ 

Козьменко А. С.

#### Министерство образования и науки РФ Федеральное государственное автономное образовательное учреждение высшего образования < СИБИРСКИЙ ФЕДЕР АЛЬНЬIЙ УНИВЕРСИТЕТ» Политехнический институт

#### **отзыв**

руководителя о выпускной квалификационной работе студента группы ФЭ 14-ОбБ

Козьменко Артема Сергеевича

1. Выпускная квалификационная работа «Моделирование Ад в полярных координатах с учетом вытеснения тока ротора» выполнена по заданию кафедры «Электротехнические комплексы и системы»

2. В работе решены следующие задачи:

Приведены уравнения и структурные схемы асинхронных двигателей в полярных координатах. Приведены уравнения и разработаны схемы асинхронных двигателей в полярных координатах с учетом вытеснения тока ротора. Выполнено исследование процессов в АМ с помощью средства визуального моделирования SIМULINК, получены статические и динамические характеристики АМ в полярных координатах и проведено их сравнение.

3. Замечания и предложения по работе и ее оценка

Работа выполнена в полном объеме, согласно заданию. Оценка -«хорошо».

Руководитель ВКР **А.А. Федоренко** 

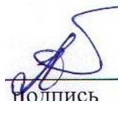

#### **РЕФЕРАТ**

 Выпускная квалификационная работа «Моделирование АД с учетом вытеснения тока ротора в полярных координатах» содержит 99 страниц текстового документа, 107 иллюстраций, 5 таблиц, 17 использованных источников.

 ПОЛЯРНАЯ СИСТЕМА КООРДИНАТ, АД 4А160М4УЗ, АД 4А250S4УЗ, СРЕДСТВО ВИЗУАЛЬНОГО МОДЕЛИРОВАНИЯ SIMULINK, МОДЕЛЬ.

 Объекты моделирования – реальные асинхронные двигатели 4А160М4УЗ и 4А250S4УЗ. Основной задачей проекта является моделирование реально асинхронного двигателя в различных переменныx с учетом вытеснения тока ротора.

Цели моделирования:

– математическое моделирование асинхронного двигателя c учетом вытеснения тока ротора;

– построение структурных схем моделей асинхронного двигателя с учетом вытеснения тока ротора;

– построение структурных схем моделей асинхронного двигателя с учетом вытеснения тока ротора в полныx переменныx;

– построение структурных схем моделей асинхронного двигателя с учетом вытеснения тока ротора в переменных  $i_s - \psi_r$  и  $\psi_s - \psi_r$ ;

– сравнения полученных динамический и статистических характеристик.

 В результате моделирования были построены структурные схемы асинхронных двигателей 4А160М4УЗ и 4А250S4УЗ с учетом вытеснения тока ротора в полных переменных и в переменных  $i_s - \psi_r$  и  $\psi_s - \psi_r$  в полярных координатах.

 В итоге были получены статические и динамические характеристики в полярных системах координат и проведено их сравнение.

5

#### **ВВЕДЕНИЕ**

При проектировании систем электропривода возникает проблема проверки правильности и эффективности принятых решений. Наиболее достоверным способом такой проверки является физический эксперимент: экспериментальное изготовление  $\mathbf{M}$ исследование полноценного технологического агрегата. Ясно. что осуществление физического эксперимента - это трудоемкая, длительная и дорогостоящая процедура. Проблема усугубляется необходимостью сравнить несколько вариантов решения задачи. Во многих случаях ориентация на полноценный физический эксперимент оказывается совершенно неприемлемой.

Выходом из положения может быть замена физического эксперимента моделированием будущей системы электропривода. Под моделированием понимается замещение исследуемой системы ее условным образом или другой системой и изучение свойств оригинала путем изучения свойств модели.

В зависимости от способа реализации все модели подразделяются на два больших класса: физические и математические.

Физическое моделирование предполагает изготовление упрощенного макета исследуемой системы электропривода. Упрощение касается прежде всего масштаба. Например, для исследования электропривода экскаватора может быть изготовлена  $er$ уменьшенная модель. Физическое считать упрощенным моделирование можно вариантом физического эксперимента - макет имитирует основные особенности исследуемой системы, но имеет значительно меньшие габариты и мощность. Тем не менее изготовление физического макета может занимать значительное время и требовать существенных капиталовложений.

Математическое моделирование предполагает наличие формализованного математического описания оригинала - математической

6

модели - и исследование его свойств вместо свойств самого оригинала. В связи с этим математическое моделирование называют ещё вычислительным экспериментом.

В настоящее время существует большое количество доступных широкому кругу пользователей мощных пакетов прикладных программ, значительно облегчающих процедуру математического моделирования. Одной из таких программ является MatLab.

MatLab состоит как бы из множества подпрограмм таких, как Control System Toolbox (для расчета систем управления), Signal Processing Toolbox (для обработки сигналов), Image Processing Toolbox (для обработки изображений) и другие. Система MatLab содержит так же мощное средство визуального моделирования динамических систем Simulink.

Данный дипломный проект выполнен с широким применением средства визуального программирования Simulink. В нем подробно рассмотрено понятие обобщенного вектора, его связь с трехмерной и плоской системой координат. Ha основании ПОНЯТИЯ обобщенного вектора смоделирован реальный асинхронный двигатель в различных системах. Так же смоделированы системы асинхронного двигателя с учётом эффекта вытеснения тока и с учетом насыщения главной магнитной цепи, проведен детальный анализ выходных данных. На основании этого анализа сделаны выводы о том насколько адекватно ведет себя модель двигателя по сравнению с ее реальным аналогом.

 $\overline{7}$ 

# СОДЕРЖАНИЕ

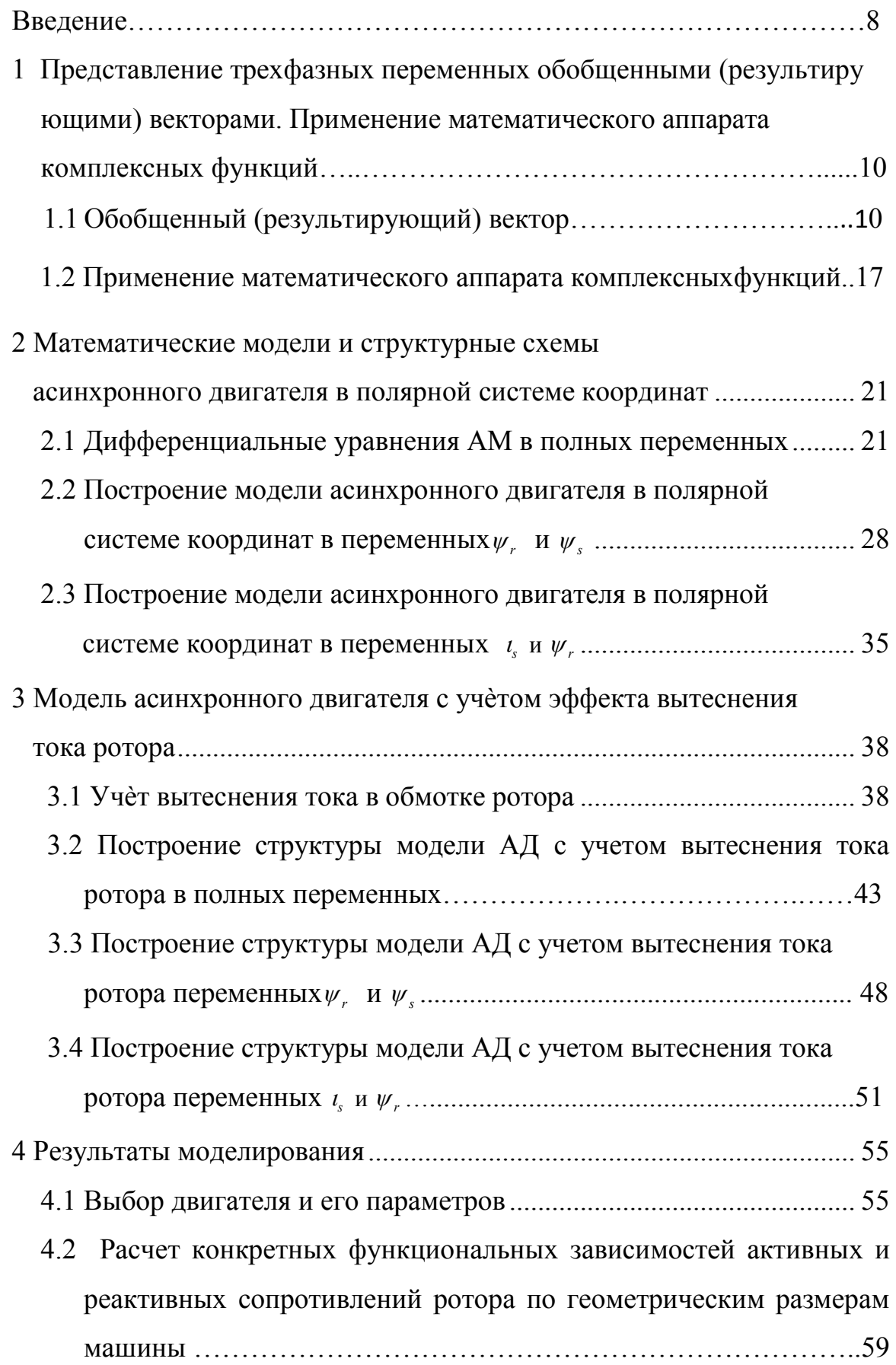

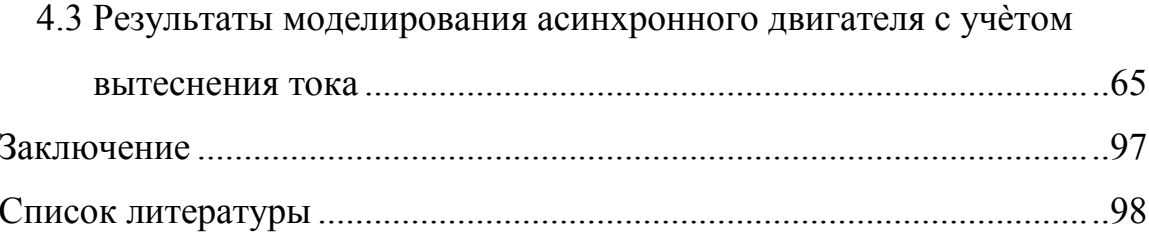

#### **1. Представление трехфазных переменных обобщенными**

# **(результирующими) векторами. Применение математического аппарата комплексных функций**

### **1.1 Обобщенный (результирующий) вектор**

Современная теория электрических машин и электропривода строится на основе представления трехфазных электромагнитных величин обобщенными векторами. Это позволяет не только получить компактную запись уравнений, но также строить высокоэффективные системы управления, базирующиеся на векторных понятиях.

В работе [1] для системы линейно независимых трехфазных переменных с позиции векторной алгебры результирующий вектор предложено изначально рассматривать как вектор, определяемый тремя независимыми координатами, т.е. как вектор трехмерного пространства. Тогда обобщенный вектор характеризуется проекциями на оси пространственной (трехмерной) декартовой системы координат, равными мгновенным значениям соответствующих фазных величин. По сути, вместо плоской трехфазной системы координат, принятой в электротехнике, используется трехмерная декартовая, поскольку характеризуется четким обоснованием с точки зрения аналитической геометрии и векторной алгебры и обеспечивает математически строгое описание и анализ процессов в многофазных цепях на основе понятия результирующих векторов. Однако при этом теряется связь с традиционно принятыми в электротехнике плоскими координатными системами, имеющими весьма прозрачную физическую интерпретацию. Оси трехфазной плоской координатной системы – суть проекции магнитных осей обмоток трехфазных индукционных источников и потребителей электрической энергии на плоскость их поперечного сечения.

10

В работах [2, 3] предлагается совместить эти два подхода, введя в соответствие плоской трехфазной системе сигналов  $u_a$ ,  $u_b$ ,  $u_c$  (рис. 1.1, а) некоторый пространственный вектор  $\vec{U}$ , характеризуемый координатами  $u_{\alpha 1}$ ,  $u_{\beta 1}$ ,  $u_{\gamma 1}$  (puc. 1.1, 6).

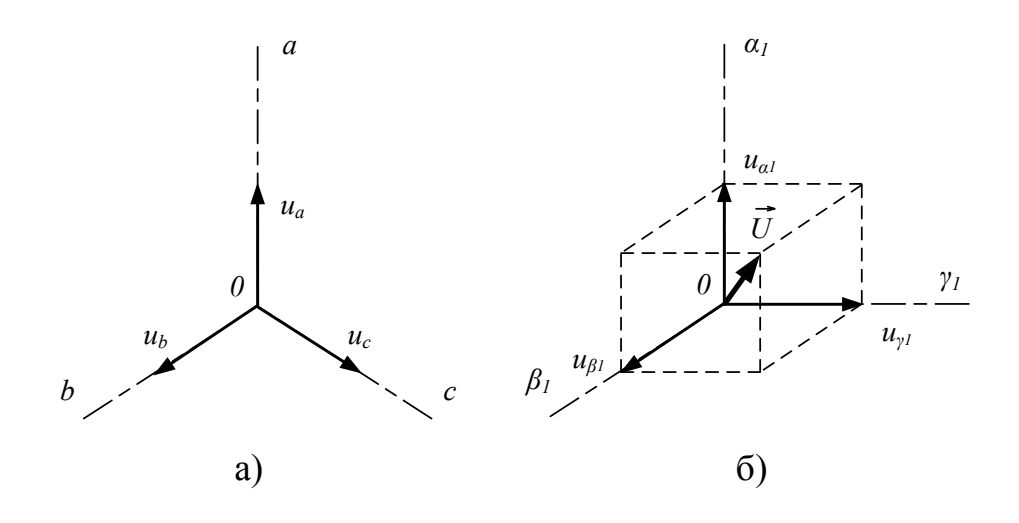

Рисунок 1.1. а) плоская трехфазная система сигналов; б) пространственный вектор  $\vec{U}$  в декартовой системе координат

Для того чтобы вектор  $\vec{U}$  однозначно определялся мгновенными значениями трехфазных сигналов, необходимо установить аналитическую связь между ними и координатами вектора  $\vec{U}$ , для чего необходимо задать взаимное расположение плоскости трехфазных сигналов и трехмерной системы координат.

Совместим начало координат трехмерной системы с точкой  $O$ плоскости, а саму плоскость сориентируем в пространстве таким образом, чтобы нормаль к ней из точки О образовывала с осями  $\alpha_1, \beta_1, \gamma_1$  равные углы (рис. 1.5). Направляющие косинусы нормали *ON* при этом равны [4, 5]:

$$
\cos \varphi_1 = \cos \varphi_2 = \cos \varphi_3 = \frac{1}{\sqrt{3}}.\tag{1.1.1}
$$

При таком положении плоскости отображения на нее осей  $\alpha_1, \beta_1, \gamma_1$  из любой точки, принадлежащей нормали ON, дают систему трех смещенных относительно друг друга на угол  $120^{\circ}$  и пересекающихся в точке  $O$  осей, т.е. образуют плоскую систему координат  $a, b, c$  трехфазных сигналов  $u_a, u_b, u_c$ .

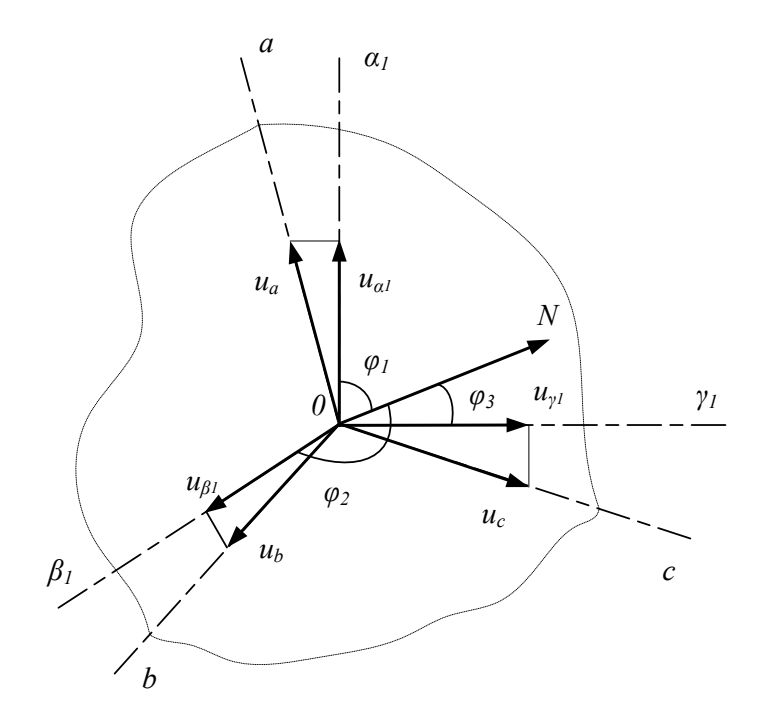

Рисунок 1.2 - Совмещение трехмерной системы координат с плоскостью трехфазных сигналов

Считая, что координаты вектора  $\vec{U}$  есть проекции соответствующих фазных величин на оси  $\alpha_1$ ,  $\beta_1$ ,  $\gamma_1$  (см. рис. 1.2), можно записать:

$$
u_{\alpha 1} = u_a \cdot \sin \varphi_1 = \frac{\sqrt{2}}{\sqrt{3}} \cdot u_a,
$$
  
\n
$$
u_{\beta 1} = u_b \cdot \sin \varphi_2 = \frac{\sqrt{2}}{\sqrt{3}} \cdot u_b,
$$
  
\n
$$
u_{\gamma 1} = u_c \cdot \sin \varphi_3 = \frac{\sqrt{2}}{\sqrt{3}} \cdot u_c.
$$
\n(1.1.2)

Система уравнений (1.1.2) в векторно-матричной форме имеет вид:

$$
\vec{U} = \begin{vmatrix} u_{\alpha 1} \\ u_{\beta 1} \\ u_{\gamma 1} \end{vmatrix} = \frac{\sqrt{2}}{\sqrt{3}} \cdot \mathbf{E} \cdot \begin{vmatrix} u_a \\ u_b \\ u_c \end{vmatrix},
$$
\n(1.1.3)

где  $u_{\alpha 1}$ ,  $u_{\beta 1}$ ,  $u_{\gamma 1}$  – координаты обобщенного вектора  $\vec{U}$ ;

 $u_a, u_b, u_c$  – мгновенные значения фазных величин;  $\frac{\sqrt{2}}{\sqrt{3}}$ — множитель, определяемый соотношением sin  $\varphi_i = \sqrt{1 - \cos^2 \varphi_i}$ ,  $i = 1, 2, 3;$ 

 $\boldsymbol{E}$  – единичная квадратная матрица, каждая строка которой это координаты единичных направляющих векторов осей  $\alpha_1, \beta_1, \gamma_1$  трехмерного пространства:

$$
E = \begin{vmatrix} 1 & 0 & 0 \\ 0 & 1 & 0 \\ 0 & 0 & 1 \end{vmatrix}.
$$
 (1.1.4)

Рис. 1.2 и уравнения (1.1.2), (1.1.3) показывают физическую сущность представления трехфазной плоской системы сигналов обобщенным пространственным вектором. Однако в практических целях удобнее пользоваться пространственными координатными системами, оси которых ориентированы определенным образом относительно магнитных и геометрических осей индукционных источников и потребителей энергии. Поэтому в качестве базовой целесообразно рассматривать координатную систему  $\alpha$ ,  $\beta$ ,  $\gamma$ , ось  $\alpha$  которой совмещена с осью фазы  $a$ , а ось  $\gamma$  – с нормалью ОN. Тогда ось  $\beta$  будет расположена в плоскости трехфазной системы сигналов под углом  $\frac{\pi}{2}$  относительно оси  $\alpha$  по направлению чередования фаз (рис. 1.3).

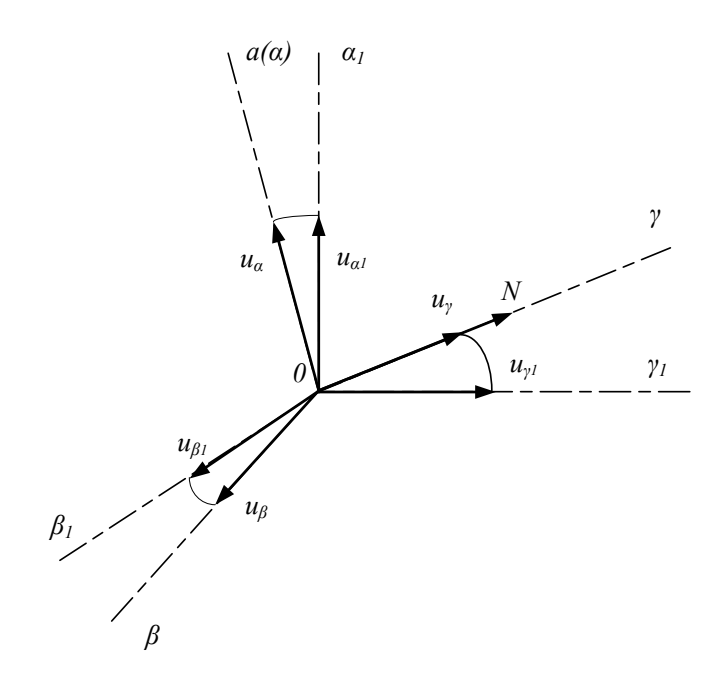

Рисунок 1.3 - Ориентация пространственной системы координат

Таким образом, оси  $\alpha$ ,  $\beta$  будут расположены в плоскости поперечного сечения (в плоскости магнитных осей) индукционных преобразователей энергии, а ось  $\gamma$  – вдоль оси вала ротора.

Путем несложных геометрических построений можно показать, что координаты вектора  $\vec{U}$  в системе  $\alpha$ ,  $\beta$ ,  $\gamma$  связаны с координатами этого вектора в системе  $\alpha_1,\,\beta_1,\,\gamma_1$  следующими соотношениями:

$$
u_{\alpha} = \frac{\sqrt{2}}{\sqrt{3}} \cdot u_{\alpha 1} - \frac{1}{\sqrt{6}} \cdot u_{\beta 1} - \frac{1}{\sqrt{6}} \cdot u_{\gamma 1},
$$
  
\n
$$
u_{\beta} = 0 + \frac{1}{\sqrt{2}} \cdot u_{\beta 1} - \frac{1}{\sqrt{2}} \cdot u_{\gamma 1},
$$
  
\n
$$
u_{\gamma} = \frac{1}{\sqrt{3}} \cdot u_{\alpha 1} + \frac{1}{\sqrt{3}} \cdot u_{\beta 1} + \frac{1}{\sqrt{3}} \cdot u_{\gamma 1}.
$$
\n(1.1.5)

В векторно-матричной форме система (1.1.5) имеет вид:

$$
\vec{U}_{(\alpha,\beta,\gamma)} = A_1 \vec{U}_{(\alpha 1,\beta 1,\gamma 1)},\tag{1.1.6}
$$

где  $\boldsymbol{A}_1$  – матрица координатного преобразования вектора  $\boldsymbol{U}$  из исходной в новую трехмерную систему координат:

$$
\frac{\sqrt{2}}{\sqrt{3}} \quad -\frac{1}{\sqrt{6}} \quad -\frac{1}{\sqrt{6}} \\
A_1 = 0 \quad \frac{1}{\sqrt{2}} \quad -\frac{1}{\sqrt{2}} \\
\frac{1}{\sqrt{3}} \quad \frac{1}{\sqrt{3}} \quad \frac{1}{\sqrt{3}} \tag{1.1.7}
$$

Подставив уравнения (1.1.2) в уравнения (1.1.5) можно получить формулы прямого вычисления координат вектора  $\vec{U}$  в системе  $\alpha$ ,  $\beta$ ,  $\gamma$ непосредственно по значениям трехфазных сигналов:

$$
u_{\alpha} = \frac{2}{3} \cdot u_{a} - \frac{1}{3} \cdot u_{b} - \frac{1}{3} \cdot u_{c},
$$
  
\n
$$
u_{\beta} = 0 \cdot u_{a} + \frac{1}{\sqrt{3}} \cdot u_{b} - \frac{1}{\sqrt{3}} \cdot u_{c},
$$
  
\n
$$
u_{\gamma} = \frac{\sqrt{2}}{3} \cdot u_{a} + \frac{\sqrt{2}}{3} \cdot u_{b} + \frac{\sqrt{2}}{3} \cdot u_{c}.
$$
\n(1.1.8)

В векторно-матричной форме система (1.1.8) имеет вид:

$$
\vec{U}_{(\alpha,\beta,\gamma)} = A \cdot \begin{vmatrix} u_a \\ u_b \\ u_c \end{vmatrix},
$$
\n(1.1.9)

где А - матрица прямого координатного преобразования системы трехфазных сигналов в проекции результирующего вектора  $\vec{U}$  на оси декартовой трехмерной системы координат  $\alpha$ ,  $\beta$ ,  $\gamma$ :

$$
\frac{2}{3} \quad -\frac{1}{3} \quad -\frac{1}{3}
$$
\n
$$
A = \quad 0 \quad \frac{1}{\sqrt{3}} \quad -\frac{1}{\sqrt{3}} \quad \text{(1.1.10)}
$$
\n
$$
\frac{\sqrt{2}}{3} \quad \frac{\sqrt{2}}{3} \quad \frac{\sqrt{2}}{3}
$$

Рассмотренные геометрические построения преобразуют плоскую линейно независимую трехфазную систему сигналов в две подсистемы линейно зависимых сигналов. Первая подсистема одномерная и, с учетом третьего уравнения системы (1.1.8), определяется сигналом  $u_{\nu}$ пропорциональным, согласно терминологии принятой в электротехнике [9], составляющей нулевой последовательности  $u_{\nu} = \sqrt{2}u_0$ . Вторая подсистема двухмерная и определяется координатами  $u_{\alpha}$  и  $u_{\beta}$ , которые характеризуют трехфазную систему сигналов ненулевой последовательности  $u_{a1}$ ,  $u_{b1}$ ,  $u_{c1}$ . Эти сигналы могут быть определены по первым двум уравнениям системы (1.1.8) после замены в них переменных  $u_a$ ,  $u_b$ ,  $u_c$  на  $u_{a1}$ ,  $u_{b1}$ ,  $u_{c1}$  с учетом условия  $u_{a1} + u_{b1} + u_{c1} = 0$ . Таким образом, проекцию  $\vec{U}_{\alpha\beta}$  обобщенного (результирующего) вектора  $\vec{U}$  на плоскость поперечного сечения электрической машины правильнее называть обобщенным (результирующим) вектором составляющих ненулевой последовательности трехфазной системы сигналов. Это понятие, по сути, совпадает с общим понятием «результирующий вектор трехфазной системы сигналов» только в частном случае, когда  $u_{\gamma} = \sqrt{2}u_0 = 0$ .

16

#### 1.2 Применение математического аппарата комплексных функций

Как отмечено в [2, 7, 8], с позиции анализа переходных процессов в асинхронных машинах проекции результирующих векторов на ось у (продольную ось вала машины), определяемые составляющими нулевой последовательности трехфазных сигналов, образуют автономную структуру. Эта часть модели не связана с остальной частью полной математической модели обобщенной машины и не зависит ни от вида, ни от скорости вращения координатной системы вокруг оси у и не участвует в формировании электромагнитного момента. Следовательно, эту часть модели можно учитывать отдельно, либо не учитывать вовсе. В этом случае все рассмотренные выше внешние воздействия и переменные состояния электромагнитных контуров представляют собой, в сущности, не трехмерные, а двухмерные векторы. Удобным для построения моделей в таком случае является математический аппарат комплексных функций.

Введем взамен двухмерных векторов напряжений, токов и потокосцеплений соответствующие им комплексные переменные:

$$
\overline{u} = u_{\alpha} + j \cdot u_{\beta},
$$
\n
$$
\overline{i} = i_{\alpha} + j \cdot i_{\beta},
$$
\n
$$
(\overline{\psi} = \psi_{\alpha} + j \cdot \psi_{\beta}.
$$
\n(1.2.1)

С учетом  $(1.2.1)$  векторно-матричным уравнениям [17,13, 11] асинхронной машины можно поставить в соответствие систему комплексных уравнений:

$$
\overline{u}_{s} = r_{s} \cdot \overline{i}_{s} + p \overline{\psi}_{s},
$$
\n
$$
\overline{u}_{r} = r_{r} \cdot \overline{i}_{r} - j \cdot \omega_{r} \cdot \overline{\psi}_{r} + p \overline{\psi}_{r},
$$
\n
$$
\overline{\psi}_{s} = l_{m} \cdot \overline{i}_{r} + l_{s} \cdot \overline{i}_{s}
$$
\n
$$
\overline{\psi}_{r} = l_{m} \cdot \overline{i}_{s} + l_{r} \cdot \overline{i}_{r},
$$
\n(1.2.2)

Следует отметить, что система (1.2.2) записана для заторможенной машины в неподвижной относительно статора системе координат *α,β*. В этом случае на выводы обмоток должны поступать синусоидальные сигналы. Однако при анализе электромагнитных переходных процессов в машинах переменного тока гораздо удобнее пользоваться системой координат *x,y*, вращающейся с произвольной скоростью *ω<sup>k</sup>* [1, 8, 9]. Обозначим угол, указывающий положение вращающейся системы координат относительно неподвижной, через *θ<sup>k</sup>* (рисунок 1.4).

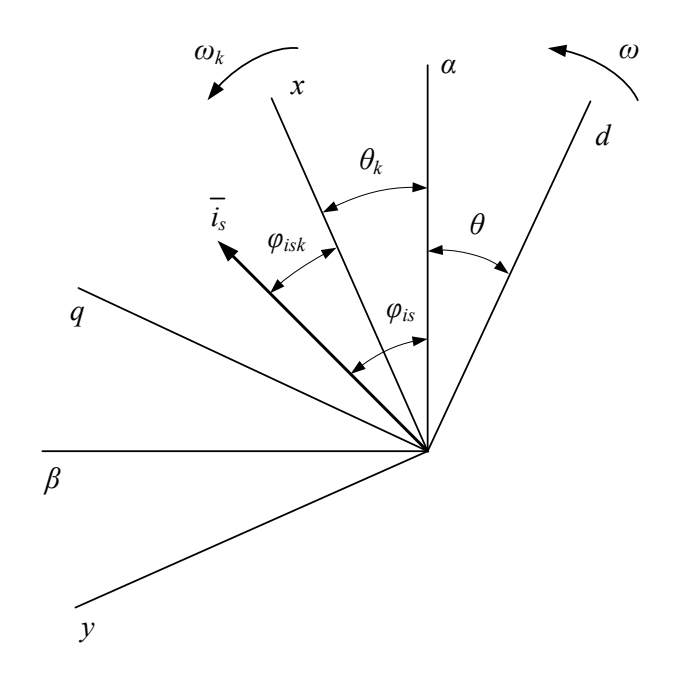

Рисунок 1.4 – Преобразование координат вектора *i<sup>s</sup>*

Как известно из математики, вектор на комплексной плоскости характеризуется модулем и углом (аргументом) относительно действительной оси. Рассмотрим вектор *i<sup>s</sup>* , положение которого в неподвижной системе координат определяется углом *φis*:

$$
\overline{i}_s = i_s \cdot e^{j\varphi_{is}}.\tag{1.2.3}
$$

Положение этого же вектора во вращающейся системе координат характеризуется углом *φisk=φis-θ<sup>k</sup>* (рисунок 1.4). Тогда:

$$
\overline{i}_{sk} = i_s \cdot e^{j(\varphi_{is} - \theta_k)} = i_s \cdot e^{j\varphi_{is}} \cdot e^{j\theta_k}.
$$
\n(1.2.4)

Сравнив (1.2.3) и (1.2.4) получим выражения преобразования векторов из неподвижной системы координат во вращающуюся и обратно:

$$
\overline{i}_{sk} = \overline{i}_s \cdot e^{-j\theta_k},\tag{1.2.5}
$$

$$
\overline{i}_s = \overline{i}_{sk} \cdot e^{j\theta_k}.\tag{1.2.6}
$$

Приведем уравнения системы (1.2.2) к вращающейся системе координат, для чего необходимо умножить их правые и левые части на *e -jθ<sup>k</sup>* . В итоге, получим:

$$
\overline{u}_s \cdot e^{-j\theta_k} = r_s \cdot \overline{i}_s \cdot e^{-j\theta_k} + e^{-j\theta_k} \cdot \frac{d\overline{\psi}_s}{dt},
$$
\n(1.2.7)

$$
\overline{u}_r \cdot e^{-j\theta_k} = r_r \cdot \overline{i}_r \cdot e^{-j\theta_k} - j \cdot \omega_r \cdot \overline{\psi}_r \cdot e^{-j\theta_k} + e^{-j\theta_k} \cdot \frac{d\overline{\psi}_r}{dt}.
$$
 (1.2.8)

Преобразуем выражения (1.2.7) – (1.2.8) взяв необходимые производные, с учетом:

$$
\overline{\psi}_s = \overline{\psi}_{sk} \cdot e^{j\theta_k}, \quad \overline{\psi}_r = \overline{\psi}_{rk} \cdot e^{j\theta_k}; \quad \overline{u}_s \cdot e^{-j\theta_k} = \overline{u}_{sk}, \quad \overline{u}_r \cdot e^{-j\theta_k} = \overline{u}_{rk}; \tag{1.2.9}
$$

$$
\overline{i}_{s} \cdot e^{-j\theta_{k}} = \overline{i}_{sk}, \quad \overline{i}_{r} \cdot e^{-j\theta_{k}} = \overline{i}_{rk}, \quad \frac{d\theta_{k}}{dt} = \omega_{k}.
$$
 (1.2.10)

В итоге получим:

$$
\overline{u}_{sk} = \overline{i}_{sk} \cdot r_s + j \cdot \omega_k \cdot \overline{\psi}_{sk} + \frac{d\overline{\psi}_{sk}}{dt},
$$
\n(1.2.11)

$$
\overline{u}_{rk} = \overline{i}_{rk} \cdot r_r + j \cdot (\omega_k - \omega) \cdot \overline{\psi}_{rk} + \frac{d\overline{\psi}_{rk}}{dt}.
$$
 (1.2.12)

Уравнения связи, после аналогичных преобразований, приобретают вид:

$$
\overline{\psi}_{sk} = l_m \cdot \overline{i}_{rk} + l_s \cdot \overline{i}_{sk},\tag{1.2.13}
$$

$$
\overline{\psi}_{rk} = l_m \overline{i}_{sk} + l_r \overline{i}_{rk}.
$$
\n(1.2.14)

Комплексные уравнения (1.2.11) – (1.2.14) описывают обобщенную электрическую машину во вращающейся системе координат. В дальнейшем, индекс *k* при комплексных переменных будем опускать, априори полагая, что все модели рассматриваются во вращающейся с произвольной скоростью системе координат.

## **2 Математические модели и структурные схемы асинхронного двигателя в полярной системе координат**

#### **2.1 Дифференциальные уравнения АМ в полныx переменныx**

В основе дальнейших исследований лежит предложенная выше система уравнений (1.3.28). В данной главе параметры машины будут считаться постоянными. Приведем исходную систему комплексных уравнений с пояснениями:

$$
\overline{u}_{s} = r_{s} \cdot \overline{i}_{s} + j \cdot \omega_{k} \cdot \overline{\psi}_{s} + p \overline{\psi}_{s};
$$
\n
$$
0 = r_{r} \cdot \overline{i}_{r} + j \cdot (\omega_{k} - \omega) \cdot \overline{\psi}_{r} + p \overline{\psi}_{r};
$$
\n
$$
\overline{\psi}_{s} = l_{s} \cdot \overline{i}_{s} + l_{m} \cdot \overline{i}_{r};
$$
\n
$$
\overline{\psi}_{r} = l_{m} \cdot \overline{i}_{s} + l_{r} \cdot \overline{i}_{r},
$$
\n(2.1.1)

где *l<sup>s</sup>* − полная индуктивность статора асинхронной машины;

*l<sup>r</sup>* − полная индуктивность ротора асинхронной машины;

*l<sup>m</sup>* − взаимная индуктивность статора и ротора;

*p* − символ дифференцирования.

$$
l_s = l_{\sigma s} + l_m,\tag{2.1.2}
$$

$$
l_r = l_{\sigma r} + l_m,\tag{2.1.3}
$$

где *lσs* и *lσr-* индуктивности рассеяния обмоток статора и ротора.

Формулы электромагнитного момента в относительных единицах для машины с короткозамкнутым ротором и постоянными параметрами через комплексные переменные имеют вид:

$$
m_{3} = l_{m} \cdot Im\left[\bar{i}_{s} \cdot \bar{i}_{r}\right]; \qquad m_{3} = Im\left[\bar{i}_{s} \cdot \bar{\psi}_{s}\right];
$$
\n
$$
m_{3} = \frac{k_{r}}{l'_{s}} \cdot Im\left[\overline{\psi}_{s} \cdot \bar{\psi}_{r}\right]; \qquad m_{3} = k_{r} \cdot Im\left[\bar{i}_{s} \cdot \bar{\psi}_{r}\right]; \qquad (2.1.4)
$$
\n
$$
\left(m_{3} = Im\left[\bar{i}_{r} \cdot \overline{\psi}_{r}\right]; \qquad m_{3} = k_{s} \cdot Im\left[\bar{i}_{r} \cdot \overline{\psi}_{s}\right].
$$

где  $\overline{i}_r$ ,  $\overline{\psi}_s$ ,  $\overline{\psi}_r$ - есть комплексно-сопряженные с  $\overline{i}_r$ ,  $\overline{\psi}_s$ ,  $\overline{\psi}_r$  переменными соответственно.

Перепишем первые два уравнения (2.1.1), представив комплексные переменные машины в показательной форме:

$$
u_s \cdot e^{j\varphi_{us}} = r_s \cdot i_s \cdot e^{j\varphi_{is}} + j \cdot \omega_k \cdot \psi_s \cdot e^{j\varphi_{\psi s}} + p(\psi_s \cdot e^{j\varphi_{\psi s}}), \tag{2.1.5}
$$

$$
\theta = r_r \cdot i_r e^{j\varphi_{ir}} + j \cdot (\omega_k - \omega) \cdot \psi_r \cdot e^{j\varphi_{\psi r}} + p(\psi_r \cdot e^{j\varphi_{\psi r}}). \tag{2.1.6}
$$

Пользуясь правилами дифференцирования, последние слагаемые уравнений (2.1.5), (2.1.6) представим в виде:

$$
p(\psi_s \cdot e^{j\varphi_{\psi s}}) = p\psi_s \cdot e^{j\varphi_{\psi s}} + j \cdot \psi_s \cdot e^{j\varphi_{\psi s}} \cdot p\varphi_{\psi s} \tag{2.1.7}
$$

$$
p(\psi_r \cdot e^{j\varphi_{\psi r}}) = p\psi_r \cdot e^{j\varphi_{\psi r}} + j \cdot \psi_r \cdot e^{j\varphi_{\psi r}} \cdot p\varphi_{\psi r} \tag{2.1.8}
$$

Перепишем уравнения (2.1.5), (2.1.6), подставив в них уравнения (2.1.7), (2.1.8) соответственно:

$$
u_s \cdot e^{j\varphi_{us}} = r_s \cdot i_s \cdot e^{j\varphi_{is}} + j \cdot \omega_k \cdot \psi_s \cdot e^{j\varphi_{\psi s}} + p\psi_s \cdot e^{j\varphi_{\psi s}} + j \cdot \psi_s \cdot e^{j\varphi_{\psi s}} \cdot p\varphi_{\psi s'}, \qquad (2.1.9)
$$
  

$$
0 = r_r \cdot i_r \cdot e^{j\varphi_{ir}} + j \cdot (\omega_k - \omega) \cdot \psi_r \cdot e^{j\varphi_{\psi r}} + p\psi_r \cdot e^{j\varphi_{\psi r}} + j \cdot \psi_r \cdot e^{j\varphi_{\psi r}} \cdot p\varphi_{\psi r}.
$$

Разделим обе части выражения (2.1.9) на *e jφψs*, а обе части выражения (2.1.10) на *e jφψr*, и получим:

$$
u_s \cdot e^{j(\varphi_{us} - \varphi_{\psi s})} = r_s \cdot i_s \cdot e^{j(\varphi_{is} - \varphi_{\psi s})} + j \cdot \omega_k \cdot \psi_s + p\psi_s + j \cdot \psi_s \cdot p\varphi_{\psi s'}, \tag{2.1.11}
$$

$$
0 = r_r \cdot i_r \cdot e^{j(\varphi_{ir} - \varphi_{\psi r})} + j \cdot (\omega_k - \omega) \cdot \psi_r + p\psi_r + j \cdot \psi_r \cdot p\varphi_{\psi r}.
$$
 (2.1.12)

Перепишем уравнение (2.1.11) и (2.1.12), представив комплексные переменные в тригонометрической форме:

$$
u_{s} \cdot \left(\cos\left(\varphi_{us} - \varphi_{\psi s}\right) + j \cdot \sin\left(\varphi_{us} - \varphi_{\psi s}\right)\right) = r_{s} \cdot i_{s} \cdot \left(\cos\left(\varphi_{is} - \varphi_{\psi s}\right) + j \cdot \sin\left(\varphi_{is} - \varphi_{\psi s}\right)\right) +
$$
  
+  $p\psi_{s} + j \cdot \psi_{s} p\varphi_{\psi s} + j \cdot \omega_{k} \cdot \psi_{s}$ , (2.1.13)  

$$
0 = r_{r} \cdot i_{r} \cdot \left(\cos\left(\varphi_{ir} - \varphi_{\psi r}\right) + j \cdot \sin\left(\varphi_{ir} - \varphi_{\psi r}\right)\right) +
$$
  
+  $j \cdot \left(\omega_{k} - \omega\right) \cdot \psi_{r} + p\psi_{r} + j \cdot \psi_{r} p\varphi_{\psi r}.$  (2.1.14)

Преобразуем уравнения (2.1.13) , (2.1.14), раскрыв скобки, и разделим оба выражения на действительные и мнимые части:

$$
u_s \cdot \cos\left(\varphi_{us} - \varphi_{\psi s}\right) = r_s \cdot i_s \cdot \cos\left(\varphi_{\psi r} - \varphi_{\psi s}\right) + p\psi_s, \tag{2.1.15}
$$

$$
\theta = r_r \cdot i_r \cdot \cos\left(\varphi_{\psi s} - \varphi_{\psi r}\right) + p\psi_r,\tag{2.1.16}
$$

$$
u_s \cdot \sin\left(\varphi_{us} - \varphi_{\psi s}\right) = r_s \cdot i_s \cdot \sin\left(\varphi_{\psi r} - \varphi_{\psi s}\right) + \omega_k \cdot \psi_s + \psi_s \cdot p\varphi_{\psi s'}, \quad (2.1.17)
$$

$$
0 = r_r \cdot i_r \cdot \sin\left(\varphi_{\psi s} - \varphi_{\psi r}\right) + \left(\omega_k - \omega\right) \cdot \psi_r + \psi_r \cdot p\varphi_{\psi r}.\tag{2.1.18}
$$

В выражениях (2.1.15) – (2.1.18) наблюдается определенная закономерность: выражения действительных частей содержат только производные модулей комплексных переменных, и не содержат производных аргументов. Равно и наоборот: выражения мнимых частей содержат только производные аргументов, и не содержат производных модулей.

Перепишем выражения (2.1.15) – (2.1.18) в более удобном виде, выразив производные переменных:

$$
p\psi_s = r_s \cdot i_s \cdot \cos\left(\varphi_{is} - \varphi_{\psi s} + u_s \cdot \cos\left(\varphi_{us} - \varphi_{\psi s}\right)\right),\tag{2.1.19}
$$

$$
p\varphi_{\psi s} = -\frac{r_s \cdot i_s}{\psi_s} \cdot \sin\left(\varphi_{is} - \varphi_{\psi s}\right) - \omega_k + \frac{u_s}{\psi_s} \cdot \sin\left(\varphi_{us} - \varphi_{\psi s}\right),\tag{2.1.20}
$$

$$
p\psi_r = r_r \cdot i_r \cdot \cos\left(\varphi_{ir} - \varphi_{\psi r}\right),\tag{2.1.21}
$$

$$
p\varphi_{\psi r} = -\frac{r_r \cdot i_r}{\psi_r} \cdot \sin\left(\varphi_{ir} - \varphi_{\psi r}\right) - \omega_k + \omega. \tag{2.1.22}
$$

Далее преобразуем уравнения связи. Для этого, из третьего уравнения системы (2.1.1) выразим ток статора, а из четвертого уравнения системы (2.1.1) ток ротора:

$$
\overline{i}_s = \frac{1}{l_s} \cdot \overline{\psi}_s - \frac{l_m}{l_s} \cdot \overline{i}_r,
$$
\n
$$
\overline{i}_r = \frac{1}{l_r} \cdot \overline{\psi}_r - \frac{l_m}{l_r} \cdot \overline{i}_s.
$$
\n(2.1.23)\n(2.1.24)

Далее уравнение (2.1.23) подставим в уравнение (2.1.24):

$$
\overline{i}_r = \frac{1}{l_r} \cdot \overline{\psi}_r - \frac{l_m}{l_r} \cdot \frac{1}{l_s} \cdot \overline{\psi}_s - \frac{l_m}{l_s} \cdot \overline{i}_r \bigg),\tag{2.1.25}
$$

Раскроем скобки и перенесем члены, содержащие *i<sup>r</sup>* в левую часть выражения, а оставшиеся в правую:

$$
\overline{i}_r - \frac{l_m^2}{l_r \cdot l_s} \cdot \overline{i}_r = \frac{l}{l_r} \cdot \overline{\psi}_r - \frac{l_m}{l_r \cdot l_s} \cdot \overline{\psi}_s,
$$
\n
$$
\overline{i}_r \left( I - \frac{l_m^2}{l_r \cdot l_s} = \frac{l}{l_r} \cdot \overline{\psi}_r - \frac{l_m}{l_r \cdot l_s} \cdot \overline{\psi}_s.
$$
\n
$$
(2.1.26)
$$

$$
\text{BEREM} \quad \text{QFG} \quad \text{QFG}
$$

Введем обозначение  $\sigma = I - l_m^2 / l_s \cdot l_r$  – полный коэффициент рассеяния машины [15]. Преобразуем выражение (2.1.27):

$$
\sigma \cdot \overline{i}_r = \frac{l}{l_r} \cdot \overline{\psi}_r - \frac{l_m}{l_r \cdot l_s} \cdot \overline{\psi}_s,
$$
\n(2.1.28)\n
$$
\overline{i}_r = \frac{l}{\sigma l_r} \cdot \overline{\psi}_r - \frac{l_m}{\sigma l_r \cdot l_s} \cdot \overline{\psi}_s.
$$
\n(2.1.29)

Аналогично преобразуем выражение (2.1.23) подставив в него выражение (2.1.24):

$$
\overline{i}_s = \frac{1}{l_s} \cdot \overline{\psi}_s - \frac{l_m}{l_s} \cdot \left(\frac{1}{l_r} \cdot \overline{\psi}_r - \frac{l_m}{l_r} \cdot \overline{i}_s\right).
$$
 (2.1.30)

Раскроем скобки и перенесем члены, содержащие *i<sup>s</sup>* в левую часть выражения, а оставшиеся в правую:

$$
\overline{i}_{s} - \frac{l_{m}^{2}}{l_{r} \cdot l_{s}} \cdot \overline{i}_{s} = \frac{l}{l_{s}} \cdot \overline{\psi}_{s} - \frac{l_{m}}{l_{r} \cdot l_{s}} \cdot \overline{\psi}_{r},
$$
\n(2.1.31)

$$
\overline{i}_{s}\left(I - \frac{l_{m}^{2}}{l_{r} \cdot l_{s}}\right) = \frac{1}{l_{s}} \cdot \overline{\psi}_{s} - \frac{l_{m}}{l_{r} \cdot l_{s}} \cdot \overline{\psi}_{r}.
$$
\n(2.1.32)

Преобразуем выражение (2.1.32):

$$
\sigma \cdot \overline{i}_s = \frac{l}{l_s} \cdot \overline{\psi}_s - \frac{l_m}{l_r \cdot l_s} \cdot \overline{\psi}_r, \tag{2.1.33}
$$

$$
\overline{i}_{s} = \frac{1}{\sigma \cdot l_{s}} \cdot \overline{\psi}_{s} - \frac{l_{m}}{\sigma \cdot l_{r} \cdot l_{s}} \cdot \overline{\psi}_{r}.
$$
 (2.1.34)

Перепишем выражения (2.1.29) и (2.1.34), используя обозначения, принятые в[15] . Тогда:

$$
\overline{t}_s = \frac{1}{\Gamma_s} \cdot \overline{\psi}_s - \frac{k_r}{\Gamma_s} \cdot \overline{\psi}_r, \tag{2.1.35}
$$

$$
\overline{i}_r = -\frac{k_s}{l_r} \cdot \overline{\psi}_s + \frac{l}{l_r} \cdot \overline{\psi}_r.
$$
 (2.1.36)

Перепишем уравнения (2.1.35), (2.1.36), представив комплексные переменные в показательной форме:

$$
\overline{i}_s \cdot e^{j\varphi_{is}} = \frac{1}{\Gamma_s} \cdot \overline{\psi}_s \cdot e^{j\varphi_{\psi s}} - \frac{k_r}{\Gamma_s} \cdot \overline{\psi}_r \cdot e^{j\varphi_{\psi r}},
$$
\n(2.1.37)

$$
\overline{i}_r \cdot e^{j\varphi_{ir}} = -\frac{k_s}{l_r} \cdot \overline{\psi}_s e^{j\varphi_{\psi s}} + \frac{l}{l_r} \cdot \overline{\psi}_r e^{j\varphi_{\psi r}}.
$$
 (2.1.38)

 Представим комплексные переменные уравнений (2.1.37), (2.1.38) в тригонометрической форме:

$$
\overline{i}_{s} \cdot (\cos \varphi_{is} + j \cdot \sin \varphi_{is}) = \frac{1}{\Gamma_{s}} \cdot \overline{\psi}_{s} \cdot (\cos \varphi_{\psi s} + j \cdot \sin \varphi_{\psi s}) -
$$
\n
$$
-\frac{k_{r}}{\Gamma_{s}} \cdot \overline{\psi}_{r} \cdot (\cos \varphi_{\psi r} + j \cdot \sin \varphi_{\psi r}), \qquad (2.1.39)
$$
\n
$$
\overline{i}_{r} \cdot (\cos \varphi_{ir} + j \cdot \sin \varphi_{ir}) = -\frac{k_{s}}{\Gamma_{r}} \cdot \overline{\psi}_{s} \cdot (\cos \varphi_{\psi s} + j \cdot \sin \varphi_{\psi s}) +
$$
\n
$$
+\frac{1}{\Gamma_{r}} \cdot \overline{\psi}_{r} \cdot (\cos \varphi_{\psi r} + j \cdot \sin \varphi_{\psi r}). \qquad (2.1.40)
$$

Преобразуем уравнения (2.1.39),(2.1.40), раскрыв скобки, и разделим оба выражения на действительные и мнимые части:

$$
i_s \cdot \cos \varphi_{is} = \frac{1}{\Gamma_s} \cdot \psi_s \cdot \cos \varphi_{\psi s} - \frac{k_r}{\Gamma_s} \cdot \psi_r \cdot \cos \varphi_{\psi r} \,, \tag{2.1.41}
$$

$$
i_s \cdot \sin \varphi_{is} = \frac{1}{\Gamma_s} \cdot \psi_s \cdot \sin \varphi_{\psi s} - \frac{k_r}{\Gamma_s} \cdot \psi_r \cdot \sin \varphi_{\psi r} \,, \tag{2.1.42}
$$

$$
i_r \cos \varphi_{ir} = -\frac{k_r}{l_s} \cdot \psi_s \cdot \cos \varphi_{\psi s} + \frac{l}{l_s} \cdot \psi_r \cdot \cos \varphi_{\psi r} \,, \tag{2.1.43}
$$

$$
i_r \cdot \cos \varphi_{is} = -\frac{k_r}{\Gamma_s} \cdot \psi_s \cdot \sin \varphi_{\psi s} + \frac{1}{\Gamma_s} \cdot \psi_r \cdot \sin \varphi_{\psi r} \,, \tag{2.1.44}
$$

Остается лишь дополнить полученную систему уравнениям электромагнитного момента и уравнением движения:

$$
m_{\mathfrak{I}} = Im \left[ \overline{\psi}_s \cdot \overline{i}_s \right] = \psi_s \cdot i_s \sin(\varphi_{i_s} - \varphi_{\psi_s}), \qquad (2.1.45)
$$

Теперь можно записать готовую систему дифференциальных уравнений:

$$
p\psi_{s} = r_{s} \cdot i_{s} \cdot \cos\left(\varphi_{is} - \varphi_{\psi s}\right) + u_{s} \cdot \cos\left(\varphi_{us} - \varphi_{\psi s}\right),
$$
\n
$$
p\varphi_{\psi s} = -\frac{r_{s} \cdot i_{s}}{\psi_{s}} \cdot \sin\left(\varphi_{is} - \varphi_{\psi s}\right) - \omega_{k} + \frac{u_{s}}{\psi_{s}} \cdot \sin\left(\varphi_{us} - \varphi_{\psi s}\right),
$$
\n
$$
p\psi_{r} = = r_{r} \cdot i_{r} \cdot \cos\left(\varphi_{ir} - \varphi_{\psi r}\right),
$$
\n
$$
p\varphi_{\psi r} = -\frac{r_{r} \cdot i_{r}}{\psi_{r}} \cdot \sin\left(\varphi_{ir} - \varphi_{\psi r}\right) - \omega_{k} + \omega,
$$
\n
$$
i_{s} \cdot \cos\varphi_{is} = \frac{1}{l_{s}} \cdot \psi_{s} \cdot \cos\varphi_{\psi s} - \frac{k_{r}}{l_{s}} \cdot \psi_{r} \cdot \cos\varphi_{\psi r}
$$
\n
$$
i_{s} \cdot \sin\varphi_{is} = \frac{l}{l_{s}} \cdot \psi_{s} \cdot \sin\varphi_{\psi s} - \frac{k_{r}}{l_{s}} \cdot \psi_{r} \cdot \sin\varphi_{\psi r}
$$
\n
$$
i_{r} \cdot \cos\varphi_{ir} = -\frac{k_{r}}{l_{s}} \cdot \psi_{s} \cdot \cos\varphi_{\psi s} + \frac{l}{l_{s}} \cdot \psi_{r} \cdot \cos\varphi_{\psi r}
$$
\n
$$
i_{r} \cdot \cos\varphi_{is} = -\frac{k_{r}}{l_{s}} \cdot \psi_{s} \cdot \sin\varphi_{\psi s} + \frac{l}{l_{s}} \cdot \psi_{r} \cdot \sin\varphi_{\psi r}
$$
\n
$$
m_{3} = Im\left[\overline{\psi}_{s} \cdot \overline{i}_{s}\right] = \psi_{s} \cdot i_{s} \sin\left(\varphi_{i_{s}} - \varphi_{\psi_{s}}\right)
$$
\nIn theorem -

*Jpω=m*<sub>3</sub>-*m*<sub>*C*</sub>.

# **2.2 Построение модели асинхронного двигателя в полярной системе координат в переменных** $\psi$ , **и**  $\psi$ ,

 Преобразуем первые два выражения системы (2.1.1) так, чтобы в них в качестве неизвестных фигурировали только потокосцепления. Для этого, из третьего уравнения системы (2.1.1) выразим ток статора, а из четвертого уравнения системы (2.1.1) ток ротора:

$$
\overline{i}_{s} = \frac{1}{l_{s}} \cdot \overline{\psi}_{s} - \frac{l_{m}}{l_{s}} \cdot \overline{i}_{r},
$$
\n
$$
\overline{i}_{r} = \frac{1}{l_{r}} \cdot \overline{\psi}_{r} - \frac{l_{m}}{l_{r}} \cdot \overline{i}_{s}.
$$
\n(2.1.5)

Далее уравнение (2.1.5) подставим в уравнение (2.1.6):

$$
\overline{i}_r = \frac{1}{l_r} \cdot \overline{\psi}_r - \frac{l_m}{l_r} \cdot \frac{1}{l_s} \cdot \overline{\psi}_s - \frac{l_m}{l_s} \cdot \overline{i}_r \bigg),\tag{2.1.7}
$$

Раскроем скобки и перенесем члены, содержащие *i<sup>r</sup>* в левую часть выражения, а оставшиеся в правую:

$$
\overline{i}_r - \frac{l_m^2}{l_r \cdot l_s} \cdot \overline{i}_r = \frac{l}{l_r} \cdot \overline{\psi}_r - \frac{l_m}{l_r \cdot l_s} \cdot \overline{\psi}_s,
$$
\n(2.1.8)

$$
\overline{i}_r \left( I - \frac{l_m^2}{l_r \cdot l_s} \right) = \frac{l}{l_r} \cdot \overline{\psi}_r - \frac{l_m}{l_r \cdot l_s} \cdot \overline{\psi}_s. \tag{2.1.9}
$$

Введем обозначение  $\sigma = I - l_m^2 / l_s \cdot l_r$  – полный коэффициент рассеяния машины. Преобразуем выражение (2.1.9):

$$
\sigma \cdot \vec{i}_r = \frac{1}{l_r} \cdot \overline{\psi}_r - \frac{l_m}{l_r \cdot l_s} \cdot \overline{\psi}_s,
$$
\n(2.1.10)\n
$$
\vec{i}_r = \frac{l}{\sigma l_r} \cdot \overline{\psi}_r - \frac{l_m}{\sigma l_r \cdot l_s} \cdot \overline{\psi}_s.
$$
\n(2.1.11)

Аналогично преобразуем выражение (2.1.5) подставив в него выражение (2.1.6):

$$
\overline{i}_s = \frac{1}{l_s} \cdot \overline{\psi}_s - \frac{l_m}{l_s} \cdot \frac{1}{l_r} \cdot \overline{\psi}_r - \frac{l_m}{l_r} \cdot \overline{i}_s \bigg). \tag{2.1.12}
$$

Раскроем скобки и перенесем члены, содержащие *i<sup>s</sup>* в левую часть выражения, а оставшиеся в правую:

$$
\overline{i}_{s} - \frac{l_{m}^{2}}{l_{r} \cdot l_{s}} \cdot \overline{i}_{s} = \frac{l}{l_{s}} \cdot \overline{\psi}_{s} - \frac{l_{m}}{l_{r} \cdot l_{s}} \cdot \overline{\psi}_{r},
$$
\n
$$
= \left( \frac{l^{2}}{l_{r} \cdot l_{s}} \right)^{1} \cdot \left( \frac{l_{m}}{l_{r} \cdot l_{s}} \right)^{1} \cdot \left( \frac{l_{m}}{l_{r} \cdot l_{s}} \
$$

$$
\overline{i}_{s}\left(I-\frac{l_{m}^{2}}{l_{r}\cdot l_{s}}\right) = \frac{l}{l_{s}}\cdot\overline{\psi}_{s}-\frac{l_{m}}{l_{r}\cdot l_{s}}\cdot\overline{\psi}_{r}.
$$
\n(2.1.14)

Преобразуем выражение (2.1.14):

$$
\sigma \cdot \vec{i}_s = \frac{l}{l_s} \cdot \overline{\psi}_s - \frac{l_m}{l_r \cdot l_s} \cdot \overline{\psi}_r,
$$
\n(2.1.15)\n
$$
\vec{i}_s = \frac{l}{\sigma \cdot l_s} \cdot \overline{\psi}_s - \frac{l_m}{\sigma \cdot l_r \cdot l_s} \cdot \overline{\psi}_r.
$$
\n(2.1.16)

Перепишем выражения (2.1.11) и (2.1.16), используя обозначения, принятые в приложениях В, Г. Тогда:

$$
\overline{i}_{s} = \frac{1}{\Gamma_{s}} \cdot \overline{\psi}_{s} - \frac{k_{r}}{\Gamma_{s}} \cdot \overline{\psi}_{r},
$$
\n
$$
\overline{i}_{r} = -\frac{k_{s}}{\Gamma_{r}} \cdot \overline{\psi}_{s} + \frac{1}{\Gamma_{r}} \cdot \overline{\psi}_{r}.
$$
\n(2.1.17)

Далее подставим полученные выражения для токов в первые два уравнения системы (2.1.1), и, преобразовав, получим:

$$
\overline{u}_s = \frac{r_s}{\Gamma_s} \cdot \overline{\psi}_s - \frac{k_r \cdot r_s}{\Gamma_s} \cdot \overline{\psi}_r + j \cdot \omega_k \cdot \overline{\psi}_s + p \overline{\psi}_s,
$$
(2.1.19)

$$
0 = \frac{r_r}{\Gamma_r} \cdot \overline{\psi}_r - \frac{k_s \cdot r_r}{\Gamma_r} \cdot \overline{\psi}_s + j \cdot (\omega_k - \omega) \cdot \overline{\psi}_r + p \overline{\psi}_r, \tag{2.1.20}
$$

Перепишем уравнения (2.1.19) и (2.1.20), представив комплексные переменные машины в показательной форме:

$$
u_s \cdot e^{j\varphi_{us}} = \frac{r_s}{l_s} \cdot \psi_s \cdot e^{j\varphi_{ys}} - \frac{k_r \cdot r_s}{l_s} \cdot \psi_r \cdot e^{j\varphi_{yr}} + j \cdot \omega_k \cdot \psi_s \cdot e^{j\varphi_{ys}} + p(\psi_s \cdot e^{j\varphi_{ys}}), \qquad (2.1.21)
$$

$$
0 = \frac{r_r}{\Gamma_r} \cdot \psi_r \cdot e^{j\varphi_{\psi r}} - \frac{k_s r_r}{\Gamma_r} \cdot \psi_s \cdot e^{j\varphi_{\psi s}} + j \cdot (\omega_k - \omega) \cdot \psi_r \cdot e^{j\varphi_{\psi r}} + p(\psi_r \cdot e^{j\varphi_{\psi r}}). \tag{2.1.22}
$$

Пользуясь правилами дифференцирования, в частности, правилами дифференцирования произведений и сложных функций (в качестве примера рассмотрим разложение комплексного потокосцепления статора):

$$
p(\psi_s \cdot e^{j\varphi_{\psi s}} = p\psi_s \cdot e^{j\varphi_{\psi s}} + j \cdot \psi_s \cdot e^{j\varphi_{\psi s}} \cdot p\varphi_{\psi s} \tag{2.1.23}
$$

Распишем последние члены выражений (2.1.21) и (2.1.22) в виде:

$$
u_s \cdot e^{j\varphi_{us}} = \frac{r_s}{l_s} \cdot \psi_s \cdot e^{j\varphi_{ws}} - \frac{k_r \cdot r_s}{l_s} \cdot \psi_r \cdot e^{j\varphi_{wr}} + j \cdot \omega_k \cdot \psi_s \cdot e^{j\varphi_{ws}} + p\psi_s \cdot e^{j\varphi_{ws}} + j \cdot \psi_s \cdot e^{j\varphi_{ws}} \cdot p\varphi_{\psi s} \tag{2.1.24}
$$
\n
$$
0 = \frac{r_r}{l_r} \cdot \psi_r \cdot e^{j\varphi_{\psi r}} - \frac{k_s \cdot r_r}{l_r} \cdot \psi_s \cdot e^{j\varphi_{\psi s}} + j \cdot (\omega_k - \omega) \cdot \psi_r \cdot e^{j\varphi_{\psi r}} + p\psi_r \cdot e^{j\varphi_{\psi r}} + j \cdot \psi_r \cdot e^{j\varphi_{\psi r}} \cdot p\varphi_{\psi r} \tag{2.1.25}
$$

Разделим обе части выражения (2.1.24) на  $e^{j\varphi_{\psi s}}$ , а обе части выражения (2.1.25) на *e jφψr*, и получим:

$$
u_s \cdot e^{j(\varphi_{us} - \varphi_{ys})} = \frac{r_s}{l_s} \cdot \psi_s - \frac{k_r r_s}{l_s} \cdot \psi_r \cdot e^{j(\varphi_{yr} - \varphi_{ys})} + j \cdot \omega_k \cdot \psi_s + p\psi_s + j \cdot \psi_s \cdot p\varphi_{ys}, \qquad (2.1.26)
$$
  

$$
0 = \frac{r_r}{l_r} \cdot \psi_r - \frac{k_s r_r}{l_r} \cdot \psi_s \cdot e^{j(\varphi_{ys} - \varphi_{yr})} + j \cdot (\omega_k - \omega) \cdot \psi_r + p\psi_r + j \cdot \psi_r \cdot p\varphi_{yr}. \qquad (2.1.27)
$$

Перепишем уравнение (2.1.26) и (2.1.27), представив комплексные переменные в тригонометрической форме:

$$
u_{s} \cdot \left(\cos\left(\varphi_{us}-\varphi_{\psi s}\right)+j\cdot\sin\left(\varphi_{us}-\varphi_{\psi s}\right)\right) = \frac{r_{s}}{l_{s}} \cdot \psi_{s} + p\psi_{s} + j\cdot \psi_{s} p\varphi_{\psi s} - \frac{k_{r}r_{s}}{l_{s}} \cdot \psi_{r} \cdot \left(\cos\left(\varphi_{\psi r}-\varphi_{\psi s}\right)+j\cdot\sin\left(\varphi_{\psi r}-\varphi_{\psi s}\right)\right)+j\cdot\omega_{k} \cdot \psi_{s}, \qquad (2.1.28)
$$
\n
$$
0 = \frac{r_{r}}{l_{r}} \cdot \psi_{r} - \frac{k_{s} \cdot r_{r}}{l_{r}} \cdot \psi_{s} \cdot \left(\cos\left(\varphi_{\psi s}-\varphi_{\psi r}\right)+j\cdot\sin\left(\varphi_{\psi s}-\varphi_{\psi r}\right)\right)+ \qquad \qquad + j\cdot\left(\omega_{k}-\omega\right)\cdot \psi_{r} + p\psi_{r} + j\cdot\psi_{r} p\varphi_{\psi r}. \qquad (2.1.29)
$$

Преобразуем уравнения (2.1.28) – (2.1.29), раскрыв скобки, и разделим оба выражения на действительные и мнимые части:

$$
u_s \cdot \cos\left(\varphi_{us}\cdot\varphi_{\psi s}\right) = \frac{r_s}{\Gamma_s} \cdot \psi_s - \frac{k_r \cdot r_s}{\Gamma_s} \cdot \psi_r \cdot \cos\left(\varphi_{\psi r}\cdot\varphi_{\psi s}\right) + p\psi_s, \tag{2.1.30}
$$

$$
\theta = \frac{r_r}{\Gamma_r} \cdot \psi_r - \frac{k_s \cdot r_r}{\Gamma_r} \cdot \psi_s \cdot \cos\left(\varphi_{\psi s} - \varphi_{\psi r}\right) + p\psi_r, \tag{2.1.31}
$$

$$
u_s \cdot \sin\left(\varphi_{us} - \varphi_{\psi s}\right) = -\frac{k_r r_s}{l_s} \cdot \psi_r \cdot \sin\left(\varphi_{\psi r} - \varphi_{\psi s}\right) + \omega_k \cdot \psi_s + \psi_s \cdot p\varphi_{\psi s'}, \quad (2.1.32)
$$

$$
0 = -\frac{k_s r_r}{l_r} \cdot \psi_s \cdot \sin\left(\varphi_{\psi s} - \varphi_{\psi r}\right) + \left(\omega_k - \omega\right) \cdot \psi_r + \psi_r \cdot p\varphi_{\psi r}.\tag{2.1.33}
$$

 В выражениях (2.1.30) – (2.1.33) наблюдается определенная закономерность: выражения действительных частей содержат только производные модулей комплексных переменных, и не содержат производных аргументов. Равно и наоборот: выражения мнимых частей содержат только производные аргументов, и не содержат производных модулей.

Перепишем выражения (2.1.30) – (2.1.33) в более удобном виде, выразив производные переменных, при этом также преобразуем аргументы тригонометрических функций (получим в аргументах *cos* и *sin* следующие разности: *φψs -φψr* и *φus -φψs* .):

$$
p\psi_s = -\frac{r_s}{l_s} \cdot \psi_s + \frac{k_r \cdot r_s}{l_s} \cdot \psi_r \cdot \cos\left(\varphi_{\psi s} - \varphi_{\psi r}\right) + u_s \cdot \cos\left(\varphi_{us} - \varphi_{\psi s}\right),\qquad(2.1.34)
$$
  

$$
p\varphi_{\psi s} = -\frac{k_r \cdot r_s}{l_s} \cdot \frac{\psi_r}{\psi_s} \cdot \sin\left(\varphi_{\psi s} - \varphi_{\psi r}\right) - \omega_k + \frac{u_s}{\psi_s} \cdot \sin\left(\varphi_{us} - \varphi_{\psi s}\right),\qquad(2.1.35)
$$

$$
p\psi_r = -\frac{r_r}{l_r} \cdot \psi_r + \frac{k_s r_r}{l_r} \cdot \psi_s \cdot \cos\left(\varphi_{\psi s} - \varphi_{\psi r}\right),\tag{2.1.36}
$$

$$
p\varphi_{\psi r} = \frac{k_s \cdot r_r}{l_r} \cdot \frac{\psi_s}{\psi_r} \cdot \sin\left(\varphi_{\psi s} - \varphi_{\psi r}\right) - \omega_k + \omega. \tag{2.1.37}
$$

Остается лишь дополнить полученную систему уравнениям электромагнитного момента и уравнением движения. В данном случае получим:

$$
m_{\mathcal{I}} = \frac{k_r}{\Gamma_s} \cdot \overline{\psi}_s \cdot \overline{\psi}_r,
$$
\n
$$
m_{\mathcal{I}} = \frac{k_r}{\Gamma_s} \cdot \psi_s \cdot \psi_r \cdot \sin\left(\varphi_{\psi s} - \varphi_{\psi r}\right).
$$
\n(2.1.39)

Теперь можно записать готовую систему дифференциальных уравнений:

$$
p\psi_{s} = -\frac{r_{s}}{l_{s}} \psi_{s} + \frac{k_{r}r_{s}}{l_{s}} \psi_{r} \cdot \cos\left(\varphi_{\psi s} - \varphi_{\psi r}\right) + u_{s} \cdot \cos\left(\varphi_{us} - \varphi_{\psi s}\right),
$$
  
\n
$$
p\varphi_{\psi s} = -\frac{k_{r}r_{s}}{l_{s}} \cdot \frac{\psi_{r}}{\psi_{s}} \cdot \sin\left(\varphi_{\psi s} - \varphi_{\psi r}\right) - \omega_{k} + \frac{u_{s}}{\psi_{s}} \cdot \sin\left(\varphi_{us} - \varphi_{\psi s}\right),
$$
  
\n
$$
p\psi_{r} = -\frac{r_{r}}{l_{r}} \cdot \psi_{r} + \frac{k_{s}r_{r}}{l_{r}} \cdot \psi_{s} \cdot \cos\left(\varphi_{\psi s} - \varphi_{\psi r}\right),
$$
  
\n
$$
p\varphi_{\psi r} = \frac{k_{s}r_{r}}{l_{r}} \cdot \frac{\psi_{s}}{\psi_{r}} \cdot \sin\left(\varphi_{\psi s} - \varphi_{\psi r}\right) - \omega_{k} + \omega,
$$
  
\n
$$
m_{3} = \frac{k_{r}}{l_{s}} \cdot \psi_{s} \cdot \psi_{r} \cdot \sin\left(\varphi_{\psi s} - \varphi_{\psi r}\right),
$$
  
\n
$$
L_{p\omega} = m_{3} - m_{C}.
$$
  
\n(2.1.40)

На основании системы (2.1.40) составляется структурная схема математической модели асинхронного двигателя в полярных координатах, представленная на рисунке 2.1.

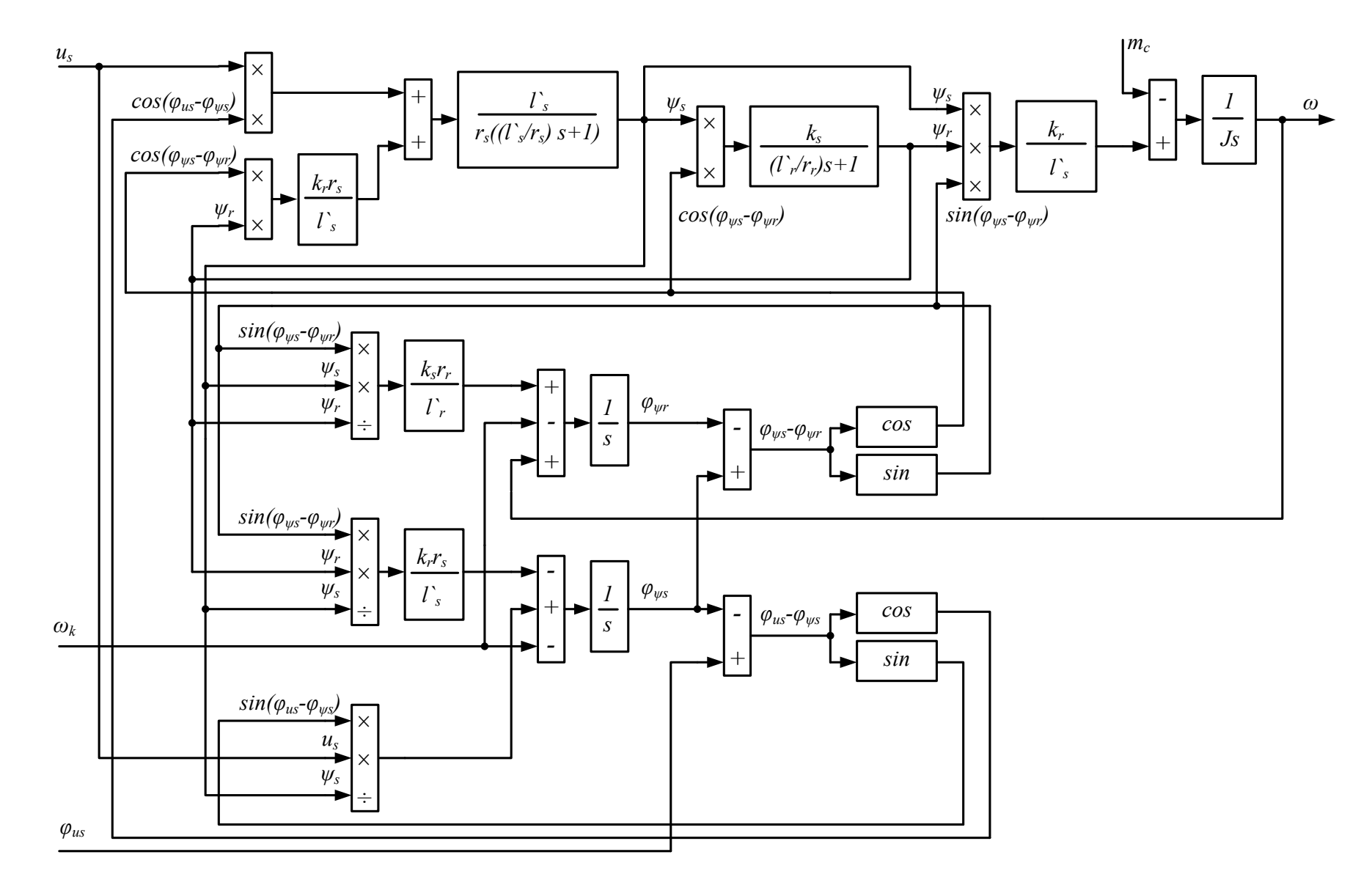

Рисунок 2.1 – Структурная схема математической модели АМ в переменных  $\overline{\psi}_s$ ,  $\overline{\psi}_r$ 

# 2.3 Построение модели асинхронного двигателя в полярной системе координат в переменных  $\iota_{s}$  и  $\psi_{r}$

Преобразования уравнений будут аналогичны приведенным в пункте 2.3 Представим лишь некоторые основные промежуточные выражения и результаты преобразований.

Первые два уравнения системы (2.1.1) преобразуем таким образом, чтобы в них в качестве переменных фигурировали только ток статора и потокосцепление ротора. Выразим из уравнений связи ток ротора и потокосцепление статора:

$$
\bar{i}_r = \frac{1}{l} \cdot \overline{\psi}_r - k_r \cdot \overline{i}_s,\tag{2.1.41}
$$

$$
\overline{\psi}_s = k_r \overline{\psi}_r + l'_s i_s. \tag{2.1.42}
$$

Перепишем первые два уравнения системы (2.1.1) с учетом полученных выше выражений (2.1.27) и (2.2.28):

$$
\overline{u}_{s} = r_{s} \cdot \overline{i}_{s} + j \cdot k_{r} \cdot \omega_{k} \cdot \overline{\psi}_{r} + j \cdot l \cdot {s} \cdot \omega_{k} \cdot \overline{i}_{s} + p(k_{r} \cdot \overline{\psi}_{r} + l \cdot {s} \cdot \overline{i}_{s}),
$$
\n(2.1.43)\n
$$
\theta = \frac{r_{r}}{l_{s}} \cdot \overline{\psi}_{r} - k_{r} \cdot r_{r} \cdot \overline{i}_{s} + j \cdot (\omega_{k} - \omega) \cdot \overline{\psi}_{r} + p \overline{\psi}_{r}.
$$
\n(2.1.44)

Далее представим переменные машины в показательной форме и продифференцируем последний член в выражении (2.1.43). После этого разделим обе части выражения (2.1.43) на  $e^{j\varphi_{is}}$ , а обе части выражения (2.1.44)  $e^{j\varphi_{\psi r}}$ . B на полученных выражениях представим переменные  $\bf{B}$ тригонометрической форме, и получим:

$$
u_{s} \cdot (\cos(\varphi_{us} - \varphi_{is}) + j \cdot \sin(\varphi_{us} - \varphi_{is})) = r_{s} \cdot i_{s} + j \cdot l \cdot_{s} \cdot \omega_{k} \cdot i_{s} + l \cdot_{s} \cdot \pi_{s} + j \cdot l \cdot_{s} \cdot \pi_{s} + \gamma_{s} \cdot \omega_{k} \cdot \psi_{r} \cdot (\cos(\varphi_{vr} - \varphi_{is}) + j \cdot \sin(\varphi_{vr} - \varphi_{is})) +
$$
  
+ 
$$
k_{r} \cdot \gamma \psi_{r} \cdot (\cos(\varphi_{vr} - \varphi_{is}) + j \cdot \sin(\varphi_{vr} - \varphi_{is})) +
$$
  
+ 
$$
j \cdot k_{r} \cdot \psi_{r} \cdot \gamma \varphi_{\psi r} \cdot (\cos(\varphi_{\psi r} - \varphi_{is}) + j \cdot \sin(\varphi_{\psi r} - \varphi_{is})) , \qquad (2.1.45)
$$
  

$$
0 = \frac{r_{r}}{l_{r}} \cdot \psi_{r} \cdot k_{r} \cdot r_{r} \cdot i_{s} \cdot (\cos(\varphi_{is} - \varphi_{\psi r}) + j \cdot \sin(\varphi_{is} - \varphi_{\psi r})) +
$$
  
+ 
$$
j \cdot (\omega_{k} - \omega) \cdot \psi_{r} + p \psi_{r} + j \cdot \psi_{r} \cdot p \varphi_{\psi r}.
$$
  
(2.1.46)

В выражении (2.1.45) кроме производной модуля и аргумента вектора тока статора фигурируют производные модуля и аргумента вектора потокосцепления ротора. В выражении (2.1.46) присутствуют только производные потокосцепления ротора. Удобно, воспользовавшись особенностью разделения выражений на действительную и мнимую части, выразить из выражения (2.1.46) производные модуля и аргумента потокосцепления ротора, а затем подставить их в выражения, полученные разделением (2.1.45) на действительную и мнимую части. В результате, после описанных преобразований, получим:

$$
pi_{s} = \frac{r_{s}}{l_{s}} + \frac{k_{s}k_{r}r_{r}}{l_{r}} \cdot i_{s} + \frac{k_{r}r_{r}}{l_{s}l_{r}} \cdot \psi_{r} \cdot \cos\left(\varphi_{is} - \varphi_{wr}\right) - \frac{k_{s}}{l_{r}} \cdot \omega \cdot \psi_{r} \cdot \sin\left(\varphi_{is} - \varphi_{wr}\right) +
$$
  
+ 
$$
\frac{l}{l_{s}} \cdot u_{s} \cdot \cos\left(\varphi_{us} - \varphi_{is}\right), \qquad (2.1.47)
$$

$$
p\psi_{r} = -\frac{r_{r}}{l_{r}} \cdot \psi_{r} + k_{r} \cdot r_{r} \cdot i_{s} \cdot \cos\left(\varphi_{is} - \varphi_{wr}\right), \qquad (2.1.48)
$$

$$
p\varphi_{is} = -\frac{k_{r}r_{r}}{l_{r}l_{r}} \cdot \frac{\psi_{r}}{i_{s}} \cdot \sin\left(\varphi_{is} - \varphi_{wr}\right) - \omega_{k} - \frac{k_{s}}{l_{r}} \cdot \omega \cdot \frac{\psi_{r}}{i_{s}} \cdot \cos\left(\varphi_{is} - \varphi_{wr}\right) +
$$

$$
+ \frac{l}{l_{s}} \cdot \frac{u_{s}}{i_{s}} \cdot \sin\left(\varphi_{us} - \varphi_{is}\right), \qquad (2.1.49)
$$

$$
p\varphi_{wr} = k_{r} \cdot r_{r} \cdot \frac{i_{s}}{\psi_{r}} \cdot \sin\left(\varphi_{is} - \varphi_{wr}\right) - \omega_{k} + \omega. \qquad (2.1.50)
$$

Уравнение момента для данного сочетания переменных имеет вид [14,16,12]:
$$
m_{\mathfrak{I}} = k_r \cdot [\bar{i}_s \cdot \overline{\psi}_r],
$$
\n
$$
m_{\mathfrak{I}} = k_r \cdot i_s \cdot \psi_r \cdot \sin \left(\varphi_{is} - \varphi_{\psi r}\right).
$$
\n(2.1.51)

Дополним приведенные выше выражения уравнением движения, и получим итоговую систему уравнений:

$$
pi_{s} = \frac{r_{s}}{l_{s}} + \frac{k_{s}k_{r}r_{r}}{l_{r}} \quad i_{s} + \frac{k_{s}r_{r}}{l_{r}l_{r}} \cdot \psi_{r} \cdot \cos\left(\varphi_{is} - \varphi_{\psi r}\right) - \frac{k_{s}}{l_{r}} \cdot \omega \cdot \psi_{r} \cdot \sin\left(\varphi_{is} - \varphi_{\psi r}\right) + + \frac{1}{l_{s}} \cdot u_{s} \cdot \cos\left(\varphi_{us} - \varphi_{is}\right), p\varphi_{is} = -\frac{k_{s}r_{r}}{l_{r}l_{r}} \cdot \frac{\psi_{r}}{i_{s}} \cdot \sin\left(\varphi_{is} - \varphi_{\psi r}\right) - \omega_{k} - \frac{k_{s}}{l_{r}} \cdot \omega \cdot \frac{\psi_{r}}{i_{s}} \cdot \cos\left(\varphi_{is} - \varphi_{\psi r}\right) + + \frac{1}{l_{s}} \cdot \frac{u_{s}}{i_{s}} \cdot \sin\left(\varphi_{us} - \varphi_{is}\right), p\psi_{r} = -\frac{r_{r}}{l_{r}} \cdot \psi_{r} + k_{r} \cdot r_{r} \cdot i_{s} \cdot \cos\left(\varphi_{is} - \varphi_{\psi r}\right), p\varphi_{\psi r} = k_{r} \cdot r_{r} \cdot \frac{i_{s}}{v_{r}} \cdot \sin\left(\varphi_{is} - \varphi_{\psi r}\right) - \omega_{k} + \omega, m\varphi = k_{r} \cdot i_{s} \cdot \psi_{r} \cdot \sin\left(\varphi_{is} - \varphi_{\psi r}\right), y\rho\omega = m\varphi - m_{C}.
$$
 (2.1.53)

На основании системы (2.1.53) составляется структурная схема модели, представленная на рисунке 2.2.

# **3 Модель асинхронного двигателя с учѐтом эффекта вытеснения тока ротора**

#### **3.1 Учет вытеснения тока в обмотке ротора**

Для повышения точности расчѐта рабочих характеристик асинхронных двигателей с короткозамкнутым ротором в широком диапазоне скольжений модель должна учитывать эффект вытеснения тока в обмотке ротора. Этот поверхностный эффект существенно проявляется у двигателей с глубоким пазом при больших частотах тока в роторе. Вызывая неравномерное распределение плотности тока по высоте стержней обмотки, поверхностный эффект приводит к уменьшению эффективного сечения стержней, увеличению эквивалентного активного сопротивления и уменьшению индуктивности рассеяния обмотки ротора. Благодаря этому эффект вытеснения тока полезно используется для улучшения пусковых характеристик двигателей при питании от сети постоянной частоты.

Вытеснение тока в сторону воздушного зазора происходит в основном только в пазовой части обмотки, которая помещена в ферромагнитную среду. Поэтому для учѐта вытеснения тока параметры обмотки ротора представляются в виде сумм:

$$
r_r = f_r(\xi) r_{r,n} + r_{r,n};
$$
\n(3.1)

$$
l_{r\sigma} = f_l(\xi)l_{r\sigma.n} + l_{r\sigma.n},
$$
\n(3.2)

где  $r_{r,n}$  и  $l_{r\sigma,n}$  - активное сопротивление и индуктивность рассеяния пазовой части обмотки ротора при равномерном распределении тока по сечению стержней;

 $r_{r,n}$  и  $l_{r\sigma,n}$  - параметры лобовой части обмотки, которые полагаются неизменными;

$$
r_{r,\Pi} = R_r (10 - 35\%)
$$
\n
$$
l_{r\sigma,\pi} = L_{r\sigma} (5 - 15\%)
$$

 $f_r(\xi)$  и  $f_l(\xi)$  - функции, учитывающие изменение параметров пазовой части обмотки вследствие вытеснения тока.

В теории электрических машин функции, учитывающие изменение параметров пазовой части обмотки глубокопазного ротора вследствие эффекта вытеснения тока, определяются формулами Ф. Эмде:

$$
f_r(\xi) = \xi \frac{sh2\xi + Sin2\xi}{ch2\xi - Cos2\xi};
$$
\n(3.3)

$$
f_l(\xi) = \frac{3(sh2\xi - Sin2\xi)}{2\xi(ch2\xi - Cos2\xi)}.\tag{3.4}
$$

На рис. 3.9 представлена составленная согласно уравнений (3.2.14) развернутая структурная схема блока формирования переменных коэффициентов.

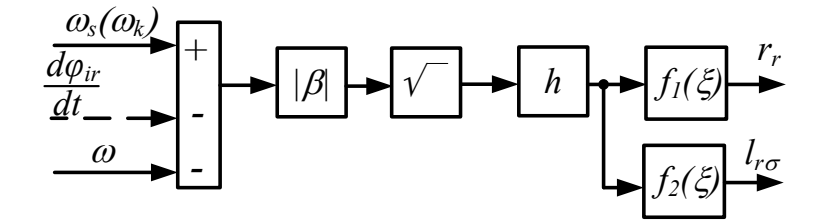

Рисунок 3.8. Развернутая схема блока формирования  $r_r$  и  $l_{r\sigma}$ 

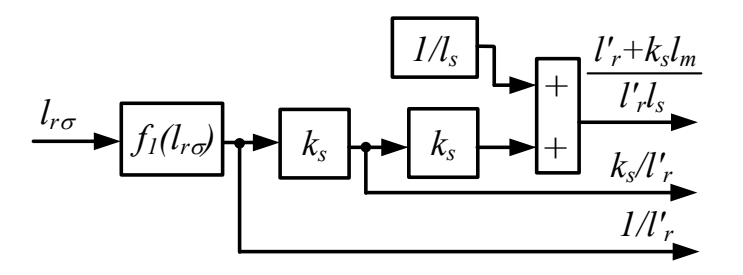

Рисунок 3.9. Развернутая схема блока формирования переменных коэффициентов для модели в полных переменных

В качестве аргумента этих функций фигурирует промежуточная переменная  $\xi$ , зависящая от частоты тока в обмотке ротора и от параметров машины. Еѐ можно представить в виде:

$$
\xi = h \sqrt{|\beta|} \,, \tag{3.5}
$$

где  $\beta$  - относительная частота тока ротора. В установившихся режимах эта величина равна абсолютному скольжению, определяемому формулой

$$
\beta = (\Omega_0 - \Omega)/\Omega_{0,\mu} = (\Omega_s - Z_p \Omega)/\Omega_{s,\mu}
$$

 $h$  - относительная высота стержня обмотки ротора, определяемая формулой

$$
h = \frac{H}{H_{\text{HD.6}}},\tag{3.6}
$$

где  $H$  - высота стержня обмотки ротора, см;

 $H_{\text{np.}6}$  - базисная эквивалентная глубина проникновения тока, см.

Последняя величина представляет собой эквивалентную глубину проникновения тока в стержень в режиме короткого замыкания при номинальной (базисной) частоте напряжения питания двигателя. Она определяется следующим выражением:

$$
H_{\text{HP.}6} = 10^{-2} \sqrt{\frac{2\rho}{\mu \cdot \Omega_{\text{S.H}}}} = 10^{-2} \sqrt{\frac{\rho}{\mu \pi f_{\text{S.H}}}}.
$$
 (3.7)

Здесь  $\rho$  - удельное сопротивление стержня, Ом $\cdot$ мм $^2/\mu$ ;

 $\mu = \mu_0 = 0.4 \pi \cdot 10^{-8}$  - магнитная проницаемость вакуума,  $\Gamma/cm$ ;  $f_{sH} = \Omega_{sH}/2\pi$  - номинальная частота питания,  $\Gamma u$ .

Как следует из формулы (3.7), при стандартной частоте питания  $f_{s,H}$  = 50  $\Gamma$ и и выполнении обмотки ротора из литых алюминиевых стержней

базисная эквивалентная глубина проникновения  $H_{\text{HD.6}} = 1.41 \text{ cm}$ . Таким образом высота стержня равна:

$$
h = \frac{H}{1.41} = \frac{29}{1.41} = 20.57.
$$

высота обмотки Относительная стержня  $h$ является важным конструктивным параметром обмотки, позволяющим оценить степень влияния эффекта вытеснения тока в заданном диапазоне скольжений. Поясним сказанное следующим примером.

Изменение параметров обмотки фактически начинается при  $\xi \geq 1$ , где значения функции  $f_r(\xi) \approx \xi$ , а при  $\xi \ge 3/2$  - значения  $f_1 = 3/(2\xi)$ . В соответствии с выражением (3.4) величина  $\xi$  зависит от относительной высоты стержня и абсолютного скольжения.

В режиме короткого замыкания при номинальной частоте питания двигателя величина  $\beta = 1$ , т. е. значение  $\xi = h$ .

Предположим, что обмотка ротора имеет параметр  $h \ge 1$ . Это означает, что высота стержня превышает возможную глубину проникновения в него тока в режиме короткого замыкания при номинальной частоте. Иными словами, в данном режиме глубина проникновения тока оказывается меньше высоты стержня, т. е. поверхностный эффект препятствует равномерному распределению тока по всей площади стержня в пазу.

Из характера функции  $f_r(\xi)$  следует, что при  $h \ge 1$  этот параметр можно квалифицировать как коэффициент вытеснения, определяющий кратность увеличения эквивалентного активного сопротивления пазовой части обмотки ротора в режиме короткого замыкания при номинальной частоте в сравнении с режимом идеального холостого хода.

Если же обмотка имеет параметр  $h \le 1$ , то в том же режиме короткого при номинальной частоте питания замыкания возможная глубина проникновения тока превышает высоту стержня, т. е. существуют условия

40

более равномерного распределения тока по сечению стержня. Поэтому в диапазоне режимов от идеального холостого хода  $(\beta = 0)$  до короткого замыкания при номинальнбой частоте питания  $(\beta = 1)$  вытеснение тока в роторе несущественно. Это подтверждается характером функций (3.3), значения которых при  $\xi \leq 1$  близки к единице.

Вышеизложенное позволяет для обмотки ротора с любым значением параметра h определить диапазон значений скольжения  $-\beta_{\rm rn} \leq \beta \leq +\beta_{\rm 2D}$ , в котором влиянием эффекта вытеснения тока можно пренебречь:

$$
\beta_{2p} = \pm h^{-2} = \pm (20.57)^2 = \pm 0.0024 \,. \tag{3.8}
$$

3.2 Построение структуры модели АД с учетом вытеснения тока ротора

Для получения математических моделей АМ в полярных координатах с учетом вытеснения тока ротора в качестве основы воспользуемся выражениями (3.2.32) и (3.2.33), приведем их ниже:

$$
p\psi_s = u_s \cdot \cos(\varphi_{us} - \varphi_{\psi s}) - r_s \cdot i_s \cdot \cos(\varphi_{is} - \varphi_{\psi s});
$$
  
\n
$$
p\varphi_{\psi s} = u_s \cdot \sin(\varphi_{us} - \varphi_{\psi s})/\psi_s - r_s \cdot i_s \cdot \sin(\varphi_{is} - \varphi_{\psi s})/\psi_s - \omega_k.
$$
\n
$$
(3.2.32)
$$
  
\n
$$
p\psi_r = -r_r \cdot i_r \cdot \cos(\varphi_{ir} - \varphi_{\psi r});
$$
\n
$$
(3.2.32)
$$

$$
p\varphi_{\psi r} = -r_r \cdot i_r \cdot \sin(\varphi_{ir} - \varphi_{\psi r}) / \psi_r - (\omega_k - \omega). \tag{3.2.33}
$$

Далее из уравнений связи статорной цепи системы (2.1.1) выразим ток статора, получаем выражение (2.1.5). Следующим этапом будет выделение вещественной и мнимой составляющих проекций, получаем следующую систему уравнений:

$$
i_{s} \cdot cos\varphi_{is} = \frac{1}{l_{s}} \cdot \psi_{s} \cdot cos\varphi_{\psi s} - \frac{l_{m}}{l_{s}} \cdot i_{r} \cdot cos\varphi_{ir} ;
$$
\n
$$
\left(i_{s} \cdot sin\varphi_{is} = \frac{1}{l_{s}} \cdot \psi_{s} \cdot sin\varphi_{\psi s} - \frac{l_{m}}{l_{s}} \cdot i_{r} \cdot sin\varphi_{ir} .\right)
$$
\n(3.2.34)

Аналогично из уравнения связи роторной цепи системы (2.1.1) выразим ток ротора, получаем выражение (2.1.6). Далее выделяем его вещественную и мнимую части, получаем следующую систему:

$$
i_r \cdot \cos \varphi_{ir} = \frac{1}{l_r} \cdot \psi_r \cdot \cos \varphi_{\psi r} - \frac{l_m}{l_s} \cdot i_s \cdot \cos \varphi_{is} ;
$$
  
\n
$$
\left( i_r \cdot \sin \varphi_{ir} = \frac{1}{l_r} \cdot \psi_r \cdot \sin \varphi_{\psi r} - \frac{l_m}{l_r} \cdot i_s \cdot \sin \varphi_{is} .
$$
\n(3.2.35)

Подставим в вещественную часть системы уравнений (3.2.35) выражение для проекции тока статора из системы (3.2.34), аналогичные манипуляции сделаем для мнимой части, получим:

$$
i_r \cdot \cos\varphi_{ir} = \frac{1}{l_r} \cdot \psi_r \cdot \cos\varphi_{\psi r} - \frac{l_m}{l_r} \cdot \frac{1}{l_s} \cdot \psi_s \cdot \cos\varphi_{is} - \frac{l_m}{l_s} \cdot i_r \cdot \cos\varphi_{ir} \right);
$$
  
\n
$$
\left(i_r \cdot \sin\varphi_{ir} = \frac{1}{l_r} \cdot \psi_r \cdot \sin\varphi_{\psi r} - \frac{l_m}{l_r} \cdot \frac{1}{l_s} \cdot \psi_s \cdot \sin\varphi_{is} - \frac{l_m}{l_r} \cdot i_r \cdot \sin\varphi_{ir} \right).
$$
\n(3.2.36)

Раскроем скобки и сгруппируем подобные:

$$
i_r \cdot \cos\varphi_{ir} - \frac{l_m^2}{l_r \cdot l_s} \cdot i_r \cdot \cos\varphi_{ir} = \frac{l}{l_r} \cdot \psi_r \cdot \cos\varphi_{\psi r} - \frac{l_m}{l_r \cdot l_s} \cdot \psi_s \cdot \cos\varphi_{is};
$$
  
\n
$$
i_r \cdot \sin\varphi_{ir} - \frac{l_m^2}{l_r \cdot l_s} \cdot i_r \cdot \sin\varphi_{ir} = \frac{l}{l_r} \cdot \psi_r \cdot \sin\varphi_{\psi r} - \frac{l_m}{l_r \cdot l_s} \cdot \psi_s \cdot \sin\varphi_{is}.
$$
\n(3.2.37)

Вынесем за скобки проекции тока на мнимую и вещественные части, а также рассмотрим получившееся выражение в скобках при данных проекциях:

$$
\left(1 - \frac{l_m^2}{l_r \cdot l_s} \cdot i_r \cdot \cos \varphi_{ir} = \frac{l}{l_r} \cdot \psi_r \cdot \cos \varphi_{\psi r} - \frac{l_m}{l_r \cdot l_s} \cdot \psi_s \cdot \cos \varphi_{is};\right)
$$
\n
$$
\left(1 - \frac{l_m^2}{l_r \cdot l_s} \cdot i_r \cdot \sin \varphi_{ir} = \frac{l}{l_r} \cdot \psi_r \cdot \sin \varphi_{\psi r} - \frac{l_m}{l_r \cdot l_s} \cdot \psi_s \cdot \sin \varphi_{is} \right). \tag{3.2.38}
$$

Выражение в скобках есть ничто иное как σ. Разделим систему уравнений (3.2.35) на σ, получаем:

$$
i_r \cdot \cos \varphi_{ir} = \frac{1}{l_r} \cdot \psi_r \cdot \cos \varphi_{\psi r} - \frac{k_s}{l_r} \cdot \psi_s \cdot \cos \varphi_{is};
$$
  
\n
$$
i_r \cdot \sin \varphi_{ir} = \frac{1}{l_r} \cdot \psi_r \cdot \sin \varphi_{\psi r} - \frac{k_s}{l_r} \cdot \psi_s \cdot \sin \varphi_{is}.
$$
\n(3.2.39)

Произведем аналогичные математические преобразования с системой (3.2.34). Но вместо выражения (3.2.35) подставим выражение (3.2.40), получим:

$$
i_{s} \cdot cos\varphi_{is} = \frac{1}{l_{s}} \cdot \psi_{s} \cdot cos\varphi_{\psi s} - \frac{l_{m}}{l_{s}} \cdot \frac{1}{l_{r}} \cdot \psi_{r} \cdot cos\varphi_{\psi r} - \frac{k_{s}}{l_{r}} \cdot \psi_{s} \cdot cos\varphi_{is}
$$
\n
$$
\left(i_{s} \cdot sin\varphi_{is} = \frac{1}{l_{s}} \cdot \psi_{s} \cdot sin\varphi_{\psi s} - \frac{l_{m}}{l_{s}} \cdot \frac{1}{l_{r}} \cdot \psi_{r} \cdot sin\varphi_{\psi r} - \frac{k_{s}}{l_{r}} \cdot \psi_{s} \cdot sin\varphi_{is}\right).
$$
\n(3.2.40)

Раскроем скобки:

$$
i_{s} \cdot cos\varphi_{is} = \frac{1}{l_{s}} \cdot \psi_{s} \cdot cos\varphi_{\psi s} - \frac{k_{s}}{l_{r}} \cdot \psi_{r} \cdot cos\varphi_{\psi r} + \frac{l_{m}}{l_{s}} \cdot \frac{k_{s}}{l_{r}} \cdot \psi_{s} \cdot cos\varphi_{is}
$$
\n
$$
\left(i_{s} \cdot sin\varphi_{is} = \frac{l}{l_{s}} \cdot \psi_{s} \cdot sin\varphi_{\psi s} - \frac{k_{s}}{l_{r}} \cdot \psi_{r} \cdot sin\varphi_{\psi r} + \frac{l_{m}}{l_{s}} \cdot \frac{k_{s}}{l_{r}} \cdot \psi_{s} \cdot sin\varphi_{is} \right. \tag{3.2.41}
$$

Приведем подобные слагаемые, получаем:

$$
i_{s} \cdot cos\varphi_{is} = \frac{l'_{r} + k_{s} \cdot l_{m}}{l_{s} \cdot l'_{r}} \cdot \psi_{s} \cdot cos\varphi_{is} - \frac{k_{s}}{l'_{r}} \cdot \psi_{r} \cdot cos\varphi_{\psi r}
$$
  
\n
$$
i_{s} \cdot sin\varphi_{is} = \frac{l'_{r} + k_{s} \cdot l_{m}}{l_{s} \cdot l'_{r}} \cdot \psi_{s} \cdot sin\varphi_{is} - \frac{k_{s}}{l'_{r}} \cdot \psi_{r} \cdot sin\varphi_{\psi r}.
$$
\n(3.2.42)

Следующим шагом будет выражение разностей аргументов. Для этого воспользуемся формулами тригонометрических преобразований:

$$
i_s \cdot \cos(\varphi_{is} - \varphi_{\psi s}) = i_s \cdot \cos\varphi_{is} \cdot \cos\varphi_{\psi s} + i_s \cdot \sin\varphi_{is} \cdot \sin\varphi_{\psi s};
$$
  
\n
$$
i_s \cdot \sin(\varphi_{is} - \varphi_{\psi s}) = i_s \cdot \sin\varphi_{is} \cdot \cos\varphi_{\psi s} - i_s \cdot \sin\varphi_{\psi s} \cdot \cos\varphi_{is};
$$
\n(3.2.43)

$$
i_r \cdot \cos(\varphi_{ir} - \varphi_{\psi r}) = i_r \cdot \cos\varphi_{ir} \cdot \cos\varphi_{\psi r} + i_r \cdot \sin\varphi_{ir} \cdot \sin\varphi_{\psi r};
$$
  
\n
$$
i_r \cdot \sin(\varphi_{ir} - \varphi_{\psi r}) = i_r \cdot \sin\varphi_{ir} \cdot \cos\varphi_{\psi r} - i_r \cdot \sin\varphi_{\psi r} \cdot \cos\varphi_{ir}.
$$
\n(3.2.44)

Для построения математической модели недостает только выражения для формирования момента АМ. Воспользуемся выражением (3.1.23)

$$
m_3 = Im\left[\dot{\overline{\psi}}_s \cdot \overline{i}_s\right] = i_s \cdot \psi_s \cdot sin\left(\varphi_{is} - \varphi_{\psi s}\right). \tag{3.2.45}
$$

Теперь согласно уравнений (3.1.1) и (3.1.2), (3.2.39) и (3.2.42), (3.2.43) и (3.2.44) а также (3.2.45), построим математическую модель АМ с учетом вытеснения тока ротора. Данная модель приведена на рисунке 3.27.

В модели, изображенной на рисунке 3.27, присутствует «блок вытеснения». Его структурная схема представлена на рисунке 3.28. Структура блока «коэффициенты» представлена на рисунке 3.29.

$$
p\psi_{s} = -\frac{r_{s}}{l_{s}} \cdot \psi_{s} + \frac{k_{r} \cdot r_{s}}{l_{s}} \cdot \psi_{r} \cdot cos(\varphi_{ws} - \varphi_{wr}) + u_{s} \cdot cos(\varphi_{us} - \varphi_{ws}),
$$
  
\n
$$
p\varphi_{ws} = -\frac{k_{r} \cdot r_{s}}{l_{s}} \cdot \frac{\psi_{r}}{\psi_{s}} \cdot sin(\varphi_{ws} - \varphi_{wr}) - \omega_{k} + \frac{u_{s}}{\psi_{s}} \cdot sin(\varphi_{us} - \varphi_{ws}),
$$
  
\n
$$
p\psi_{r} = -\frac{r_{r}}{l_{r}} \cdot \psi_{r} + \frac{k_{s} \cdot r_{r}}{l_{r}} \cdot \psi_{s} \cdot cos(\varphi_{ws} - \varphi_{wr}),
$$
  
\n
$$
p\varphi_{\psi r} = \frac{k_{s} \cdot r_{r}}{l_{r}} \cdot \frac{\psi_{s}}{\psi_{r}} \cdot sin(\varphi_{\psi s} - \varphi_{\psi r}) - \omega_{k} + \omega,
$$
  
\n
$$
m_{3} = \frac{k_{r}}{l_{s}} \cdot \psi_{s} \cdot \psi_{r} \cdot sin(\varphi_{\psi s} - \varphi_{\psi r}),
$$
  
\n
$$
Jp\omega = m_{3} - m_{C}.
$$
  
\n(3.2.46)

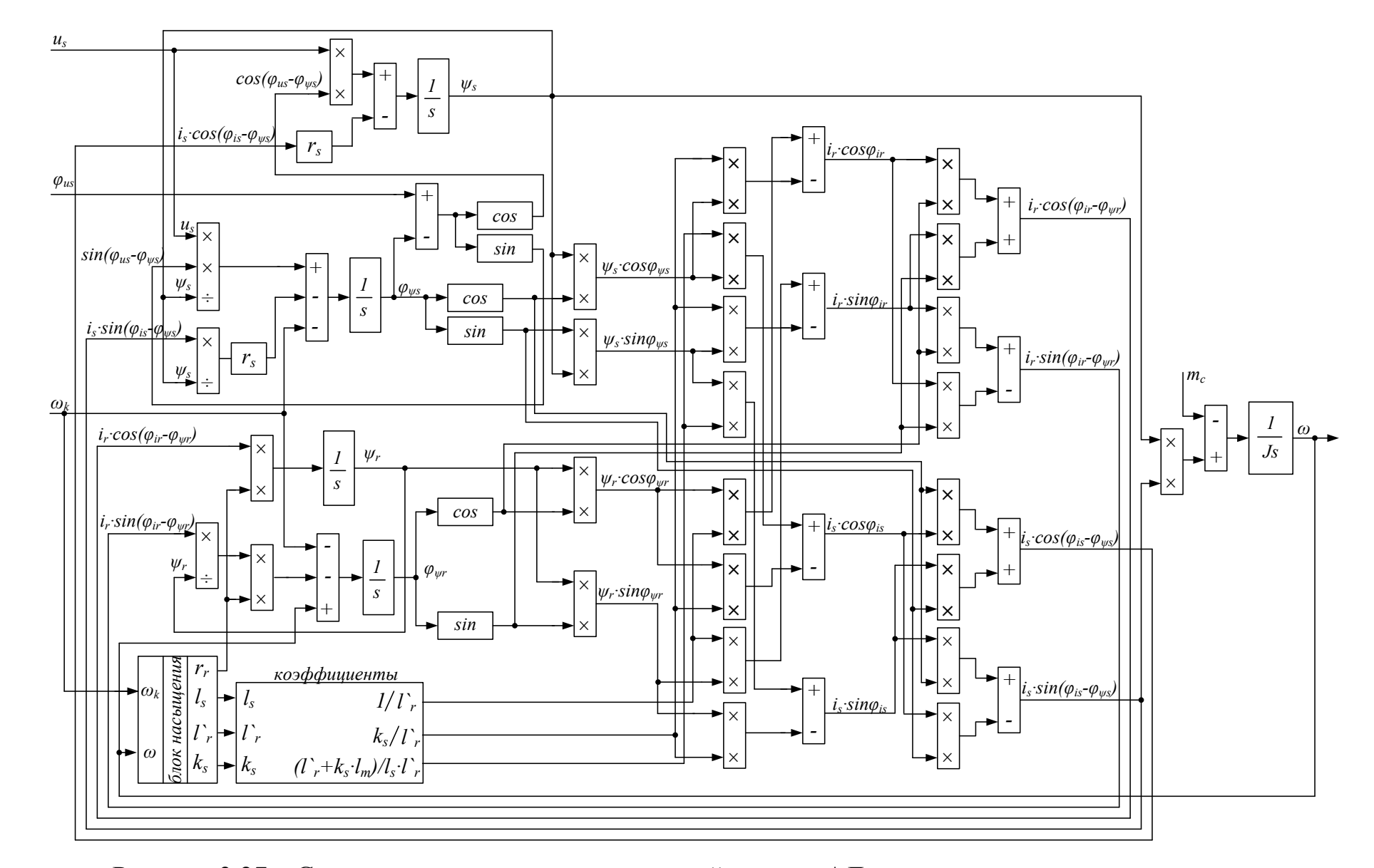

Рисунок 3.27 – Структурная схема математической модели АД с учетом вытеснения тока ротора

46

# **3.3 Построение структуры модели АД с учетом вытеснения тока ротора переменных** $\psi_r$  **и**  $\psi_s$

Математическая модель асинхронной машины в переменных  $\boldsymbol{\psi}_s - \boldsymbol{\psi}_r,$ учитывающая эффект вытеснения тока ротора, в полярных координатах характеризуется следующей системой дифференциальных уравнений:

$$
p\psi_s = -\frac{r_s}{l'_s} \cdot \psi_s + \frac{k_r \cdot r_s}{l'_s} \cdot \psi_r \cdot \cos(\varphi_{\psi_s} - \varphi_{\psi_r}) + u_s \cdot \cos(\varphi_{u_s} - \varphi_{\psi_s}),
$$
  
\n
$$
p\varphi_{\psi_s} = -\frac{k_r \cdot r_s}{l'_s} \cdot \frac{\psi_r}{\psi_s} \cdot \sin(\varphi_{\psi_s} - \varphi_{\psi_r}) - \omega_k + \frac{u_s}{\psi_s} \cdot \sin(\varphi_{u_s} - \varphi_{\psi_s}),
$$
  
\n
$$
p\psi_r = -\frac{r_r}{l'_r} \cdot \psi_r + \frac{k_s \cdot r_r}{l'_r} \cdot \psi_s \cdot \cos(\varphi_{\psi_s} - \varphi_{\psi_r}),
$$
  
\n
$$
p\varphi_{\psi_r} = \frac{k_s \cdot r_r}{l'_r} \cdot \frac{\psi_s}{\psi_r} \cdot \sin(\varphi_{\psi_s} - \varphi_{\psi_r}) - \omega_k + \omega,
$$
  
\n
$$
m_3 = \frac{k_r}{l'_s} \cdot \psi_s \cdot \psi_r \cdot \sin(\varphi_{\psi_s} - \varphi_{\psi_r}),
$$
  
\n
$$
y\rho\omega = m_3 - m_c.
$$
  
\n(3.2.1)

Эти уравнения отличаются от уравнений (2.1.11) математической модели асинхронной машины с постоянными параметрами и от уравнений (3.1.25), учитывающими насыщение главной магнитной цепи, только тем, что коэффициенты

$$
\alpha_{r} = \frac{r_{r}}{l'_{r}} = \frac{r_{r}}{l_{r\sigma} + (1 - k_{s})l_{m}} = r_{r} \cdot f_{1}(l_{r\sigma}),
$$
\n
$$
\frac{k_{s} \cdot r_{r}}{l'_{r}} = k_{s} \cdot \alpha_{r},
$$
\n
$$
\frac{1}{l'_{s}} = \frac{1}{(1 - k_{s}k_{r})l_{s}} = \frac{l_{m} + l_{r\sigma}}{l_{s}(l_{r\sigma} + (1 - k_{s})l_{m})} = f_{2}(l_{r\sigma}) \cdot f_{1}(l_{r\sigma}),
$$
\n
$$
\frac{k_{r}}{l'_{s}} = k_{s} \cdot f_{1}(l_{r\sigma}),
$$
\n(3.2.16)

здесь зависят от частоты  $\beta$  тока ротора, определяемой соотношением (3.2.7) или (3.2.8).

Структурная схема, соответствующая уравнениям (3.2.15), приведена на рис. 3.10. Схема блока формирования  $r_r$  и  $l_{r\sigma}$  соответствует рис. 3.8, а схема

блока формирования переменных коэффициентов (рис. 3.11) сформирована согласно уравнений (3.2.16).

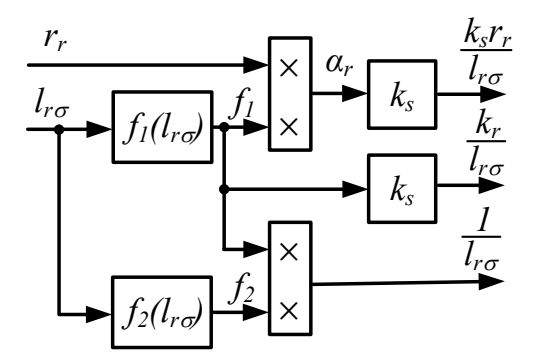

Рисунок 3.11. Схема блока переменных коэффициентов для рис. 3.10

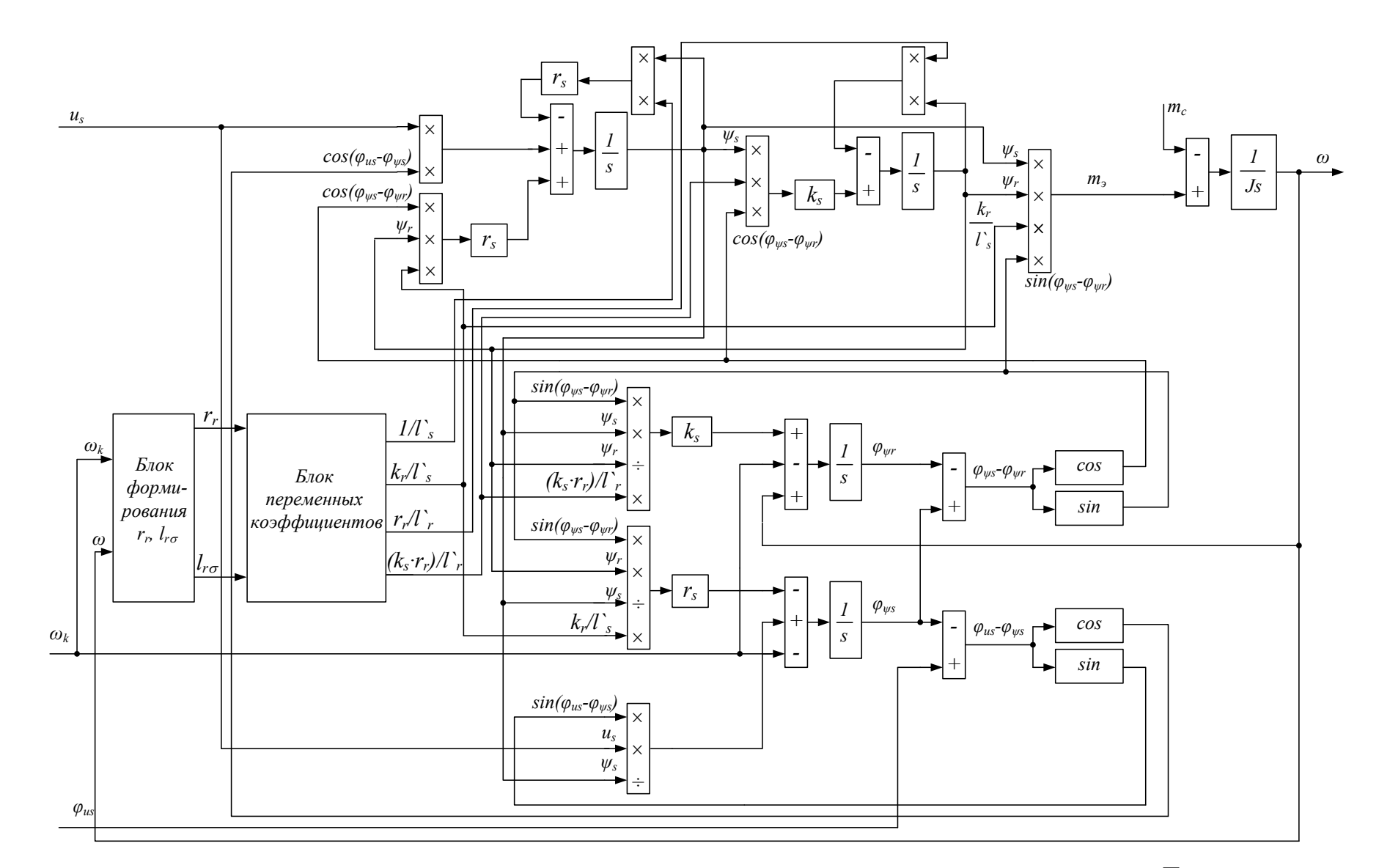

Рисунок 3.10. Структурная схема математической модели АД в переменных  $\overline{\psi}_s \cdot \overline{\psi}_r$ с учетом вытеснения тока в роторной обмотке

**3.4 Построение структуры модели АД с учетом вытеснения тока ротора переменных**  $\iota_s$  и  $\psi$ ,

Уравнения, характеризующие математическую модель асинхронной машины в переменных  $i_s - \psi_r$ , имеют вид:

$$
pi_s = -\frac{r_3 + pl'_s}{l'_s} \cdot i_s + \frac{k_r r_r}{l'_s \cdot l_r} + \frac{pk_r}{l'_s} \cdot \psi_r \cdot \cos(\varphi_{i_s} - \varphi_{\psi_r}) -
$$
  
\n
$$
-\frac{k_r}{l'_s} \cdot \omega \cdot \psi_r \cdot \sin(\varphi_{i_s} - \varphi_{\psi_r}) + \frac{1}{l'_s} \cdot u_s \cdot \cos(\varphi_{u_s} - \varphi_{i_s}),
$$
  
\n
$$
p\varphi_{i_s} = -\frac{pk_r}{l'_s} + \frac{k_r r_r}{l'_s \cdot l_r} \cdot \frac{\psi_r}{i_s} \cdot \sin(\varphi_{i_s} - \varphi_{\psi_r}) - \omega_k -
$$
  
\n
$$
-\frac{k_r}{l'_s} \cdot \omega \cdot \frac{\psi_r}{i_s} \cdot \cos(\varphi_{i_s} - \varphi_{\psi_r}) + \frac{1}{l'_s} \cdot \frac{u_s}{i_s} \cdot \sin(\varphi_{u_s} - \varphi_{i_s}),
$$
  
\n
$$
p\psi_r = -\frac{r_r}{l'_r} \cdot \psi_r + k_r \cdot r_r \cdot i_s \cdot \cos(\varphi_{i_s} - \varphi_{\psi_r}),
$$
  
\n
$$
p\varphi_{\psi_r} = k_r \cdot r_r \cdot \frac{i_s}{\psi_r} \cdot \sin(\varphi_{i_s} - \varphi_{\psi_r}) - \omega_k + \omega,
$$
  
\n
$$
m_3 = k_r \cdot i_s \cdot \psi_r \cdot \sin(\varphi_{i_s} - \varphi_{\psi_r}),
$$
  
\n
$$
y\varphi_{\omega} = m_3 - m_c.
$$

Здесь переменные коэффициенты определяются с помощью следующих соотношений:

$$
k_{r} = \frac{l_{m}}{l_{m} + l_{r\sigma}}, \qquad k_{r} \cdot r_{r} = \frac{l_{m} \cdot r_{r}}{l_{m} + l_{r\sigma}}, \qquad \frac{r_{r}}{l_{r}} = \frac{r_{r}}{l_{m} + l_{r\sigma}},
$$
  
\n
$$
l'_{s} = (1 - k_{s}k_{r})l_{s} = \frac{(l_{r\sigma} + (1 - k_{s})l_{m})l_{s}}{l_{m} + l_{r\sigma}} = f_{3}(l_{r\sigma}),
$$
  
\n
$$
\frac{1}{l'_{s}} = \frac{1}{f_{3}(l_{r\sigma}}, \qquad \frac{r_{3} + pl'_{s}}{l'_{s}} = \frac{r_{s} + k_{r}^{2}r_{r} + p(f_{3}(l_{r\sigma})}{f_{3}(l_{r\sigma})},
$$
  
\n
$$
\frac{k_{r}}{l'_{s}} = \frac{k_{r}}{f_{3}(l_{r\sigma})},
$$
  
\n
$$
\frac{r_{r} \cdot k_{r}}{l_{r}} + pk_{r} \Big) / l'_{s} = \left(\frac{r_{r} \cdot k_{r}}{l_{r}} + pk_{r}\right) / f_{3}(l_{r\sigma}).
$$
  
\n(3.2.18)

Структурные схемы, соответствующие уравнениям (3.2.17) и (3.2.18), представлены на рис. 3.12 и 3.13, соответственно.

Обращаем внимание, что во всех моделях, кроме моделей в полных переменных и моделей в переменных  $\overline{\psi}_s - \overline{\psi}_r$ , переменные коэффициенты включают в себя не только переменные параметры, но и их первые производные по времени. Это касается как моделей, учитывающих эффект вытеснения тока ротора, так и моделей, учитывающих насыщение главной магнитной цепи.

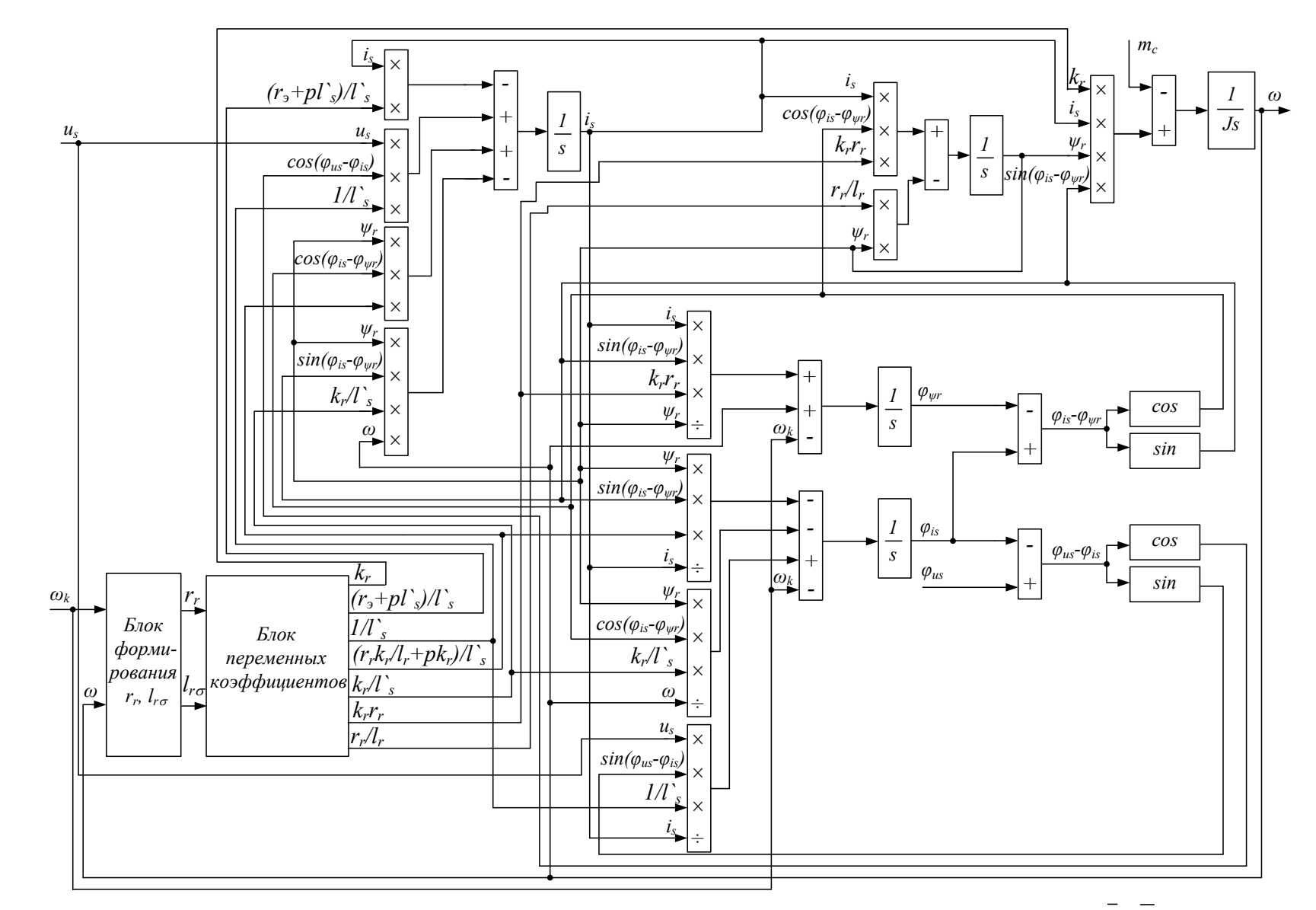

Рисунок 3.12. Структурная схема математической модели АД в переменных *is-ψr* с учетом вытеснения тока в роторной обмотке

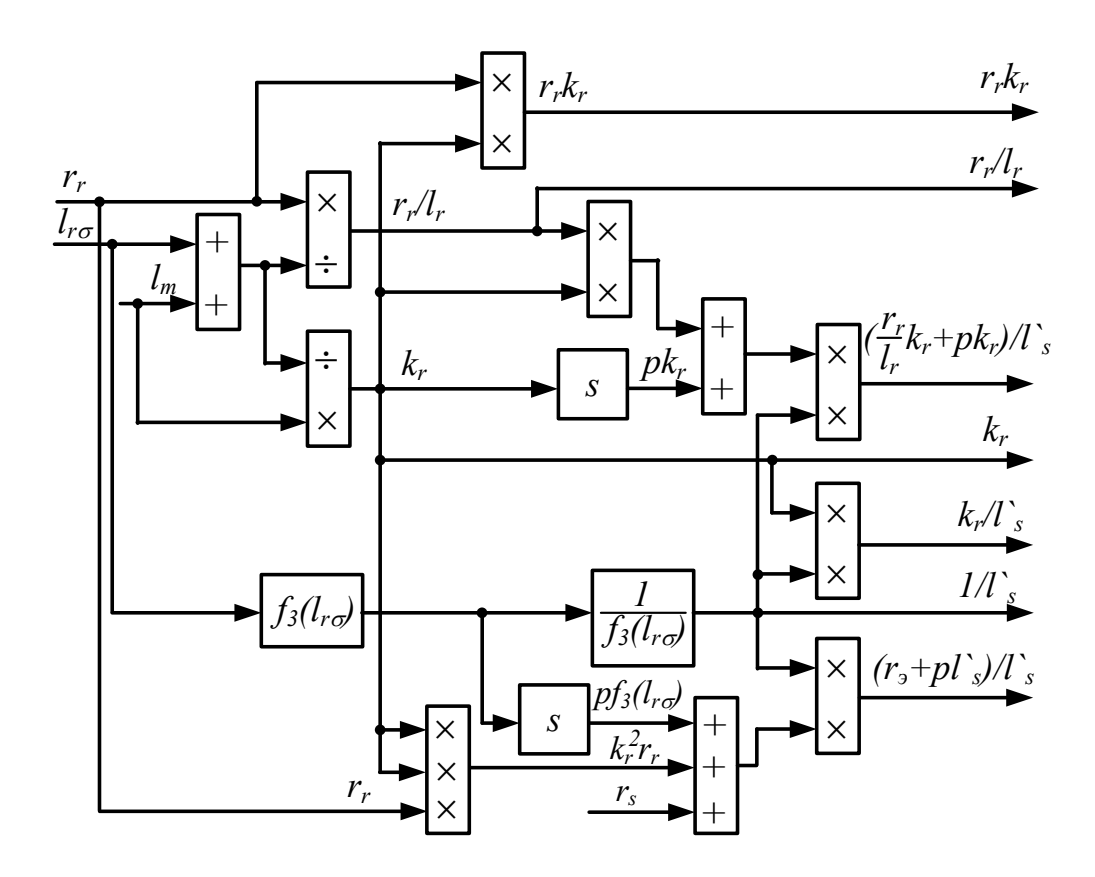

Рисунок 3.13. Развернутая структурная схема блока переменных коэффициентов для модели в переменных  $\overline{i}_s - \overline{\psi}_r$ 

При выполнении данной работы, кроме рассмотренных, были разработаны и исследованы так же математические модели асинхронной машины в полярных координатах с учетом насыщения главной магнитной цепи и эффекта вытеснения тока ротора для всех остальных возможных сочетаний векторных переменных (см. раздел 2). Кроме того были разработаны и исследованы аналогичные модели инвариантные к скорости вращения системы координат.

Эти исследования не вошли в диссертационную работу лишь с целью ограничения ее объема.

Кроме того, при необходимости, с помощью рассмотренной в диссертации методологии исследователь может легко получить указанные модели самостоятельно.

53

#### **4 Результаты моделирования**

### **4.1 Выбор двигателя и его параметров**

#### В данныx таблицаx приведены справочные данные двигателей

## Таблица 4.1 - номинальные данные

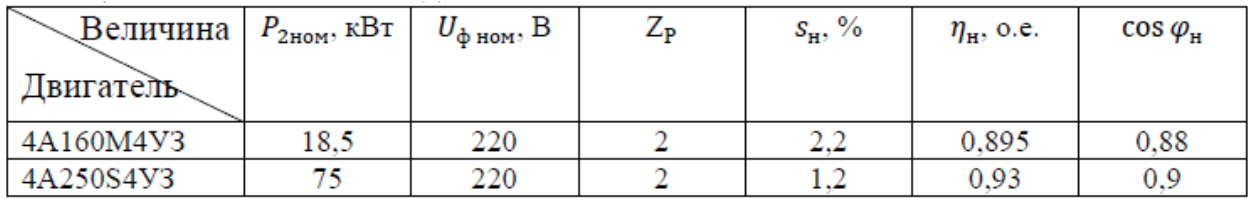

## Таблица 4.2 - параметры схемы замещения, о.е.

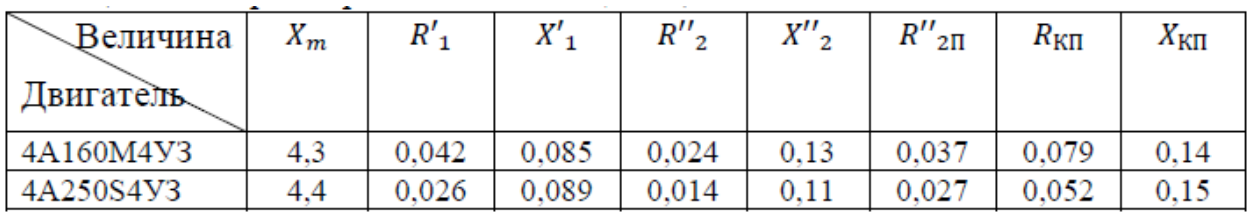

#### Таблица 4.3 - пусковые свойства

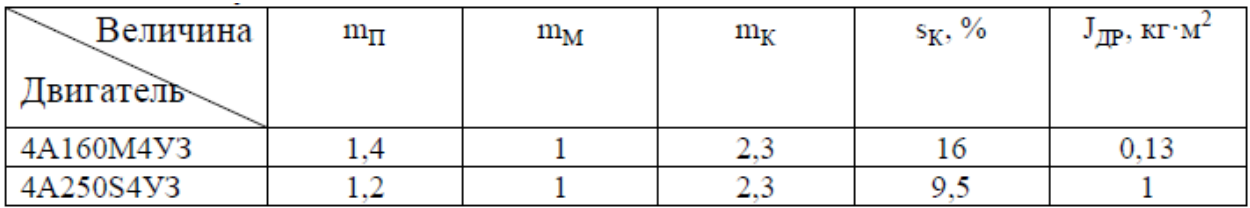

## Значения базисных величин и расчетные формулы. Таблица 4.4 - расчет базисных величин

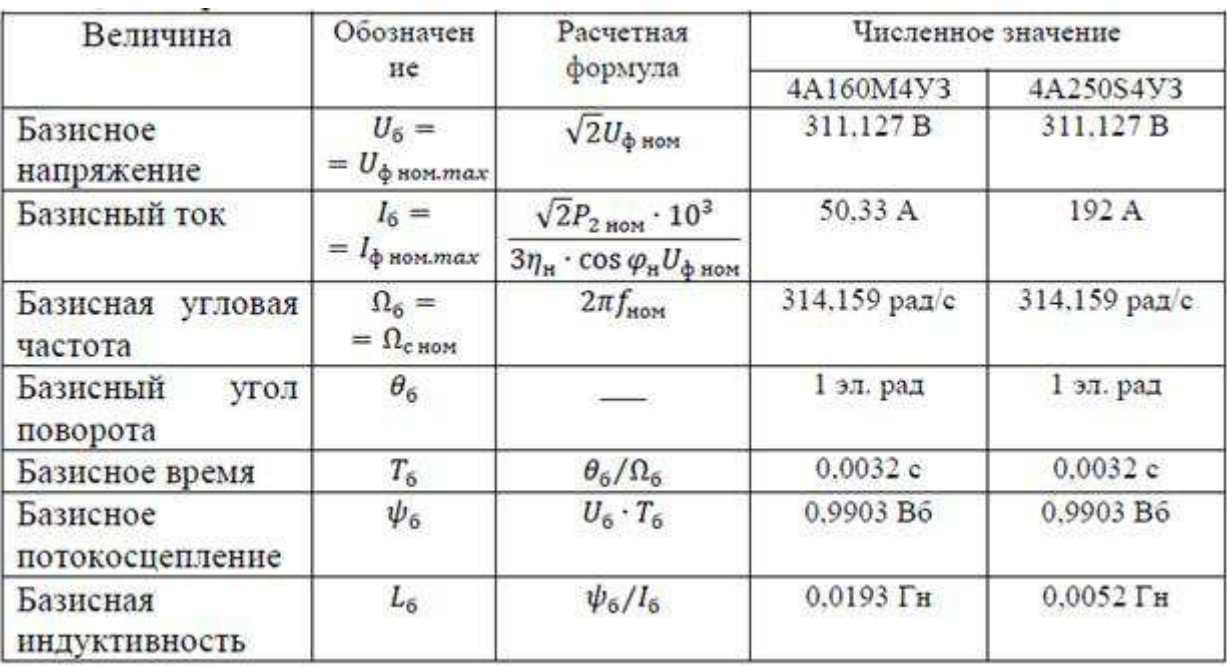

## Окончание таблицы 4.4

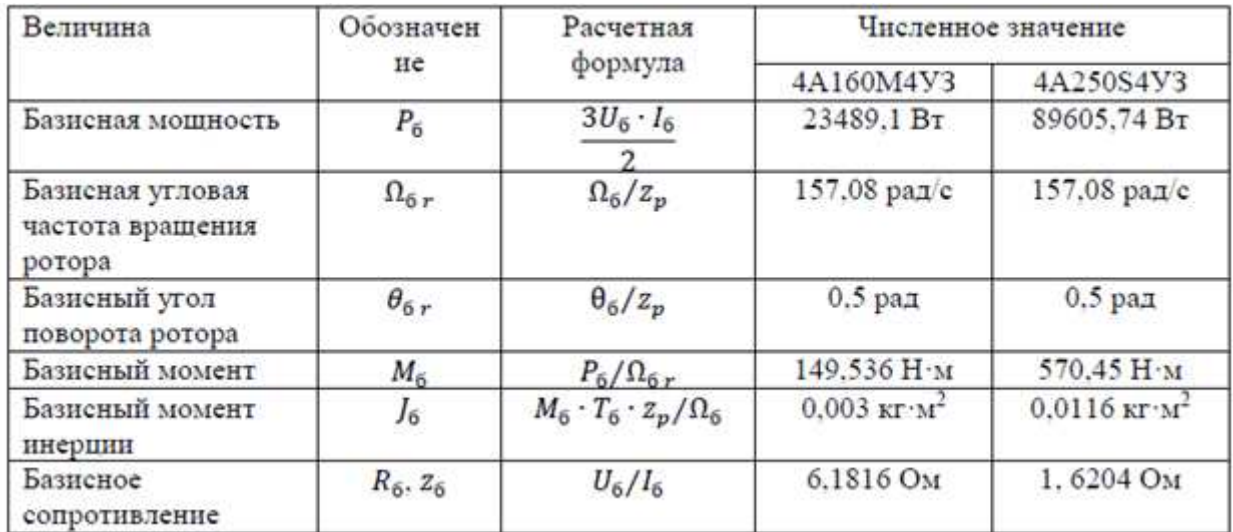

 Значения параметров и расчетные соотношения математических моделей асинхронной машины в относительных единицах.

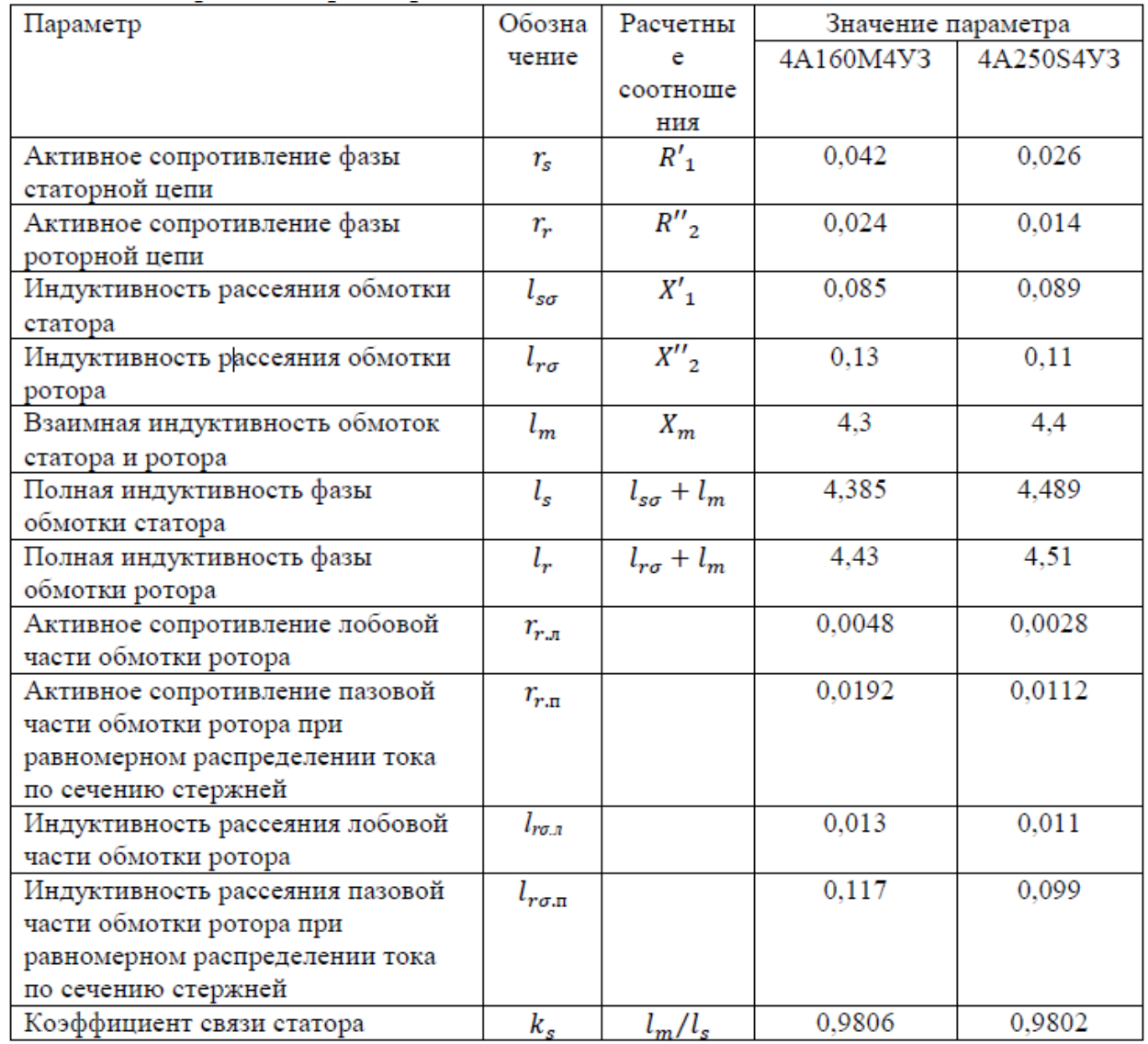

# Таблица 4.5 - расчет параметров

Окончание таблицы 4.5

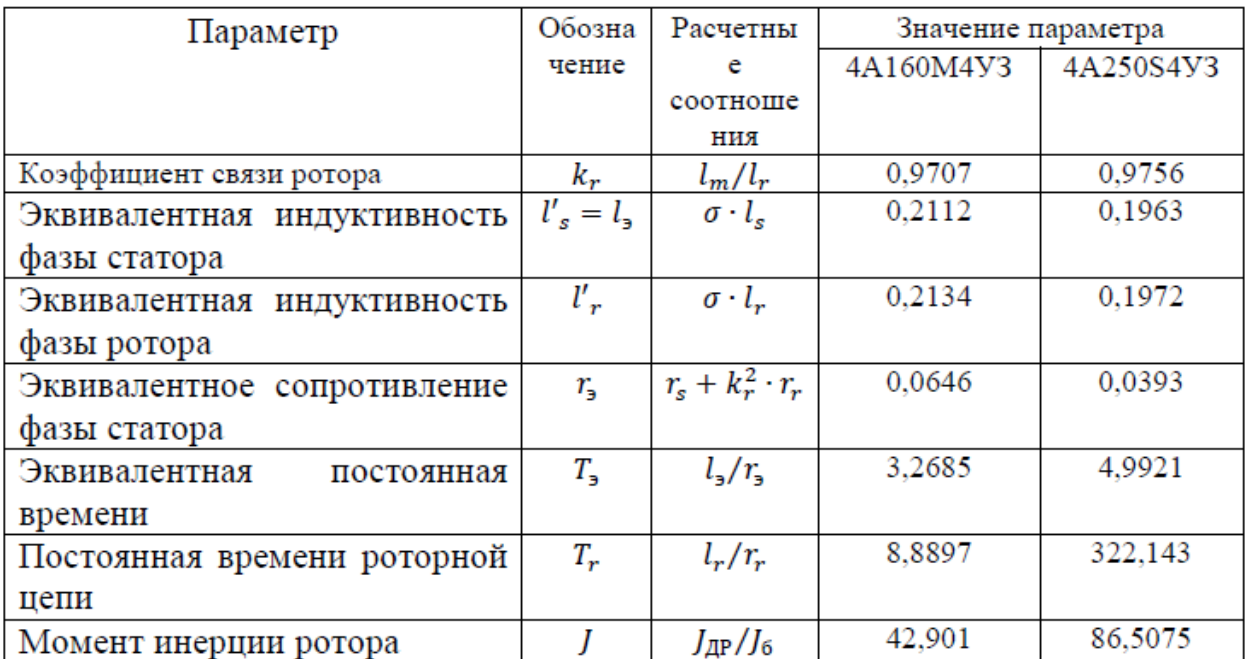

4.2 Расчет конкретных функциональных зависимостей активных и реактивных сопротивлений ротора по геометрическим размерам машины

#### Для двигателя 4А160М4У3:

По справочным данным приведенным в 4.1 найдем ток  $I_{u\phi}$ 

$$
I_{n\phi} = \frac{P_{2n\omega M} * 10^3}{3 * \eta * cos \varphi * U_{n\phi}}
$$
(4.1.1)

Базисное напряжение:

$$
U_6 = U_{s.max.nom} = \sqrt{2} \cdot U_{\text{HOM}},
$$
\n(4.1.2)

$$
U_6 = \sqrt{2} \cdot 220 = 311,127 B. \tag{4.1.3}
$$

Базисный ток:

$$
I_{\tilde{o}} = I_{s.max.nOM} = \sqrt{2} \cdot I_{nOM}
$$
 (4.1.4)

где  $I_{\mu o M}$  – номинальный фазный ток обмотки статора, А.

$$
I_{\text{HOM}} = \frac{P_{2\text{HOM}} \cdot 10^3}{3 \cdot \eta \cdot \cos \varphi \cdot U_{\text{HOM}}} \tag{4.1.5}
$$

$$
I_{\text{HOM}} = \frac{18500}{3 \cdot 0,895 \cdot 0,88 \cdot 220} = 35,59 \, \text{A},\tag{4.1.6}
$$

$$
I_6 = \sqrt{2} \cdot 35,59 = 50,33 \text{ A}.
$$

Базисная угловая частота:

$$
\Omega_{\delta} = 2 \cdot \pi f_{s, \text{nom}} \tag{4.1.7}
$$

где  $f_{s,non} = 50 \,\Gamma u$  — номинальная частота напряжения питания.

$$
\Omega_6 = 2 \cdot \pi \cdot 50 = 314,159 \text{ pad/c}.\tag{4.1.8}
$$

Базисное время:

$$
T_{\delta} = \Theta_{\delta} / \Omega_{\delta} \,, \tag{4.1.1}
$$

$$
T_6 = 1/314, 159 = 0,0032 \ c.
$$
 (4.1.10)

Базисное потокосцепление:

$$
\Psi_{\delta} = U_{\delta} \cdot T_{\delta},\tag{4.1.11}
$$

$$
\Psi_6 = 311, 127.0, 0032 = 0, 9903 B6. \tag{4.1.12}
$$

Базисная индуктивность:

$$
L_{\delta} = \Psi_{\delta} / I_{\delta}, \tag{4.1.13}
$$

$$
L_{6} = 0.9903/50.33 = 0.0197 \, \text{F} \, \text{m}.\tag{4.1.14}
$$

Рассчитаем *L<sup>r</sup>* , данные для расчета возьмем в справочнике *[*102*]*.

$$
L_{r\sigma} = \frac{L_{\sigma 2}}{L_{\scriptscriptstyle{E}}} = 0,13\tag{4.1.15}
$$

Теперь рассчитаем параметры пазовыx и лобовыx частей, которые нужны для блока коэффииентов в сxеме АД с вытеснением тока ротора:

$$
r_{r,n} = r_R - r_{r,n} = 0,0192 \tag{4.1.16}
$$

$$
l_{r,\delta,n} = L_{R\sigma} - L_{r\sigma n} = 0,117
$$
\n(4.1.17)

$$
r_{r,n} = r_R(20\%) = 0.0048\tag{4.1.18}
$$

$$
l_{r\sigma,n} = L_{r\sigma} (10\%) = 0.013 \tag{4.1.19}
$$

Далее определим относительную высоту стержня обмотки ротора

$$
h = \frac{H}{H_{\text{np.}6}},\tag{4.1.20}
$$

где *H* - высота стержня обмотки ротора, см;

 $H_{\text{np.}6}$  - базисная эквивалентная глубина проникновения тока, см.

Последняя величина представляет собой эквивалентную глубину проникновения тока в стержень в режиме короткого замыкания при номинальной (базисной) частоте напряжения питания двигателя. Она определяется следующим выражением:

$$
H_{\rm mp,6} = 10^{-2} \sqrt{\frac{2\rho}{\mu \cdot \Omega_{\rm s,H}}} = 10^{-2} \sqrt{\frac{\rho}{\mu \pi f_{\rm s,H}}} \,. \tag{4.1.21}
$$

Здесь  $\rho$  - удельное сопротивление стержня, Ом $\cdot$ мм $^2/\mu$ ;

Как следует из формулы (3.7), при стандартной частоте питания  $f_{s,H}$  = 50  $\Gamma$ и и выполнении обмотки ротора из литых алюминиевых стержней базисная эквивалентная глубина проникновения  $H_{\text{HD. 6}} = 1.41 \text{ cm}$ .

Таким образом высота стержня равна:

$$
h = \frac{H}{1,41} = \frac{3,4}{1,41} = 2,4113
$$

### Для двигателя 4A250S4У3:

По справочным данным приведенным в 4.1 найдем ток  $I_{\mu\phi}$ 

где  $I_{\mu\alpha\mu}$  — номинальный фазный ток обмотки статора, А.

$$
I_{\text{HOM}} = \frac{P_{2\text{HOM}} \cdot 10^3}{3 \cdot \eta \cdot \cos \varphi \cdot U_{\text{HOM}}},\tag{4.1.1}
$$

$$
I_{\text{HOM}} = \frac{75000}{3 \cdot 0.93 \cdot 0.9 \cdot 220} = 135,77 \, \text{A},\tag{4.1.2}
$$

Базисный ток:

$$
I_6 = \sqrt{2} \cdot 135,77 = 192 \, \text{A}.\tag{4.1.3}
$$

Базисная угловая частота:

$$
\Omega_{\delta} = 2 \cdot \pi f_{s, \text{HOM}} \tag{4.1.4}
$$

где *f s.ном =50 Гц* − номинальная частота напряжения питания.

$$
\Omega_6 = 2 \cdot \pi \cdot 50 = 314.159 \text{ pad/c.}
$$
\n(4.1.5)

Базисное время:

$$
T_{6} = \Theta_{6}/\Omega_{6},
$$
\n
$$
T_{6} = 1/314, 159 = 0,0032 \, c.
$$
\n(4.1.6)

Базисное потокосцепление:

$$
\Psi_{6} = U_{6} \cdot T_{6},
$$
\n
$$
\Psi_{6} = 311,127 \cdot 0,0032 = 0,9903 B6.
$$
\n(4.1.7)

Базисная индуктивность:

$$
L_{\delta} = \Psi_{\delta}/I_{\delta},
$$
\n
$$
L_{\delta} = 0.9903/192 = 0.0052 \text{ FH}.
$$
\n(4.1.10)

Базисное сопротивление:

$$
Z_{\delta} = U_{\delta}/I_{\delta},
$$
\n
$$
Z_{\delta} = 311,127/192 = 1,6204 \text{ OM}.
$$
\n(4.1.9)

Базисная мощность:

$$
P_6 = 3 \cdot U_6 \cdot I_6 / 2, \qquad (4.1.10)
$$
  

$$
P_6 = 3 \cdot 311, 127 \cdot 192 / 2 = 89605, 74 Bm.
$$

Базисная угловая частота вращения ротора:

$$
\Omega_{\delta r} = \Omega_{\delta} / Z_p, \qquad (4.1.11)
$$
  

$$
\Omega_{\delta r} = 314, 159/2 = 157, 08 \text{ pad/c}.
$$

Базисный угол поворота ротора:

$$
\Theta_{6r} = \Theta_6 / Z_p, \qquad (4.1.12)
$$
  

$$
\Theta_{6r} = 1/2 = 0, 5 \text{ s.t. } p a \partial.
$$

Базисный момент:

$$
M_{\tilde{o}} = P_{\tilde{o}} / \Omega_{\tilde{or}},
$$
\n
$$
M_{\tilde{o}} = 89605, 74 / 157, 08 = 570, 45 \text{ H} \cdot \text{m}.
$$
\n(4.1.13)

Базисный момент инерции:

$$
J_{6} = M_{6} \cdot T_{6} \cdot Z_{p} / \Omega_{6},
$$
\n
$$
J_{6} = 570,45 \cdot 0,0032 \cdot 2/314,159 = 0,0116 \text{ kg} \cdot \text{m}^{2}.
$$
\n(4.1.14)

Базисное напряжение:

$$
U_{\tilde{o}} = U_{s.max.nOM} = \sqrt{2} \cdot U_{nOM},
$$
\n
$$
U_{\tilde{o}} = \sqrt{2} \cdot 220 = 311,127 B
$$
\n(4.1.15)

Рассчитаем *L<sup>r</sup>* , данные для расчета возьмем в справочнике *[*102*]*.

$$
L_{r\sigma} = \frac{L_{\sigma 2}}{L_{\scriptscriptstyle{E}}} = 0,11\tag{4.1.16}
$$

Теперь рассчитаем параметры пазовыx и лобовыx частей, которые нужны для блока коэффииентов в сxеме АД с вытеснением тока ротора:

$$
r_{r,n} = r_R - r_{r,n} = 0,0112 \tag{4.1.17}
$$

$$
l_{r,\delta,n} = L_{R\sigma} - L_{r\sigma n} = 0,099\tag{4.1.18}
$$

$$
r_{r,n} = r_R (20\%) = 0.0028 \tag{4.1.19}
$$

$$
l_{r\sigma \ldots l} = L_{r\sigma} (10\%) = 0.011 \tag{4.1.20}
$$

Далее определим относительную высоту стержня обмотки ротора

$$
h = \frac{H}{H_{\text{mp.6}}},\tag{4.1.21}
$$

где *H* - высота стержня обмотки ротора, см;

Последняя величина представляет собой эквивалентную глубину проникновения тока в стержень в режиме короткого замыкания при номинальной (базисной) частоте напряжения питания двигателя. Она определяется следующим выражением:

$$
H_{\text{np.}6} = 10^{-2} \sqrt{\frac{2\rho}{\mu \cdot \Omega_{\text{S.H}}}} = 10^{-2} \sqrt{\frac{\rho}{\mu \pi f_{\text{S.H}}}}.
$$
 (4.1.22)

Здесь  $\rho$  - удельное сопротивление стержня, Ом·мм<sup>2</sup>/м;

Как следует из формулы (3.7), при стандартной частоте питания *f <sup>s</sup>*.<sup>ɧ</sup> 50 *Гц* и выполнении обмотки ротора из литых алюминиевых стержней базисная эквивалентная глубина проникновения  $H_{\text{TD}}$   $_6 = 1.41 \text{ cm}$ .

Таким образом высота стержня равна:

$$
h = \frac{H}{1,41} = \frac{5}{1,41} = 3,5461.
$$
 (4.1.23)

Рассчитав эти параметры мы можем промоделировать двигатель с учетом вытеснения тока ротора подставив конкретные данные в блок коэффициентов.

 $4.3$ Результаты моделирования асинхронного двигателя  $\, {\bf B}$ полярной системе координат с учетом вытеснения тока ротора

Для двигателя 4A250S4У3

В полных переменных:

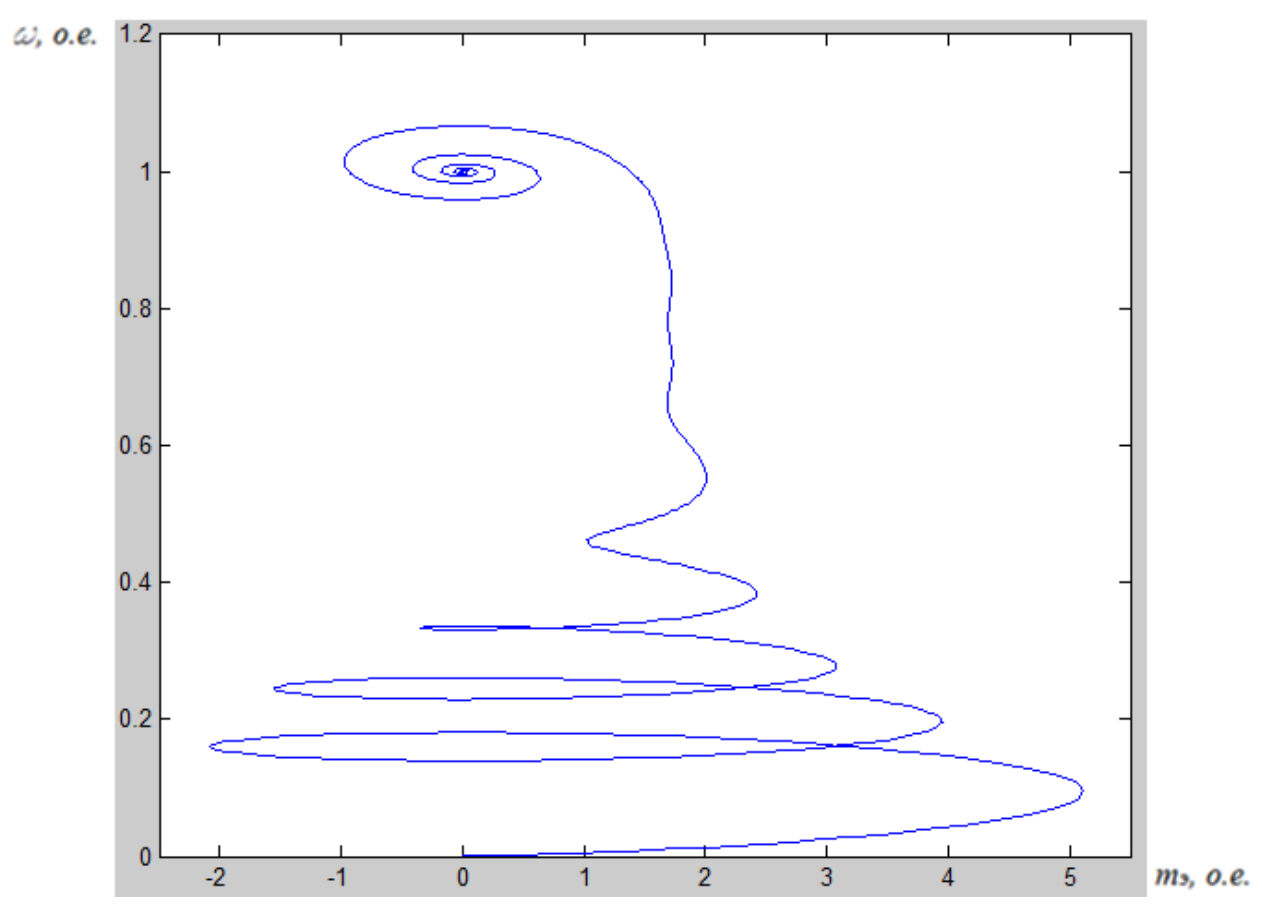

Рисунок 3.45 - Динамический фазовый портрет зависимости скорости от момента

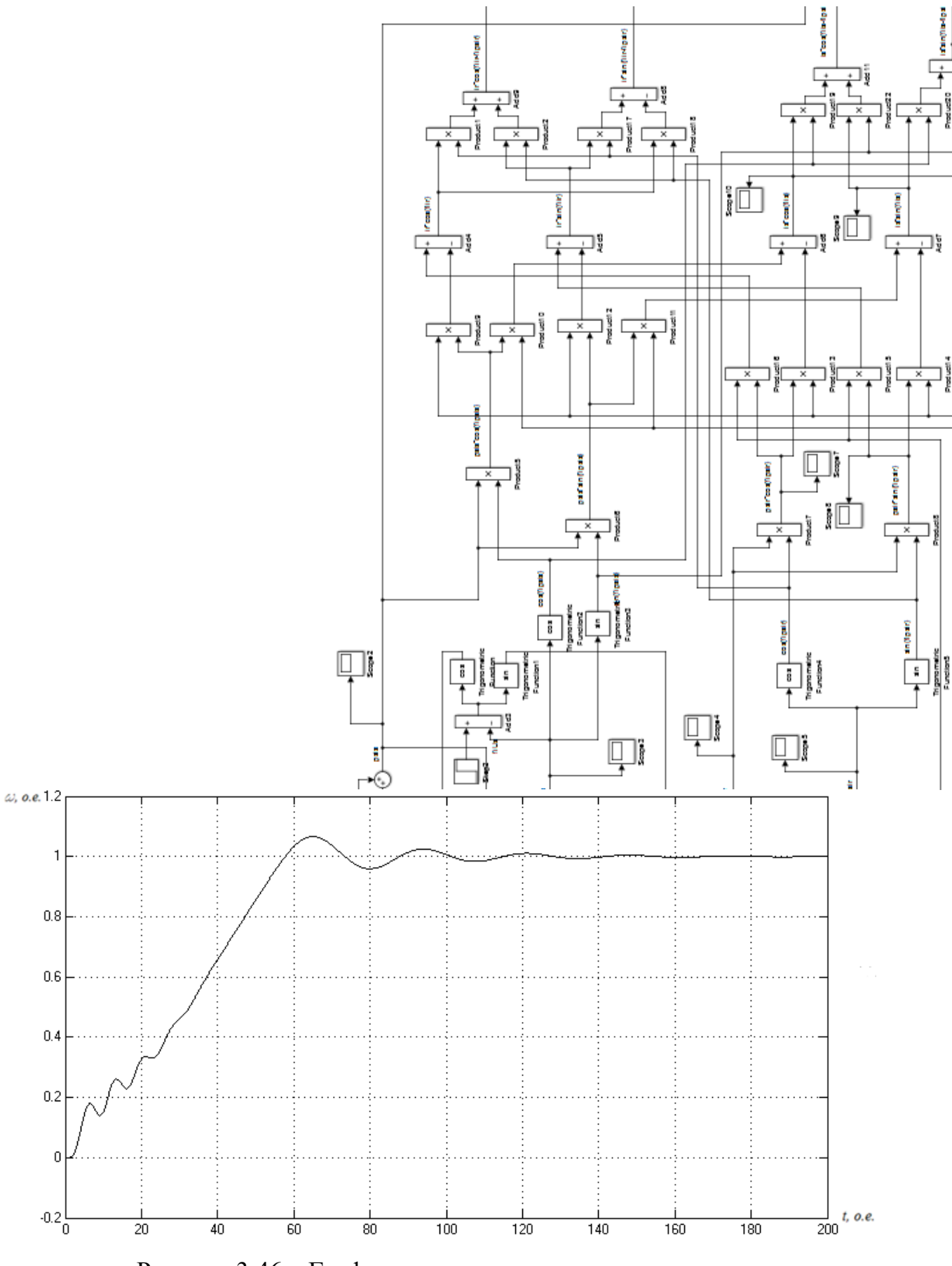

Рисунок 3.46 – График изменения скорости вращения

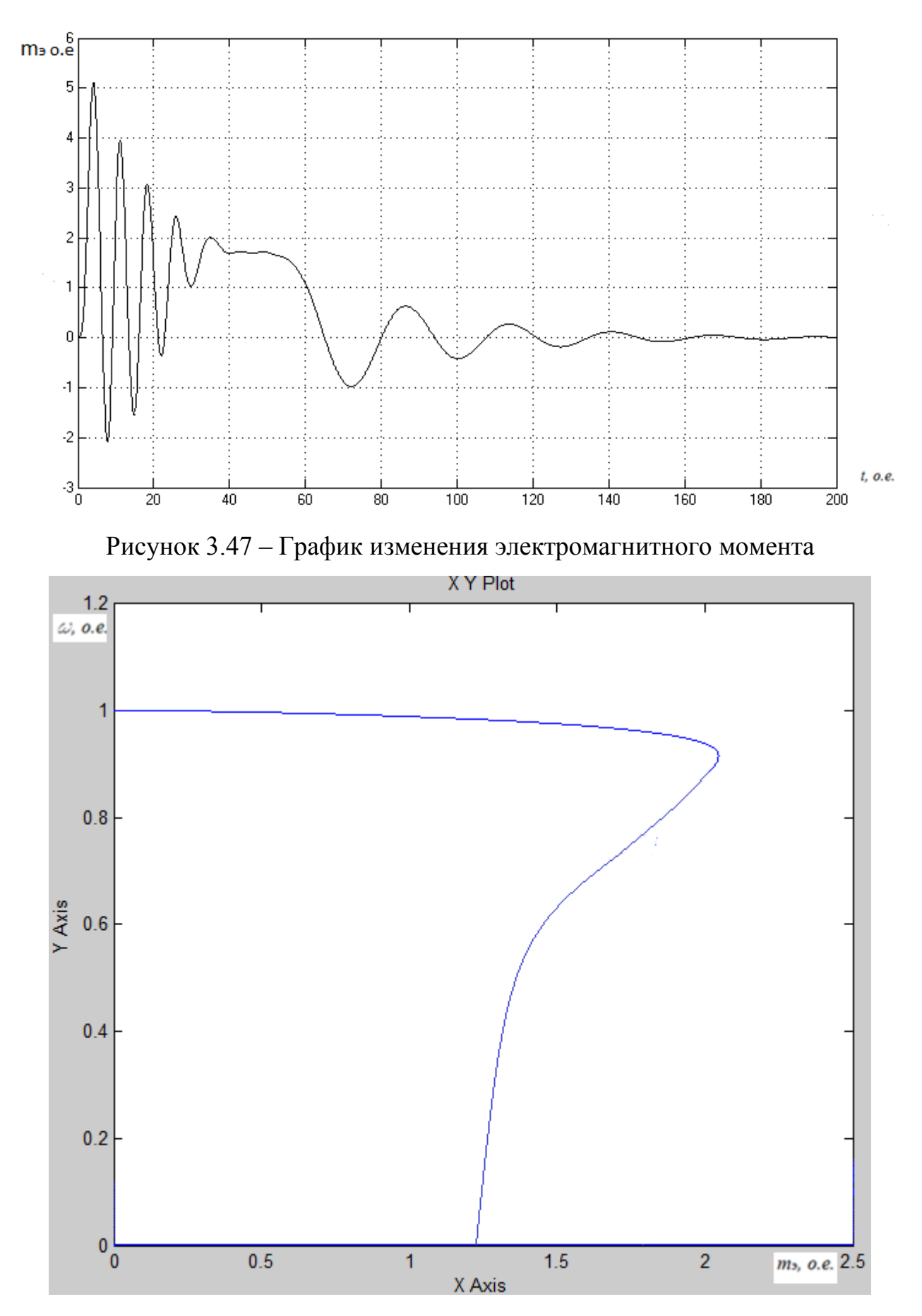

Рисунок 3.48 – Статический фазовый портрет зависимости скорости от

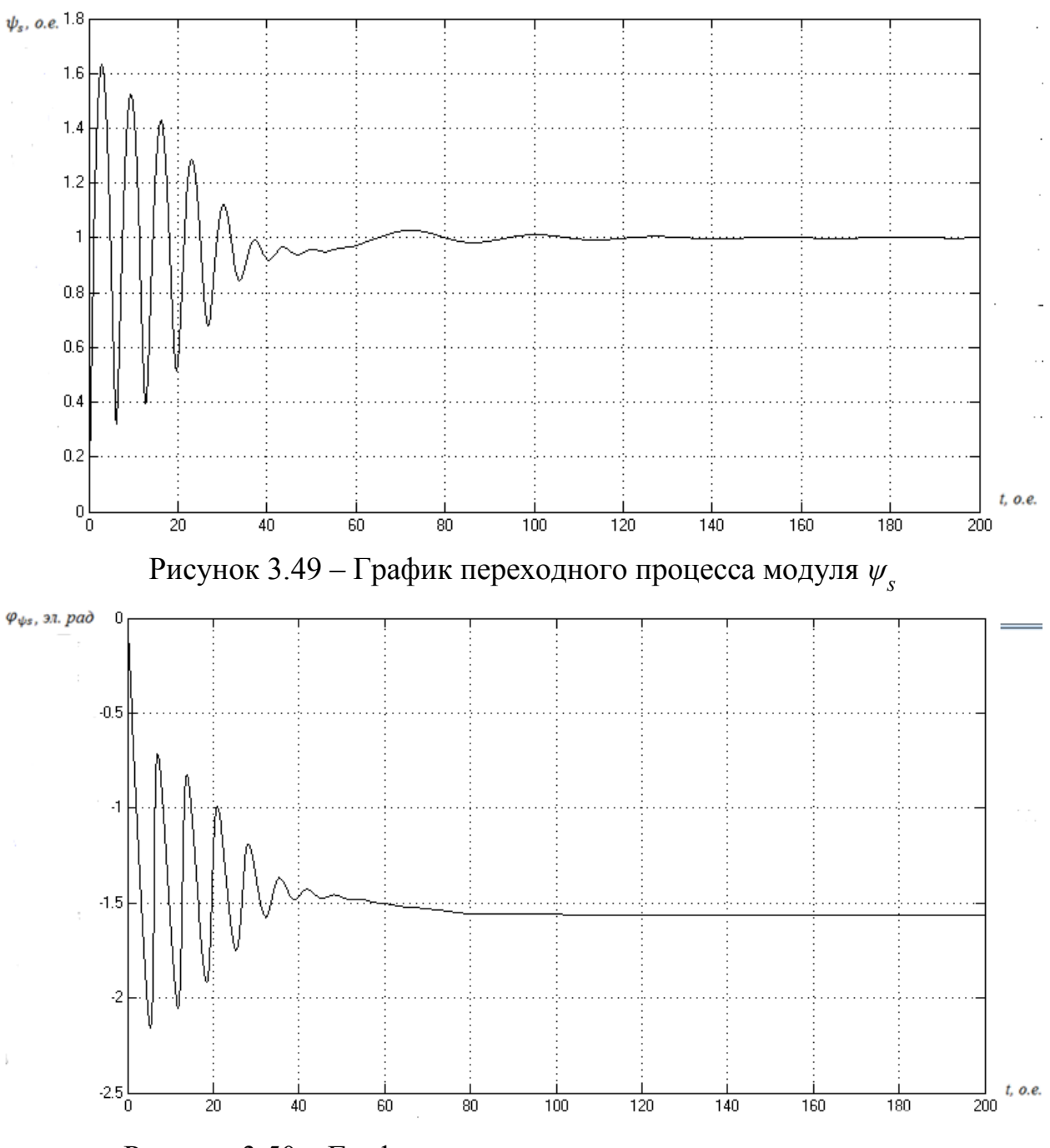

Рисунок 3.50 – График переходного процесса аргумента *φψs*

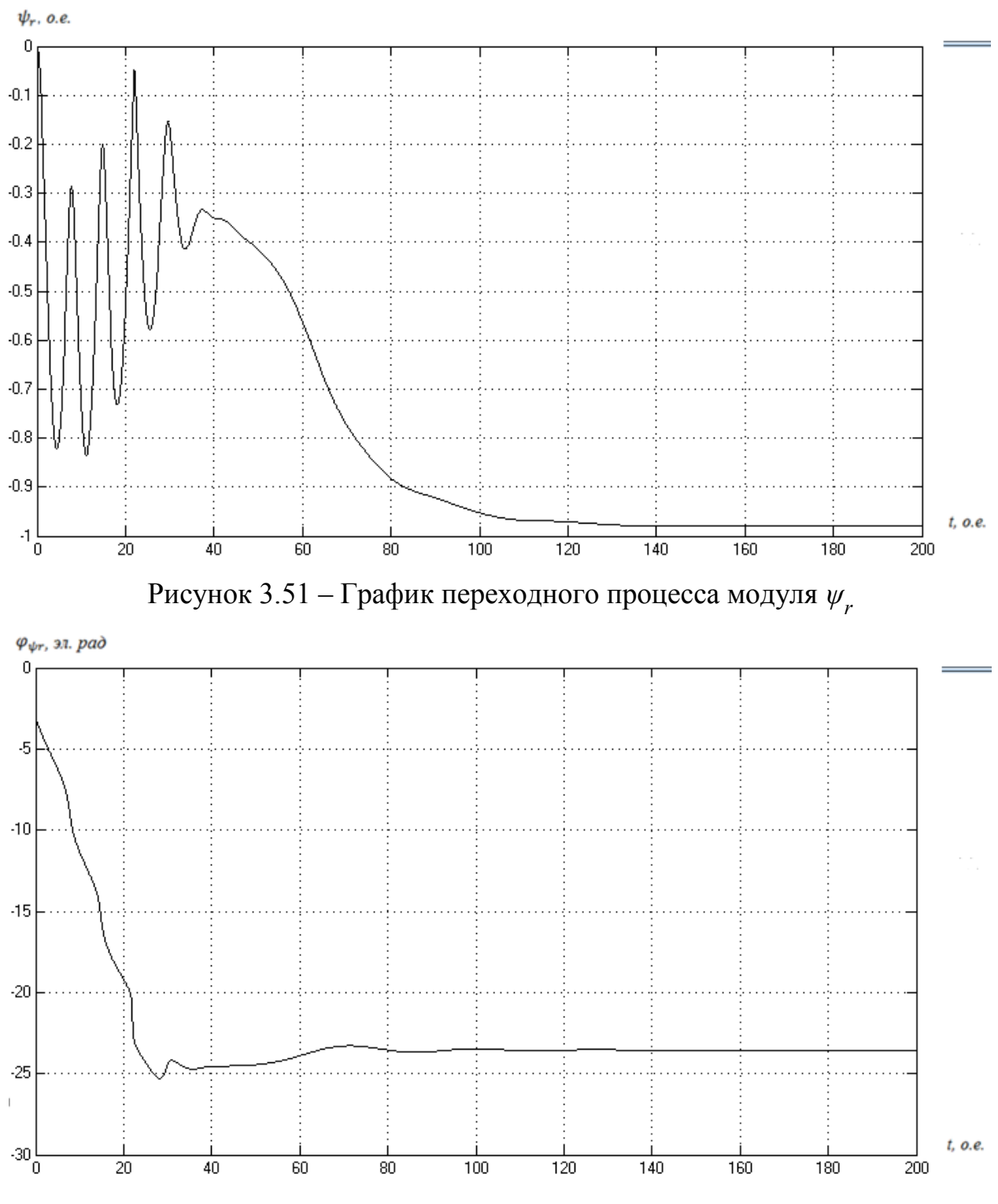

Рисунок 3.52 – График переходного процесса *φψr*

В переменных  $\psi_s$ ,  $\psi_r$ :

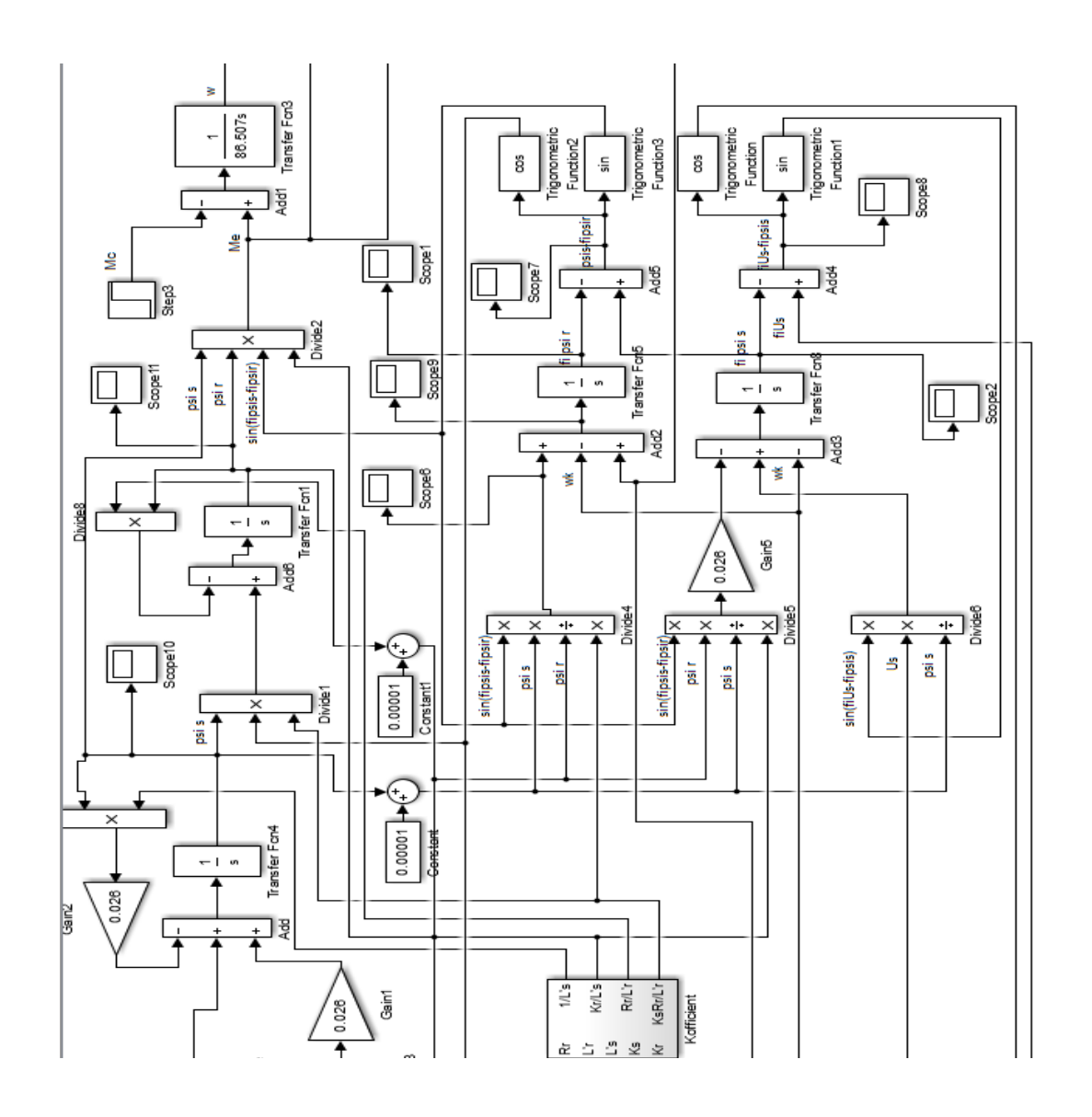

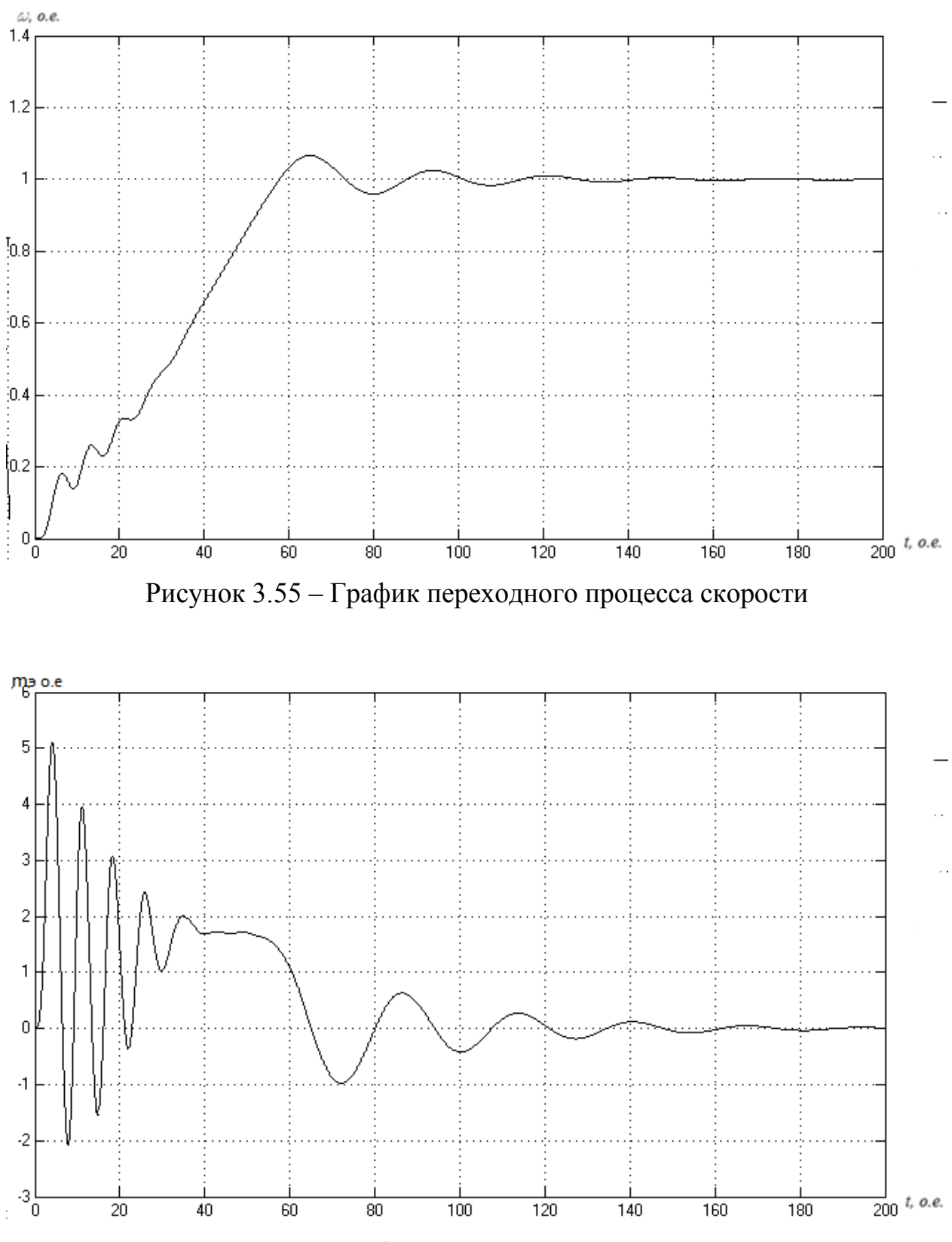

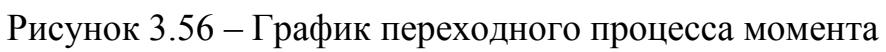
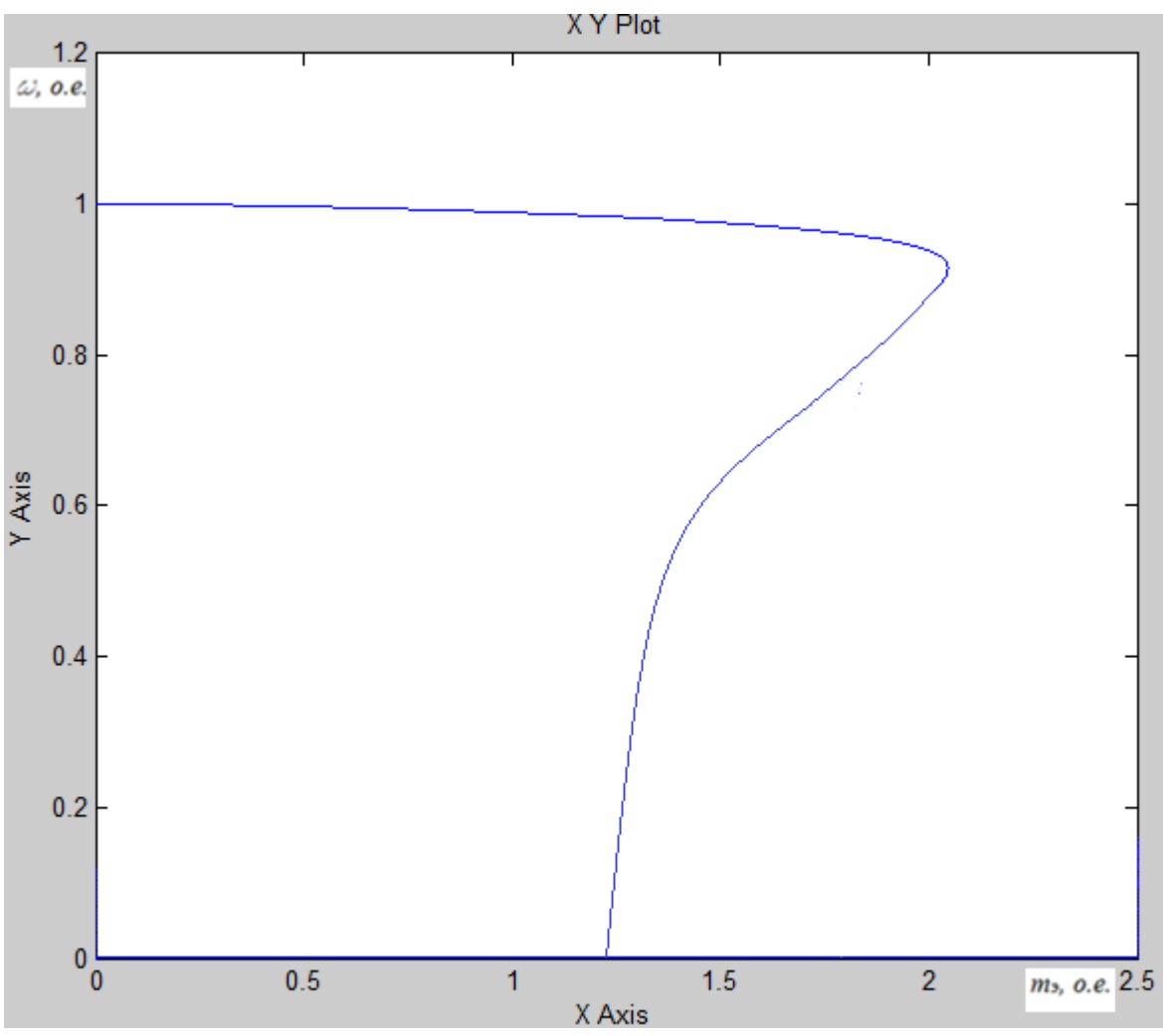

Рисунок 3.57 – Статический фазовый портрет зависимости скорости от

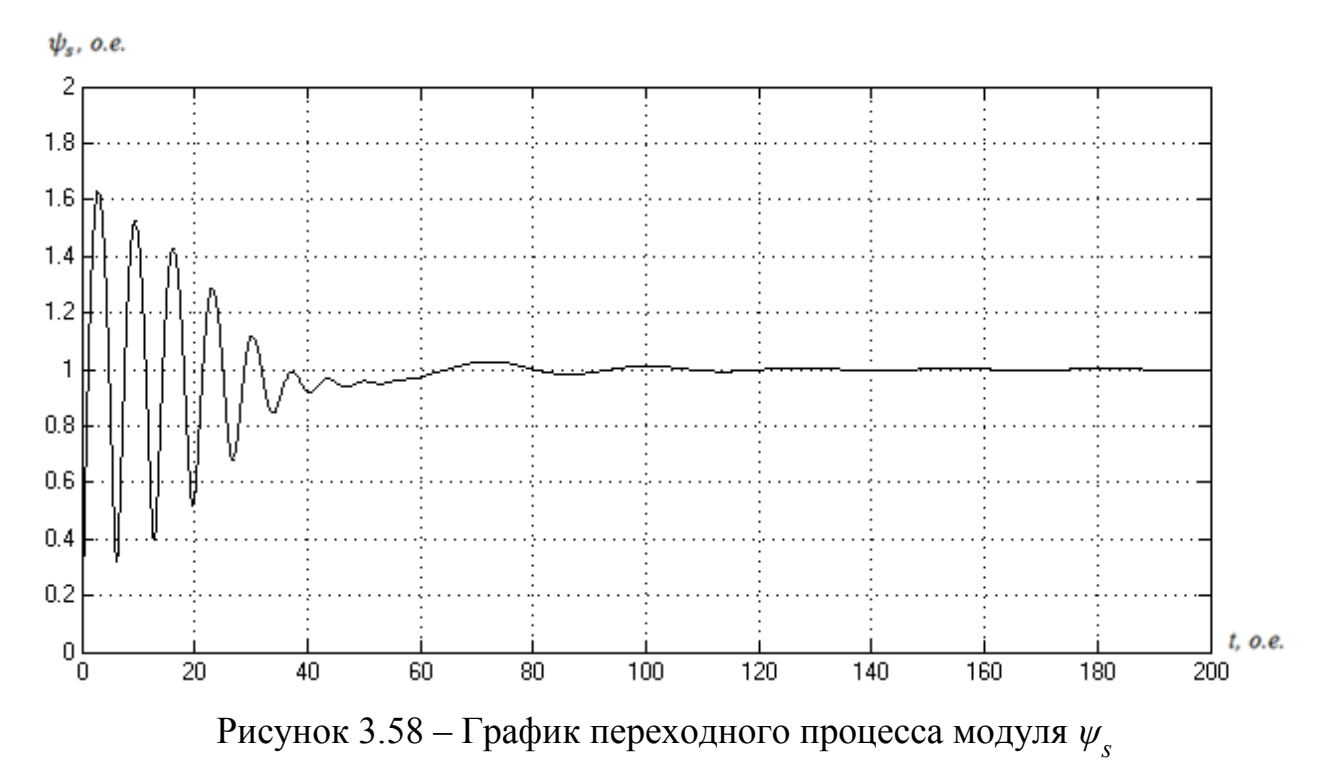

72

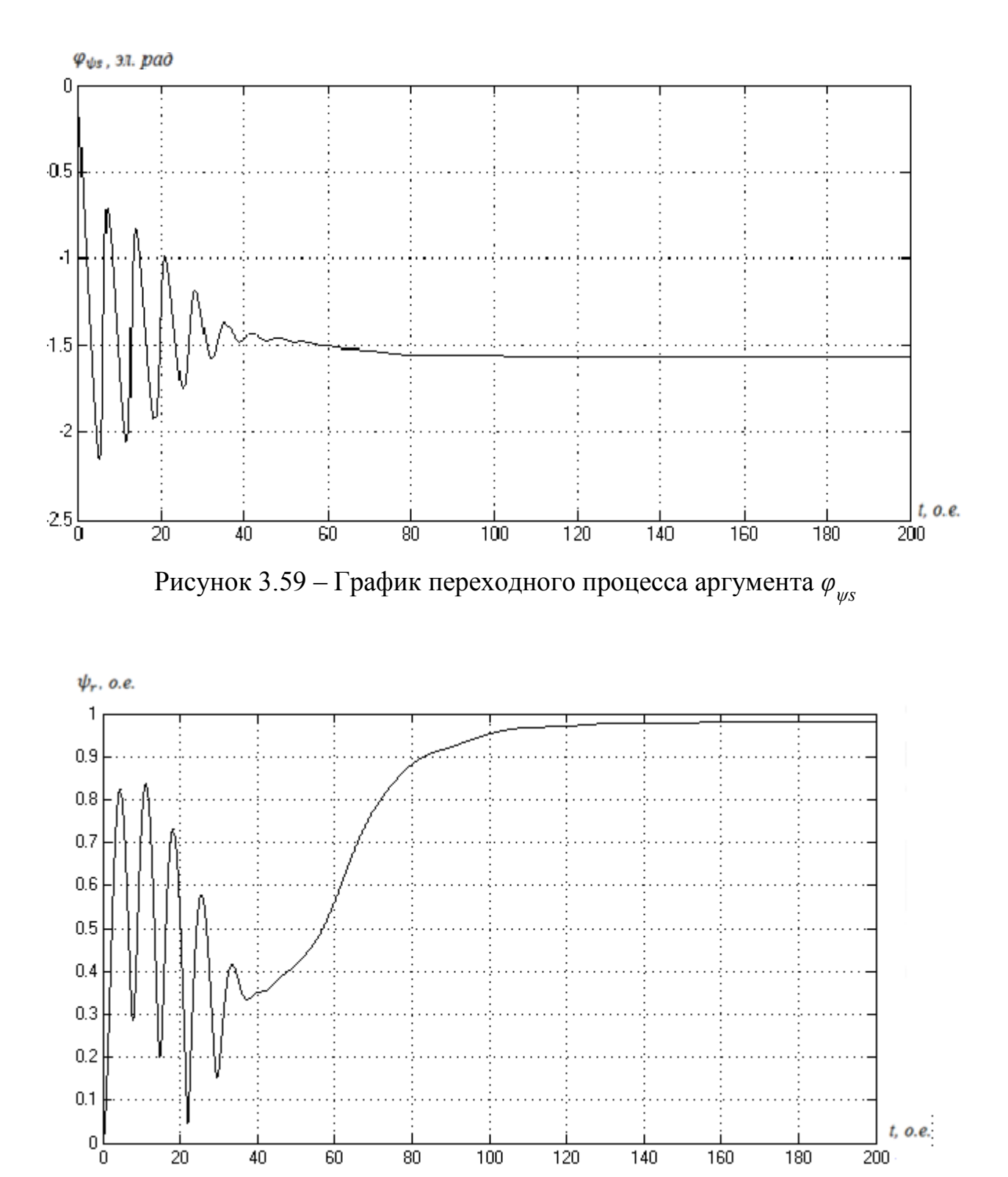

Рисунок 3.60 – График переходного процесса модуля *ψr*

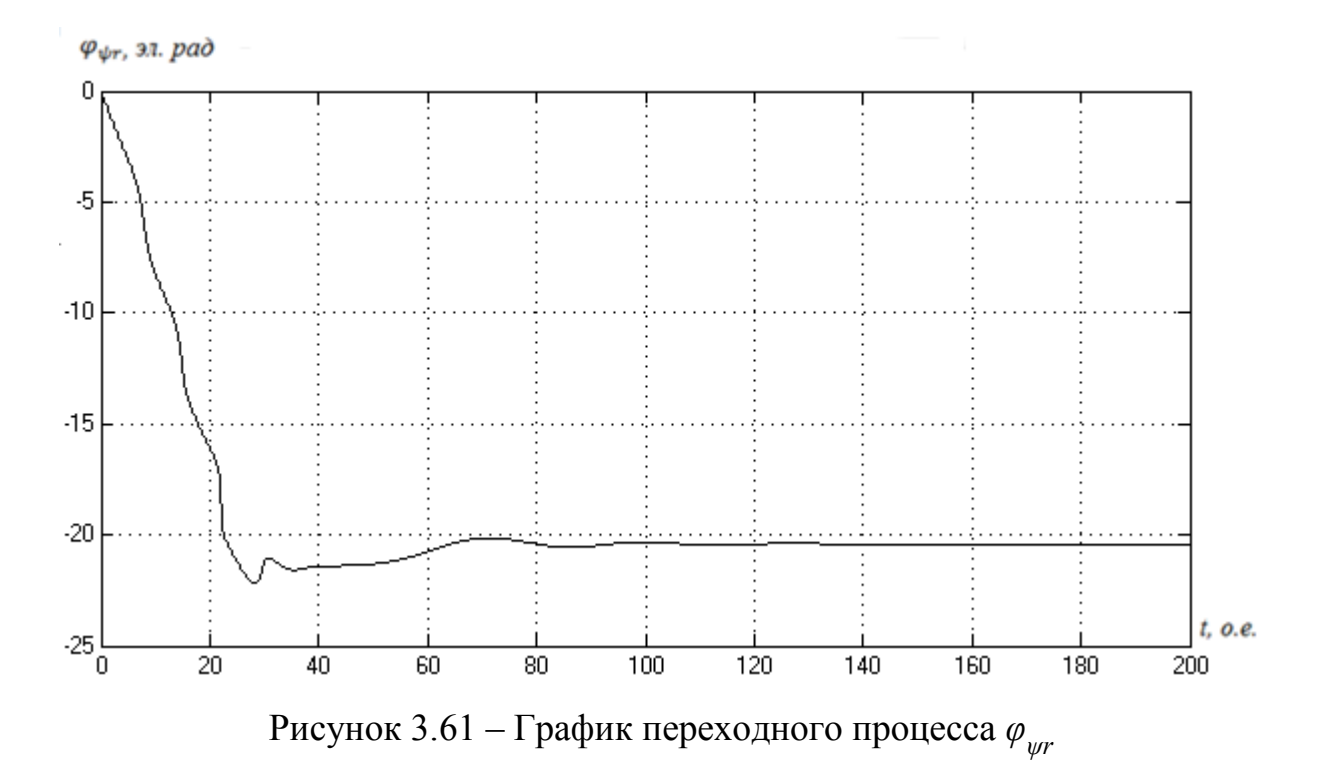

В переменных  $i_s$ ,  $\overline{\psi}_r$ :

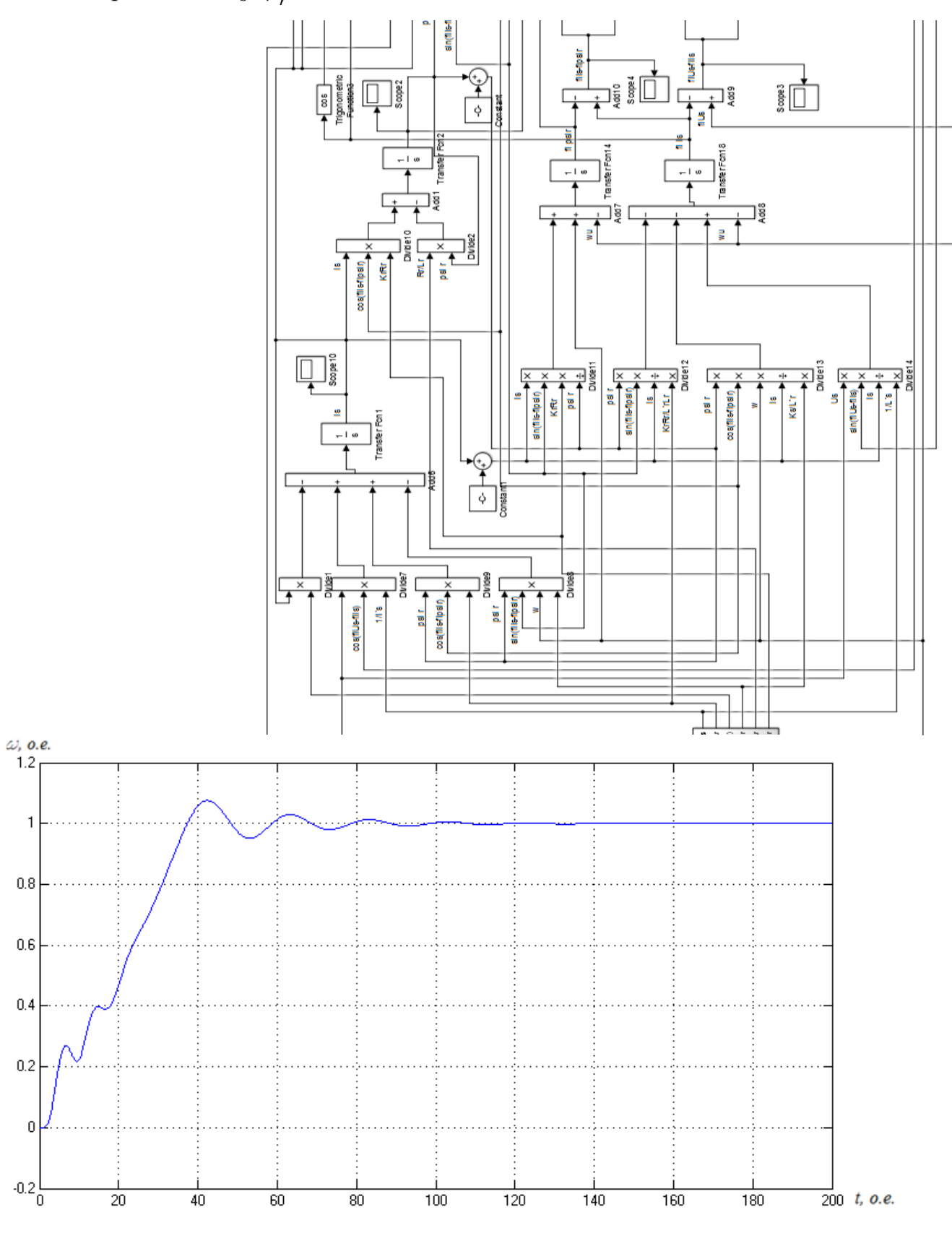

Рисунок 3.70 – График переходного процесса скорости

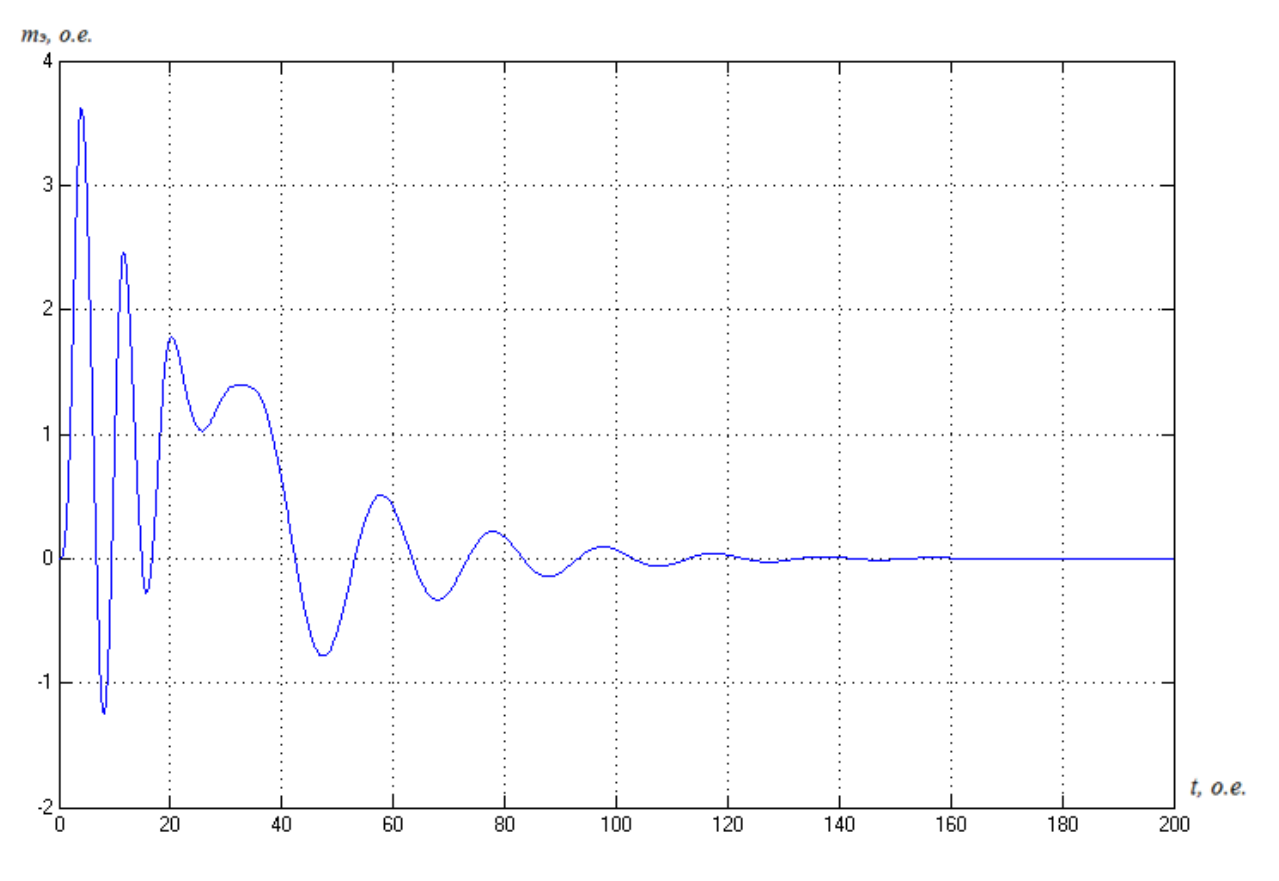

Рисунок 3.71 - График переходного процесса момента

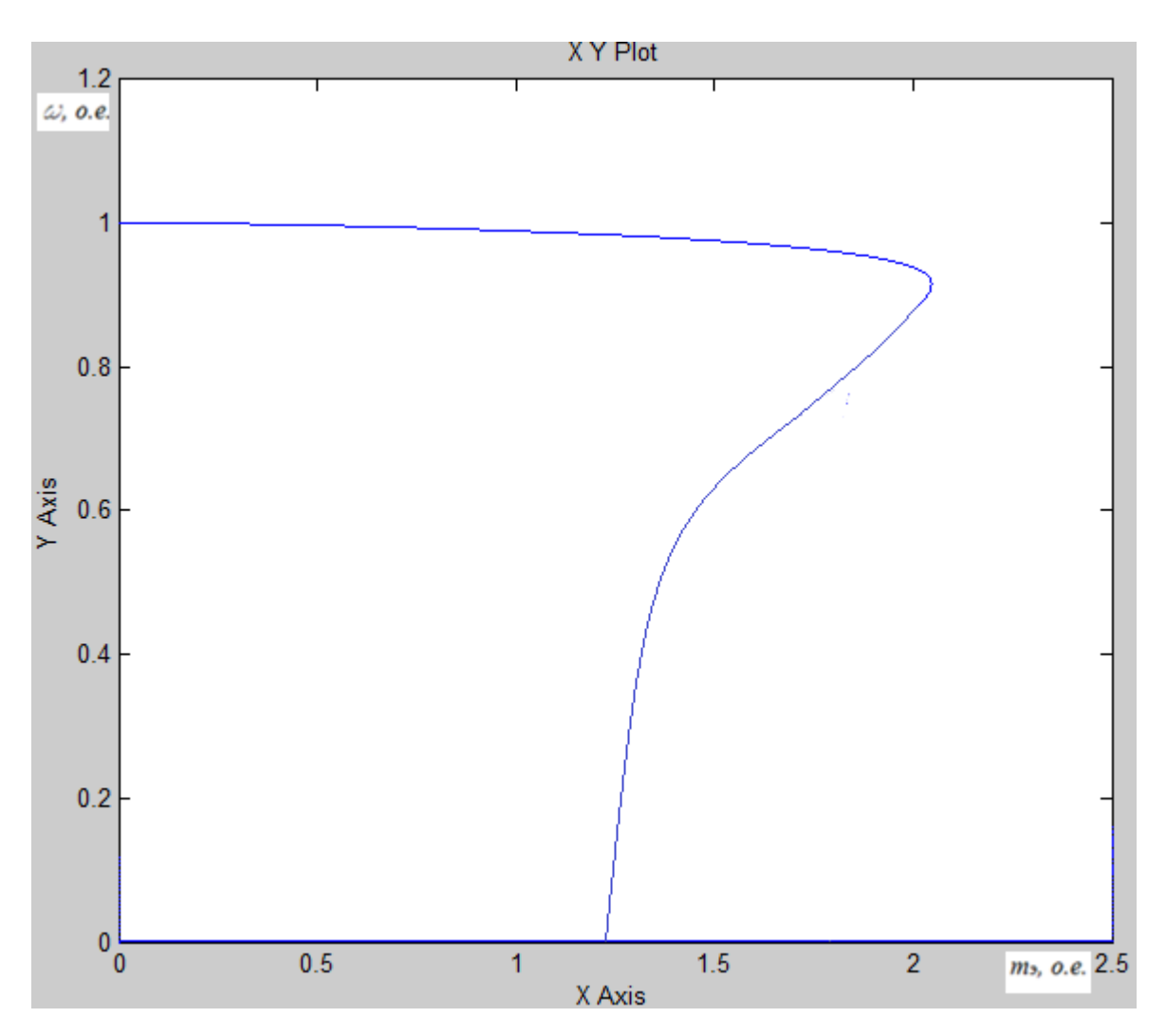

Рисунок 3.72 – Статический фазовый портрет зависимости скорости от

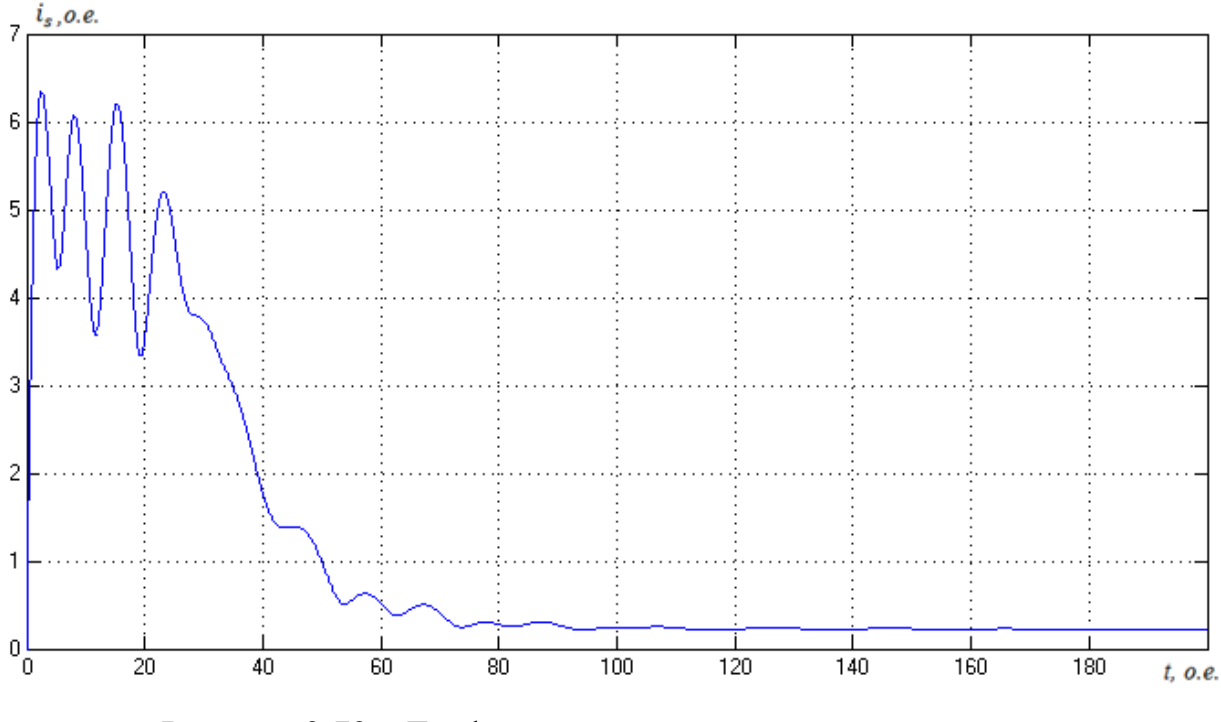

Рисунок 3.73 – График переходного процесса модуля *is*

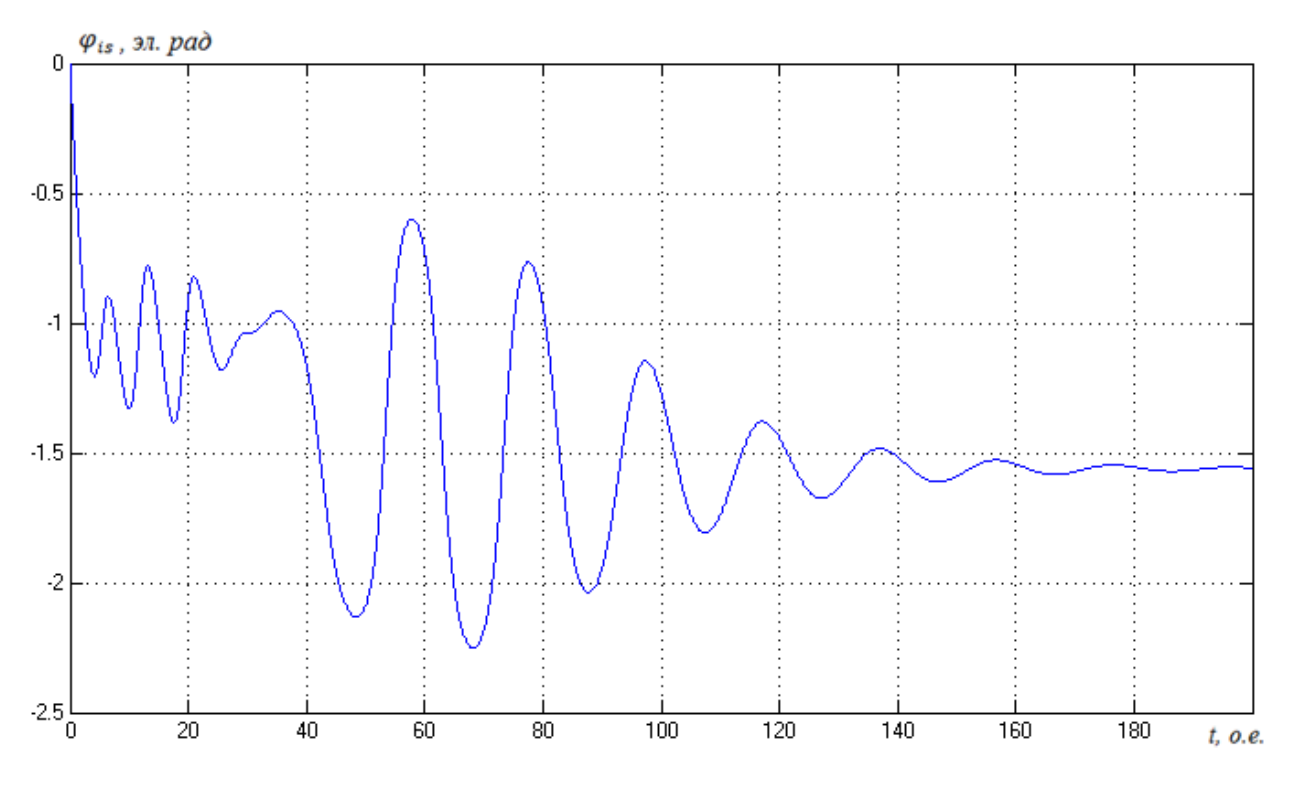

Рисунок 3.74 – График переходного процесса аргумента *φis*

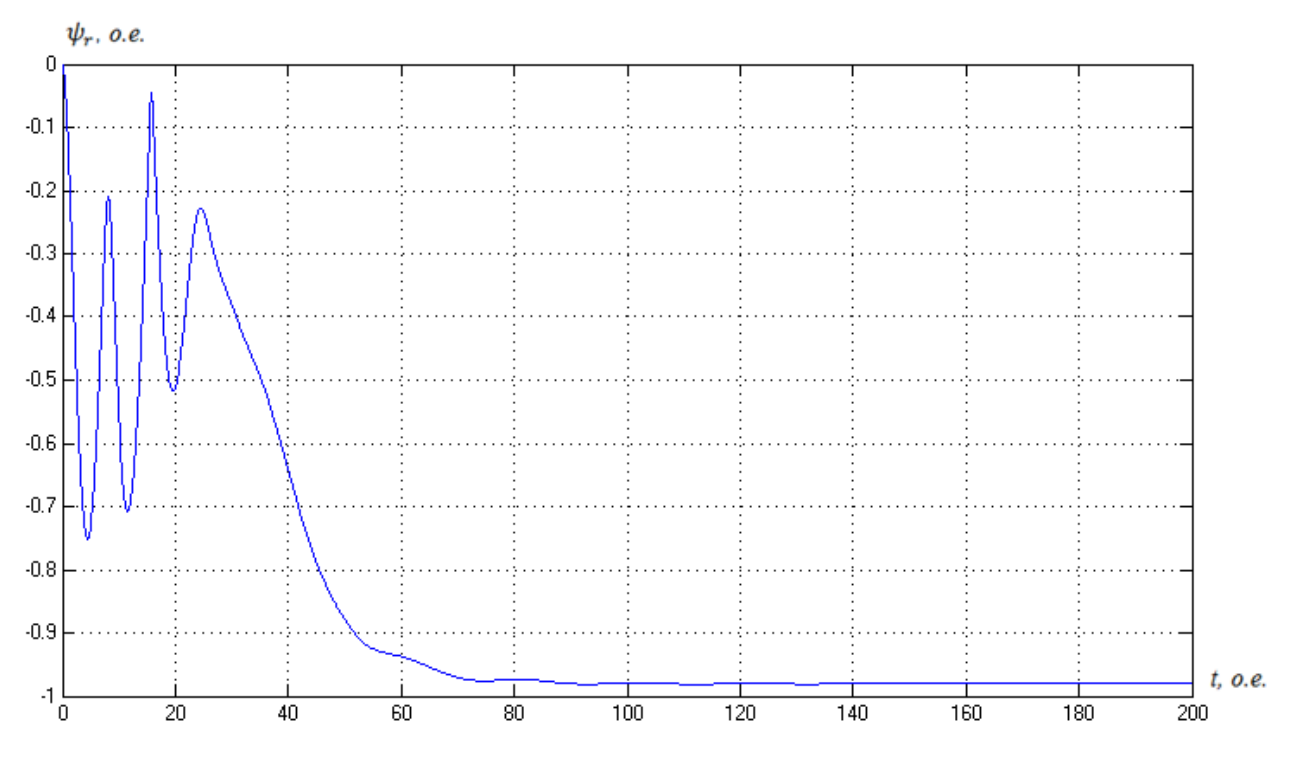

Рисунок 3.75 – График переходного процесса модуля *ψr*

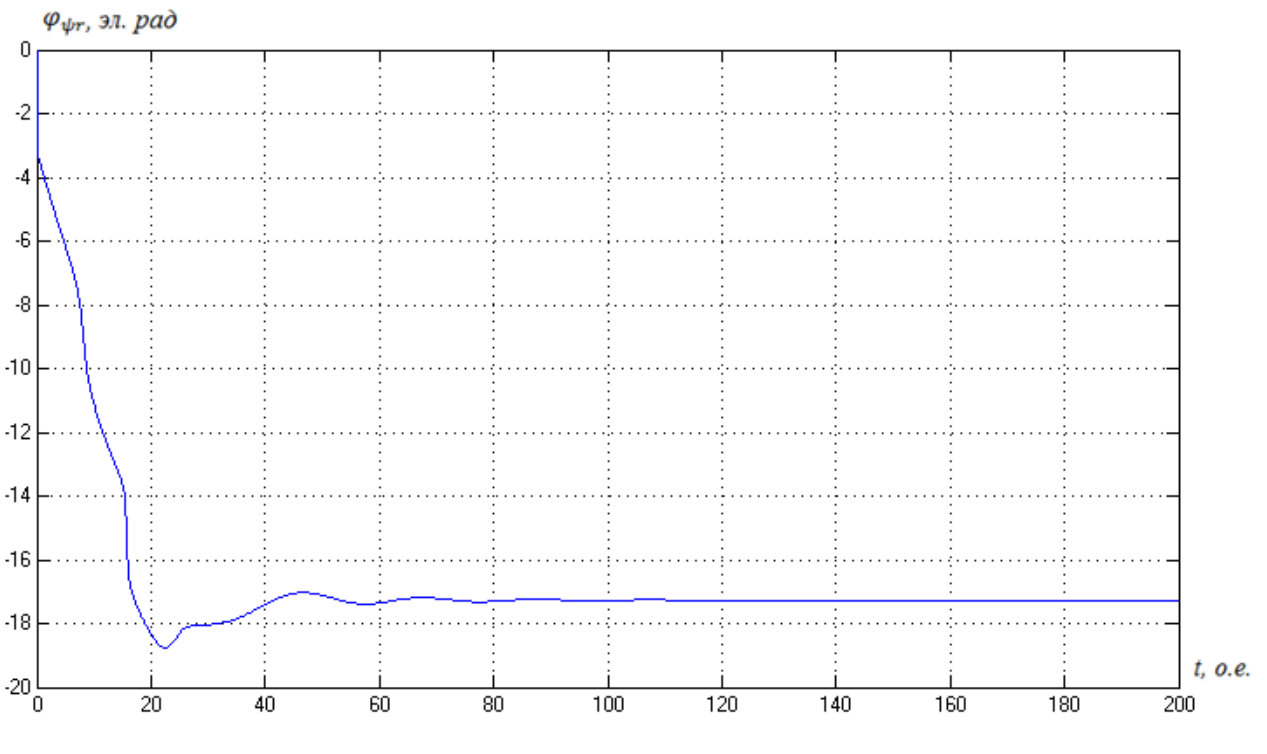

Рисунок 3.76 – График переходного процесса  $\varphi_{\psi r}$ 

# Для двигателя 4А160М4У3

В полных переменных:

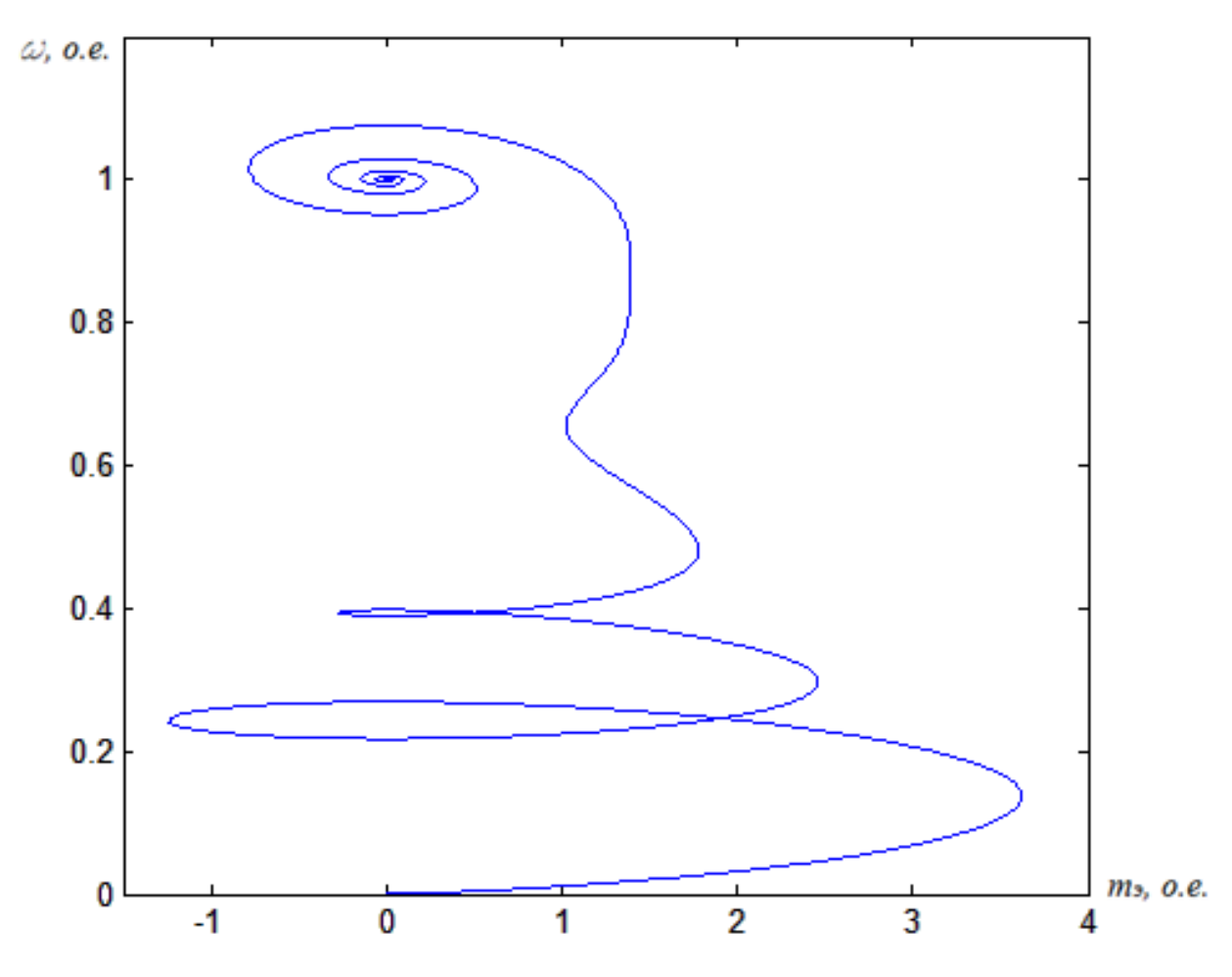

Рисунок 3.45 - Динамический фазовый портрет зависимости скорости от момента

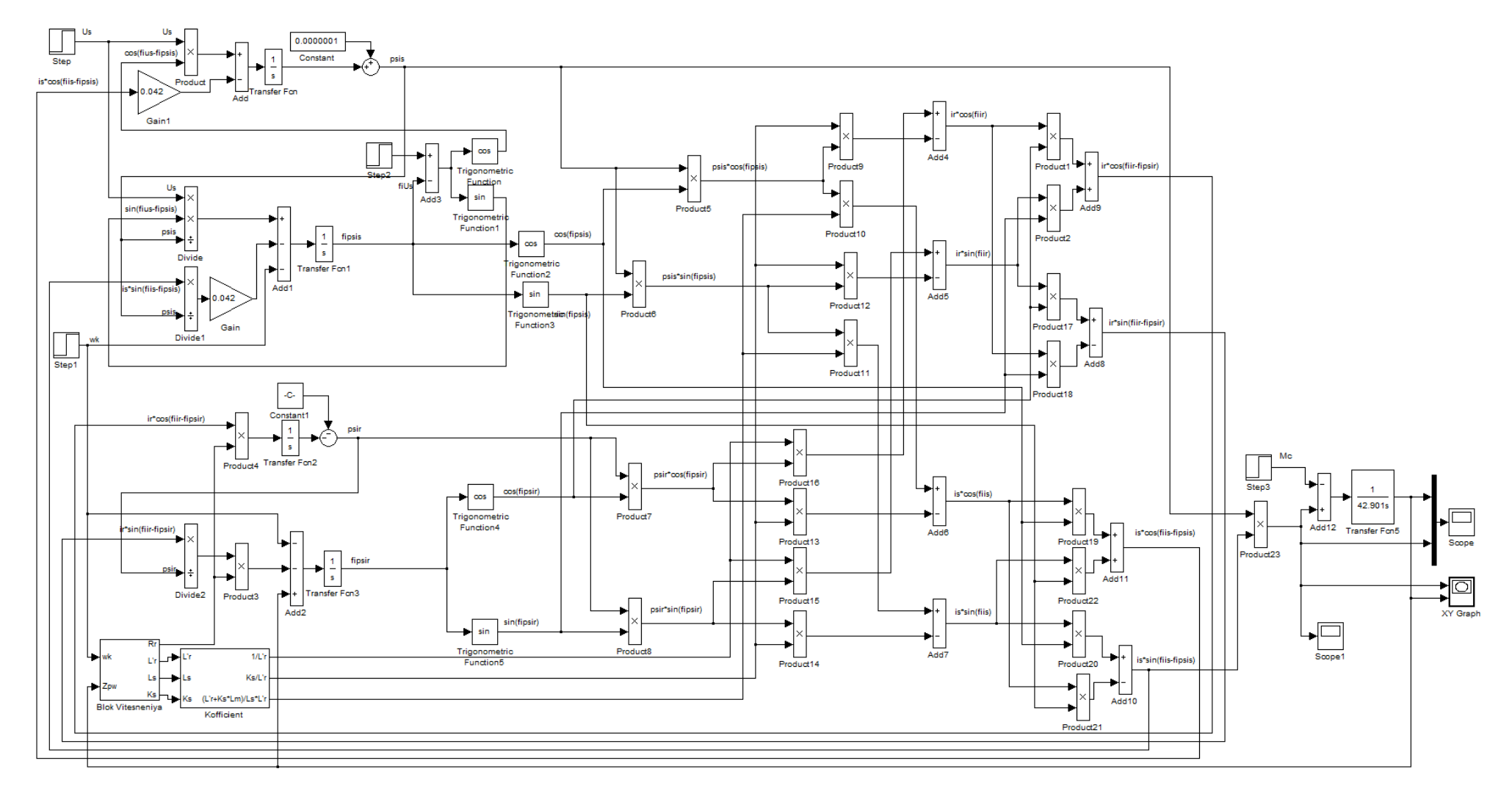

Рисунок 3.44 - Математическая модель АД учетом вытеснения тока в роторной обмотке, реализованная в среде Mat Lab

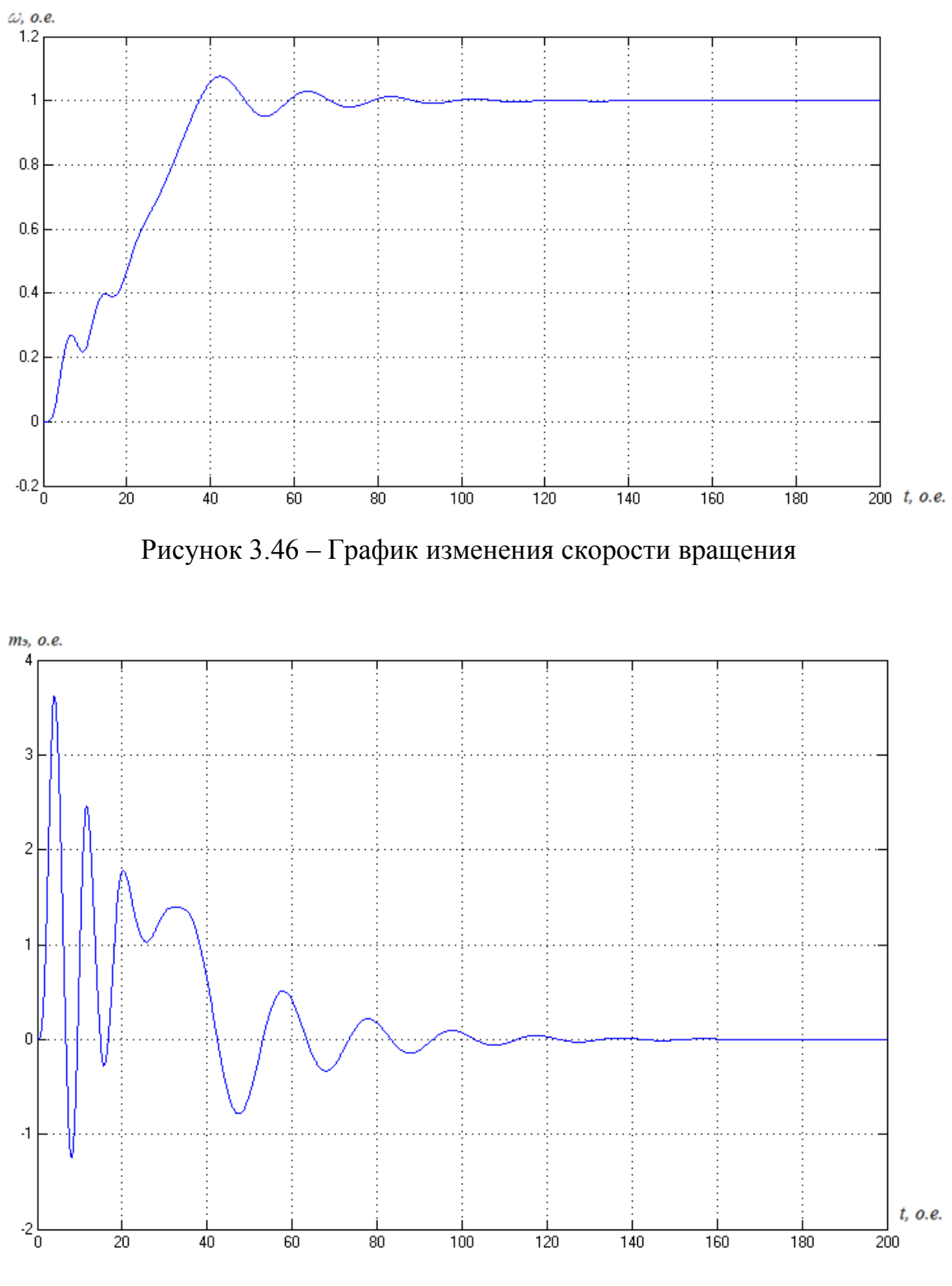

Рисунок 3.47 – График изменения электромагнитного момента

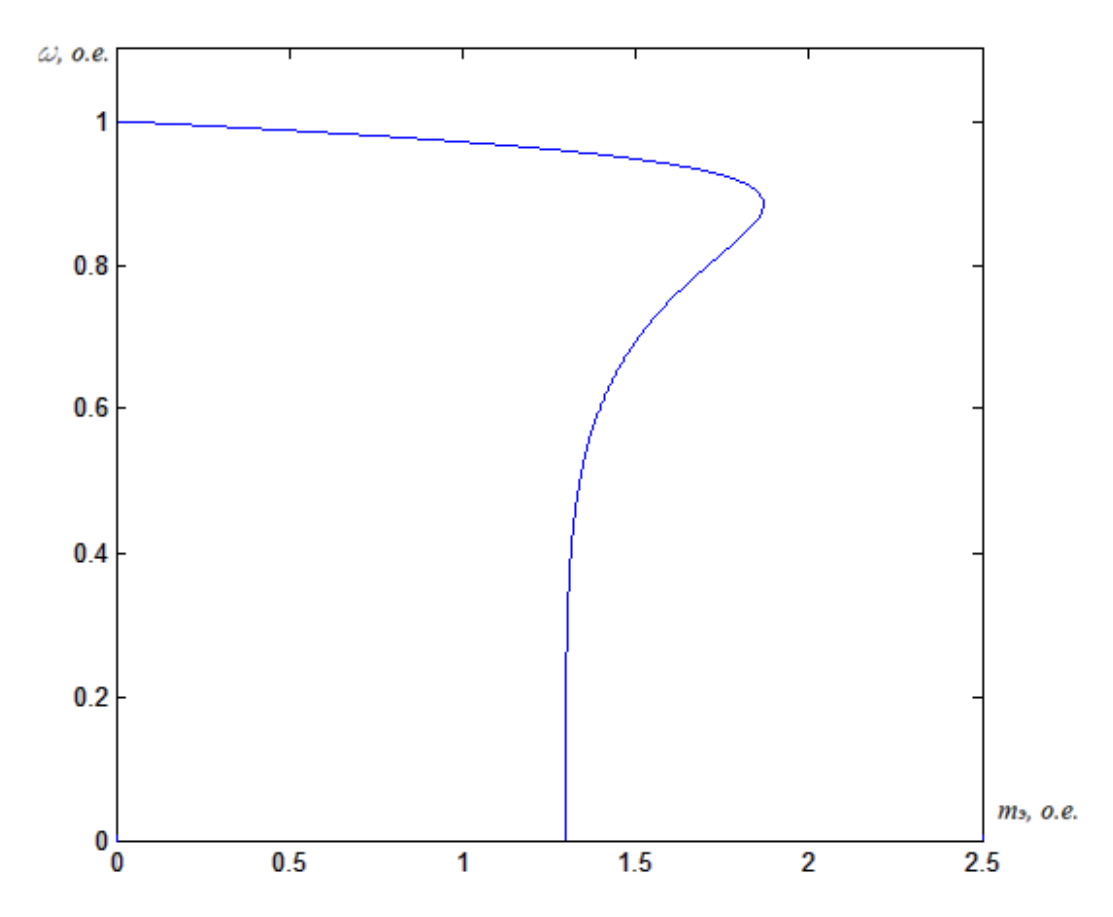

Рисунок 3.48 – Статический фазовый портрет зависимости скорости от

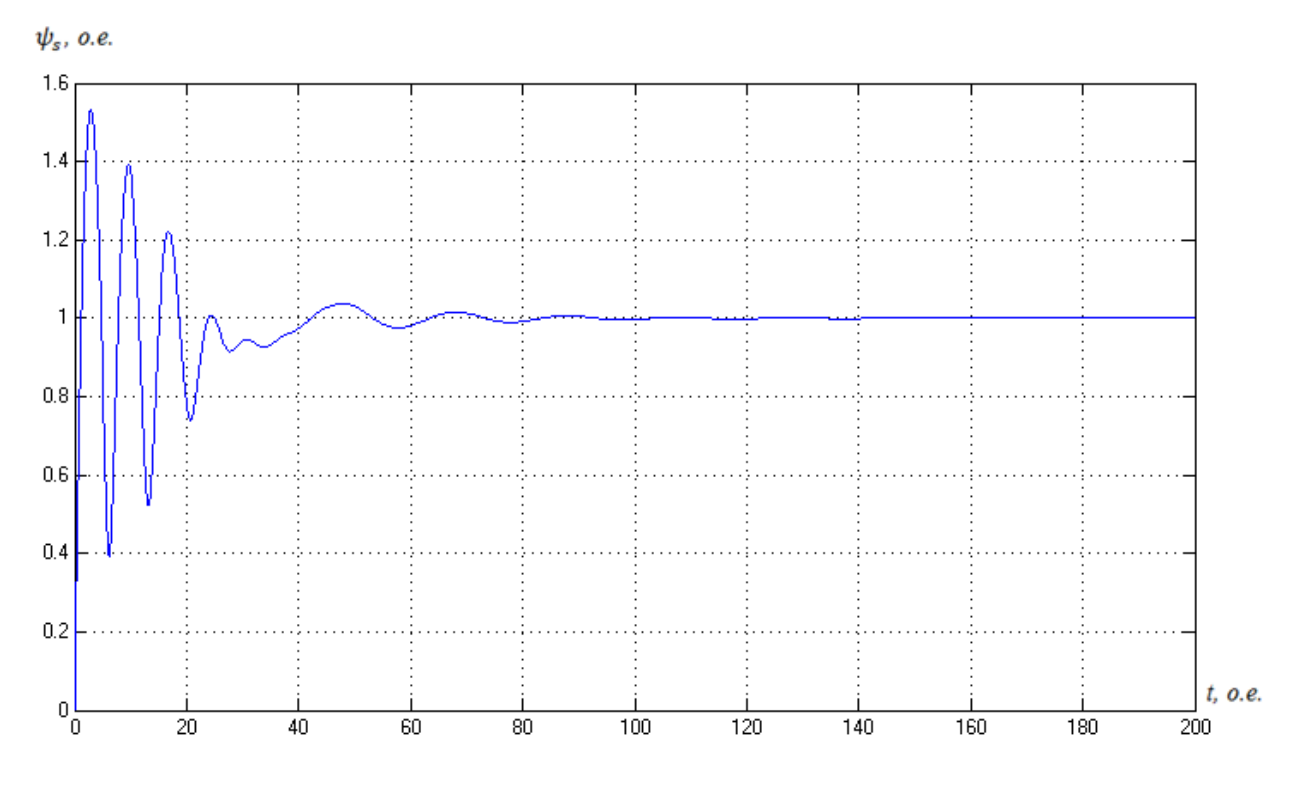

Рисунок 3.49 – График переходного процесса модуля *ψs*

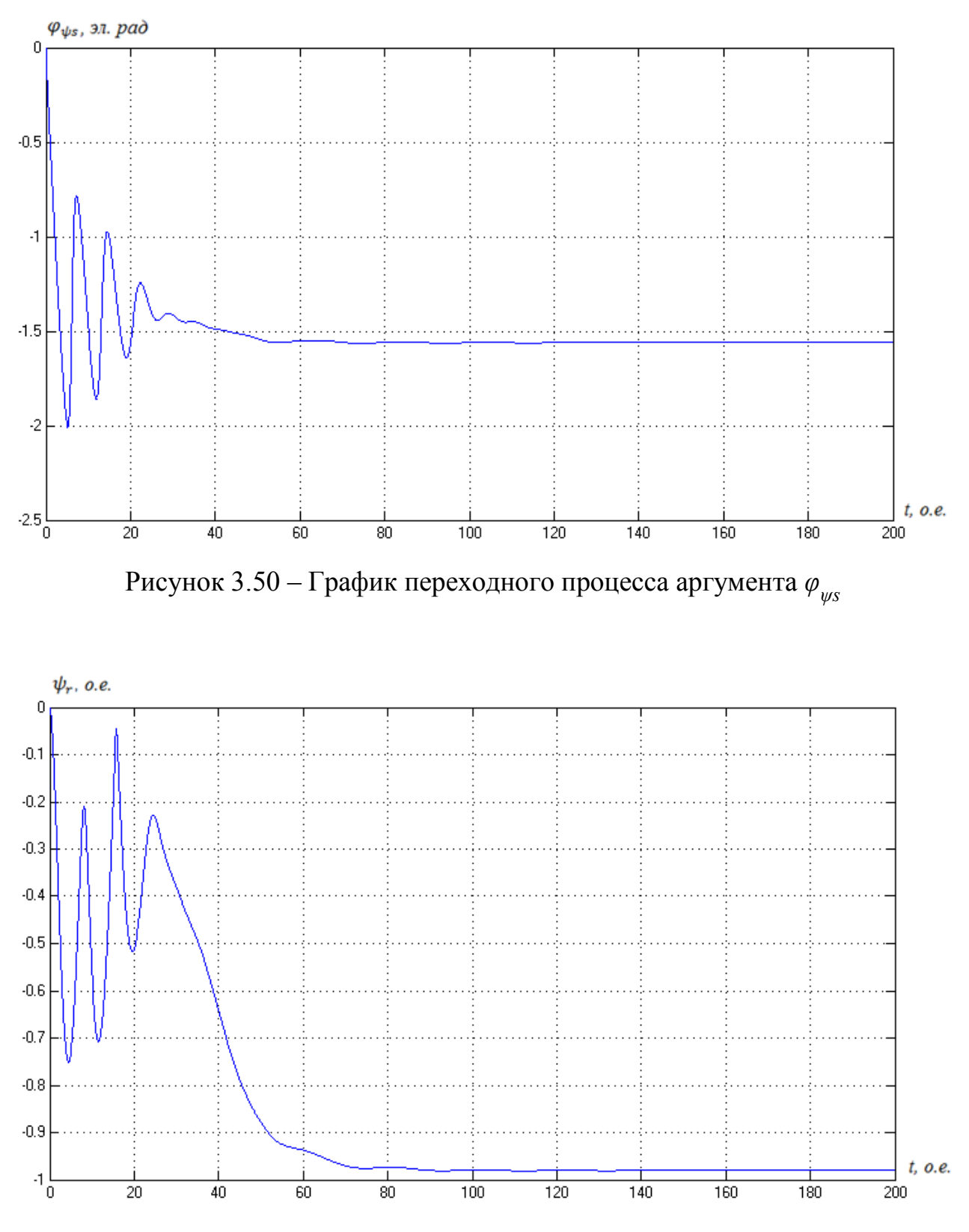

Рисунок 3.51 – График переходного процесса модуля *ψr*

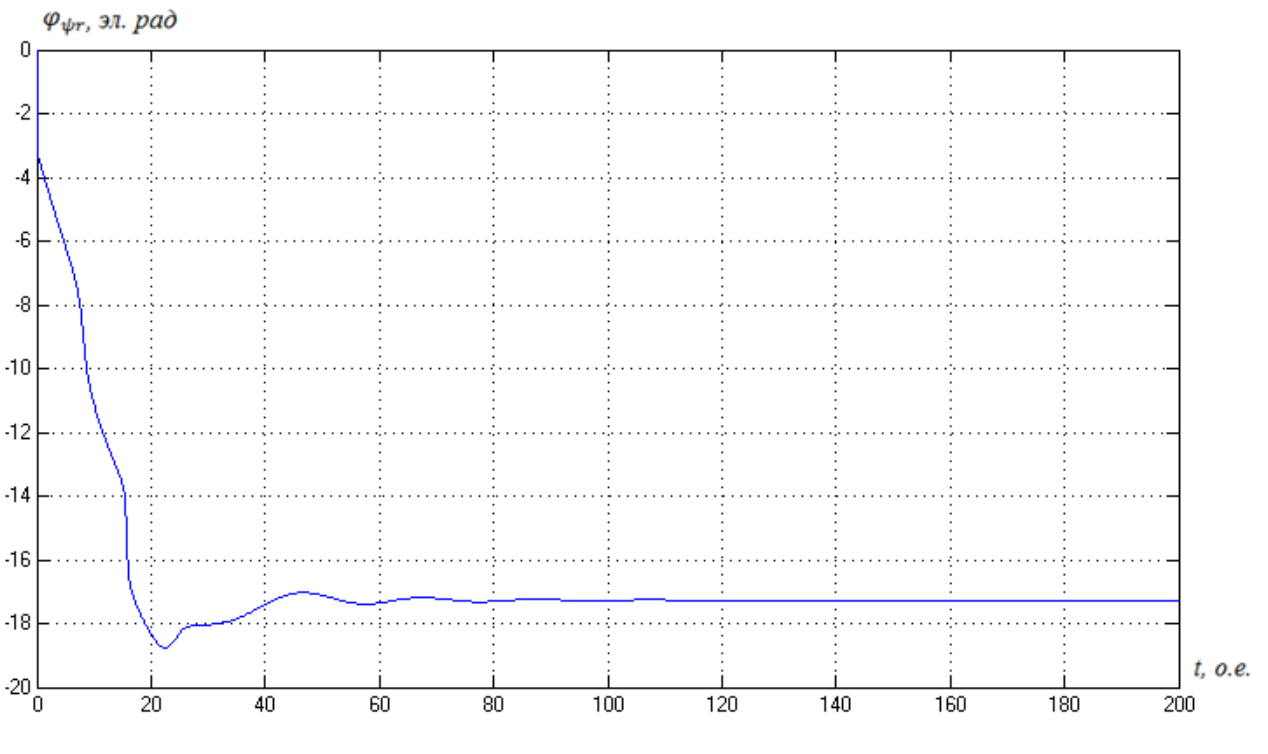

Рисунок 3.52 – График переходного процесса  $\varphi_{\psi r}$ 

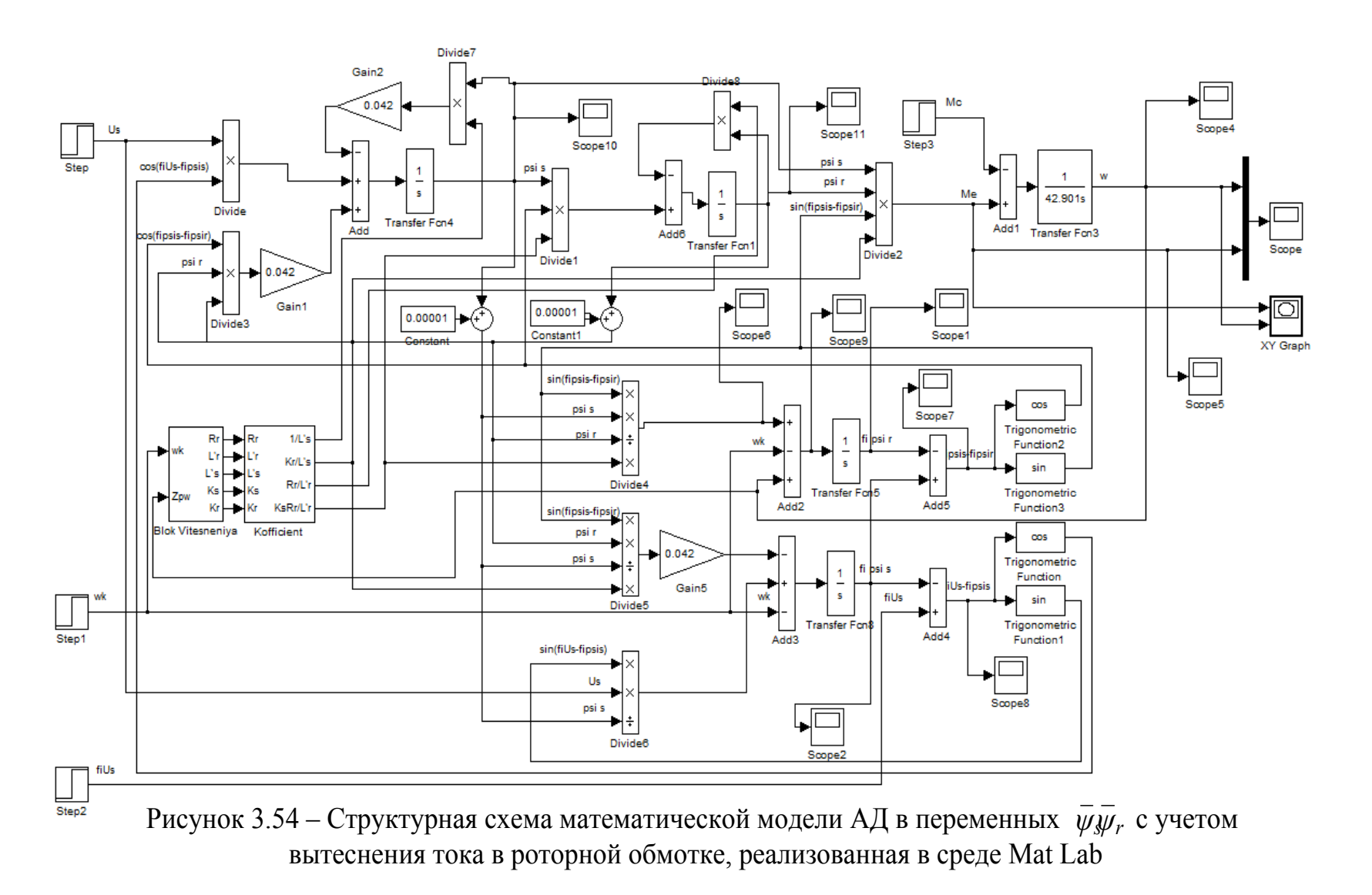

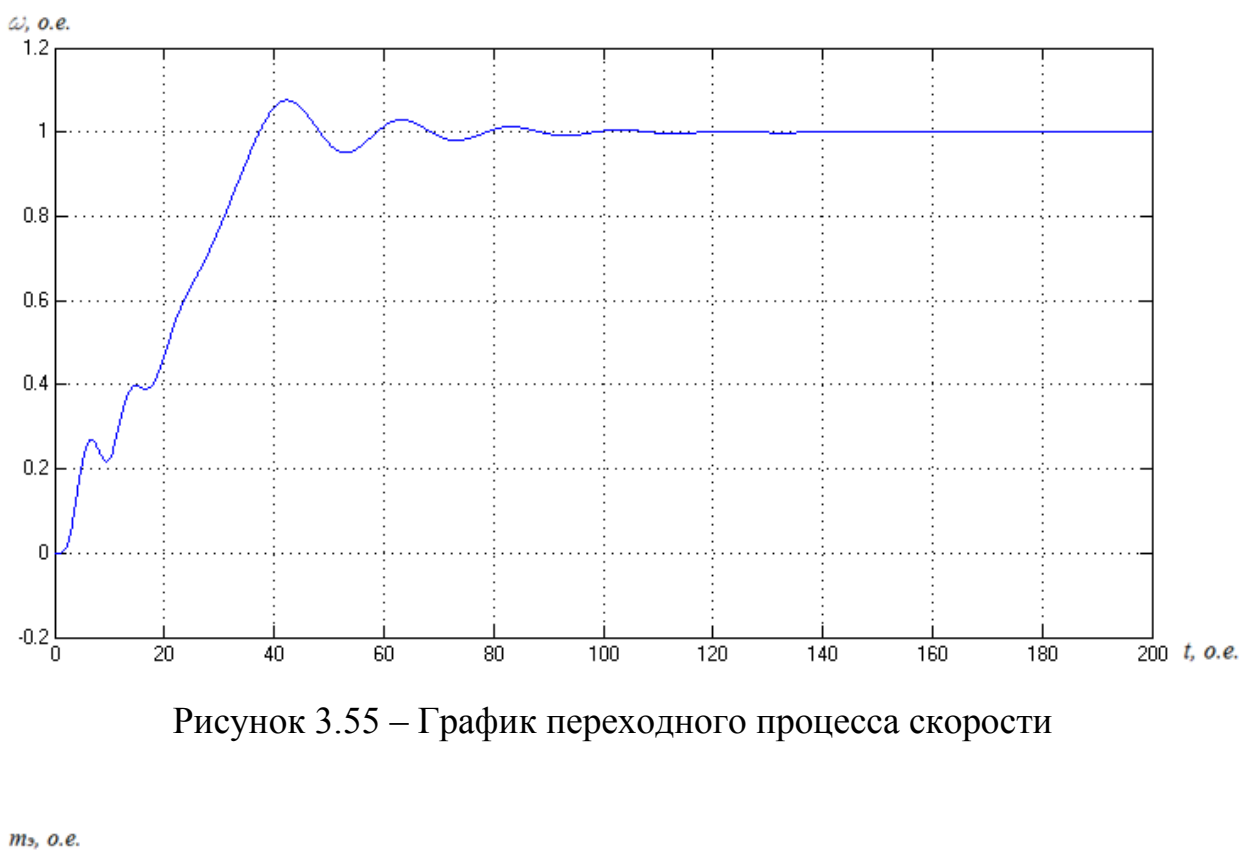

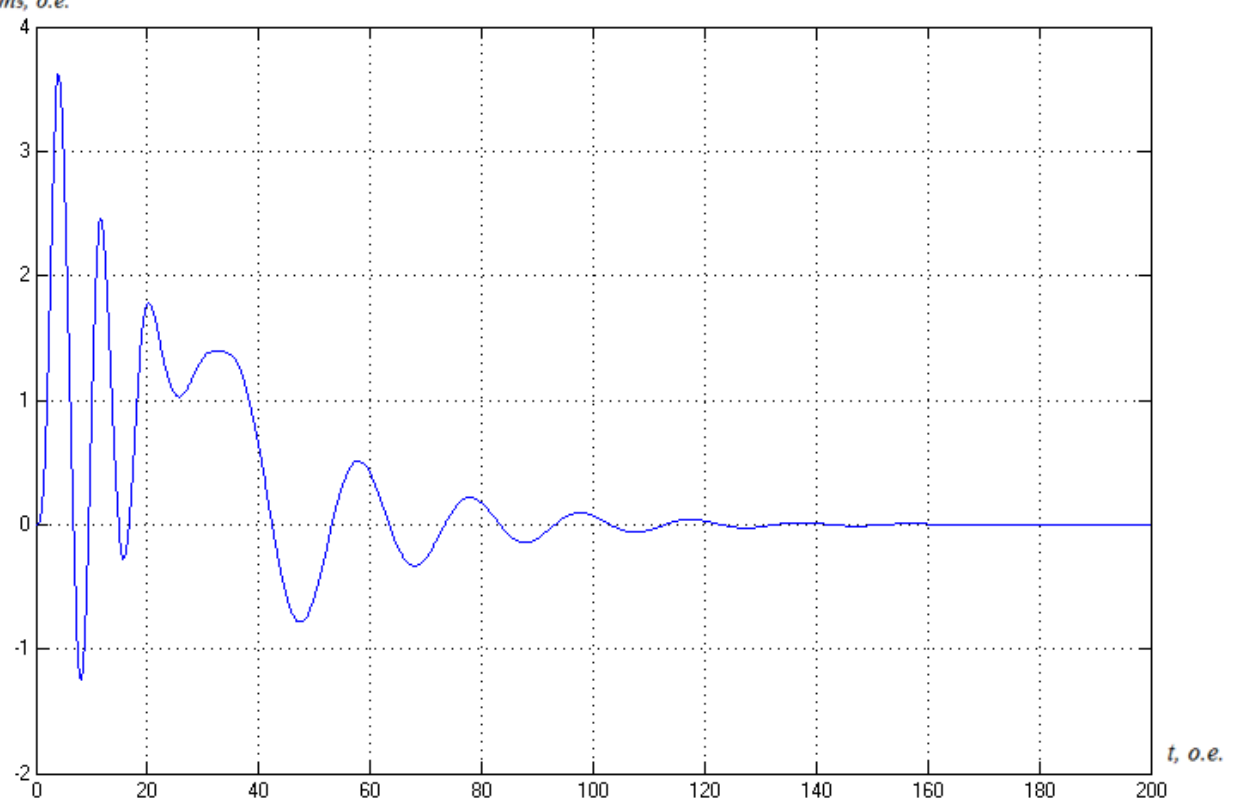

Рисунок 3.56 – График переходного процесса момента

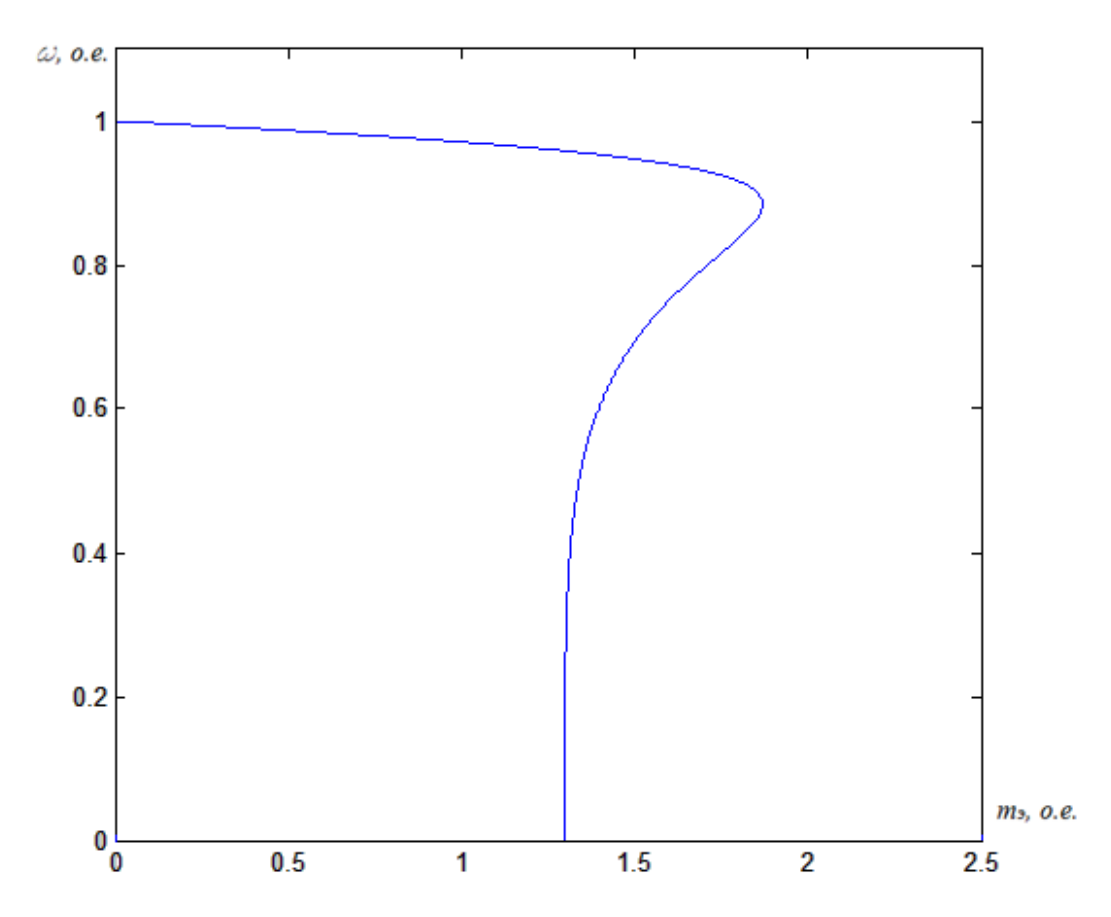

Рисунок 3.57 – Статический фазовый портрет зависимости скорости от

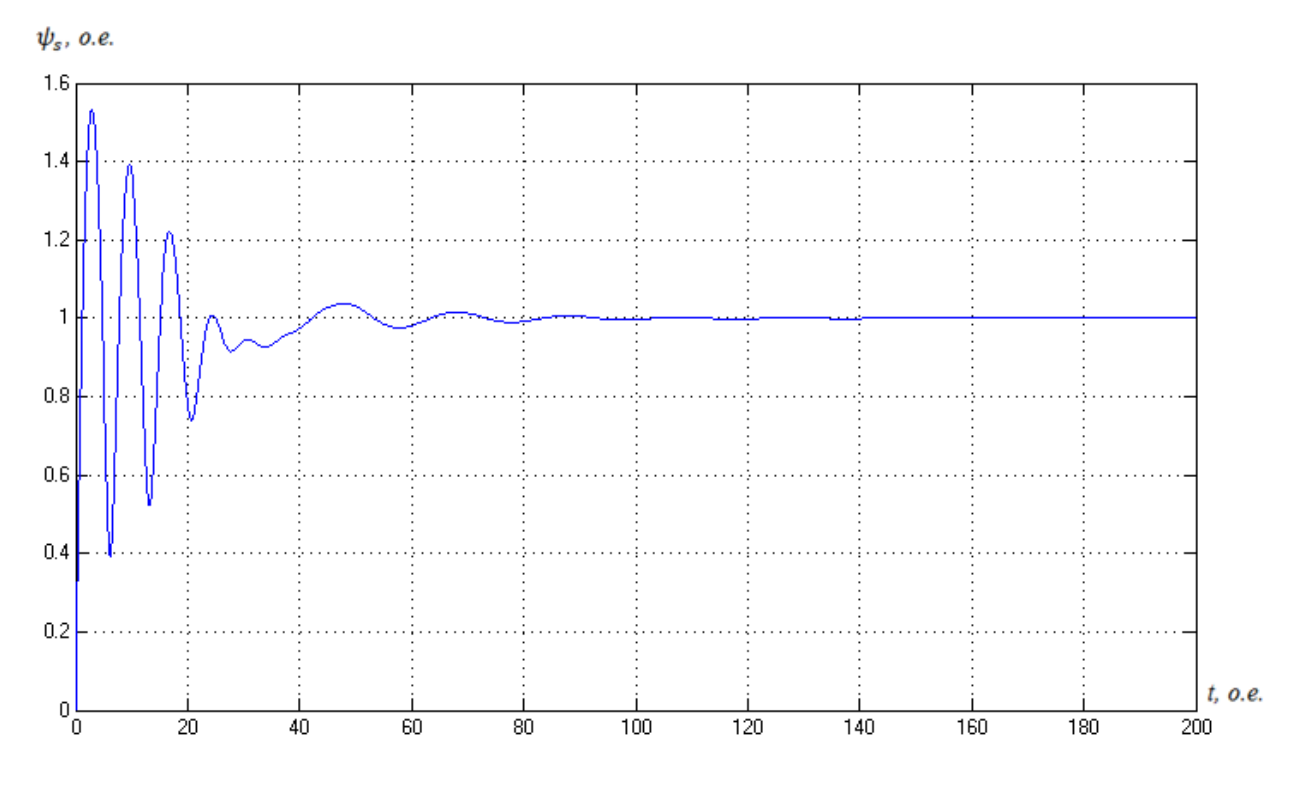

Рисунок 3.58 – График переходного процесса модуля *ψs*

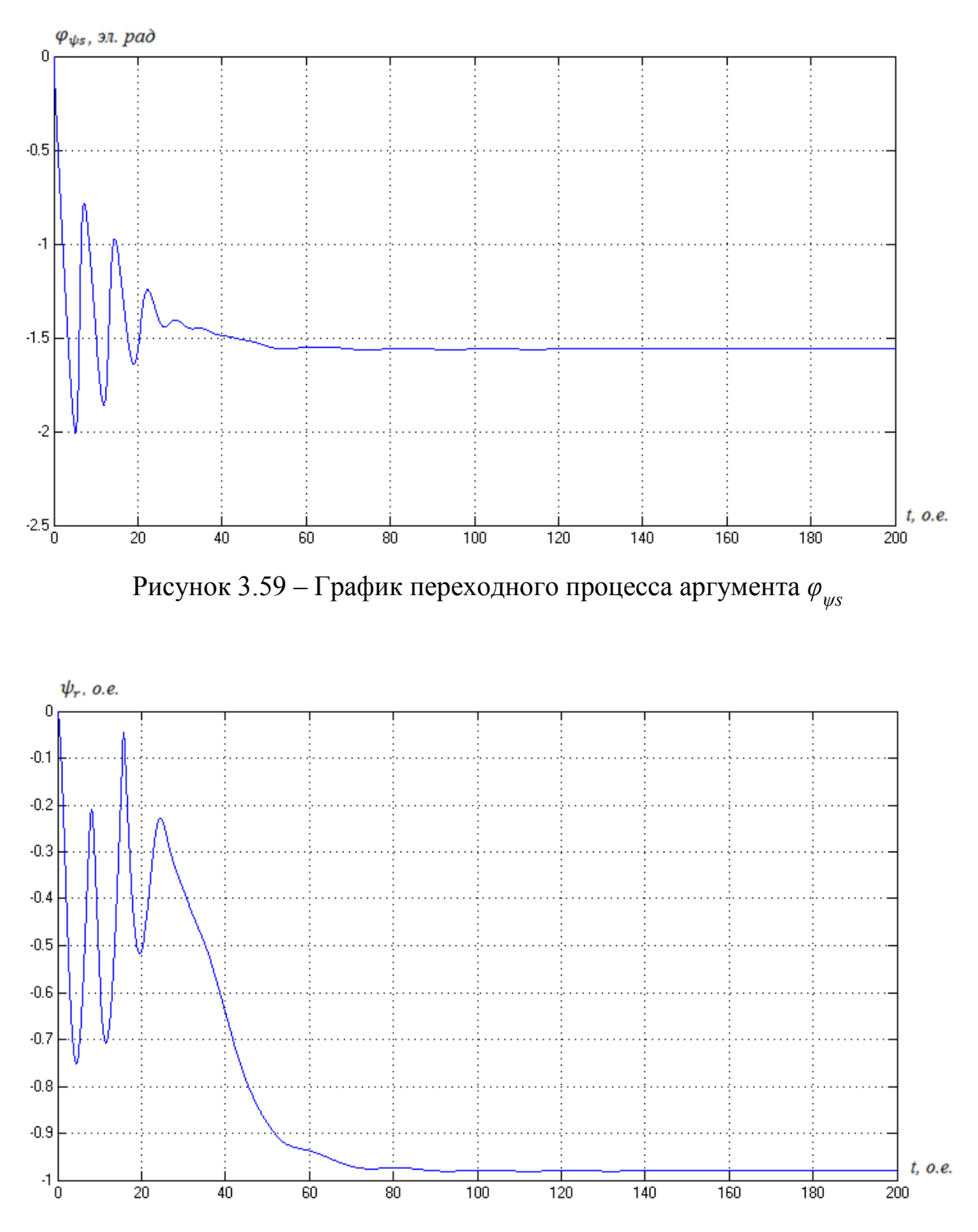

Рисунок 3.60 – График переходного процесса модуля *ψr*

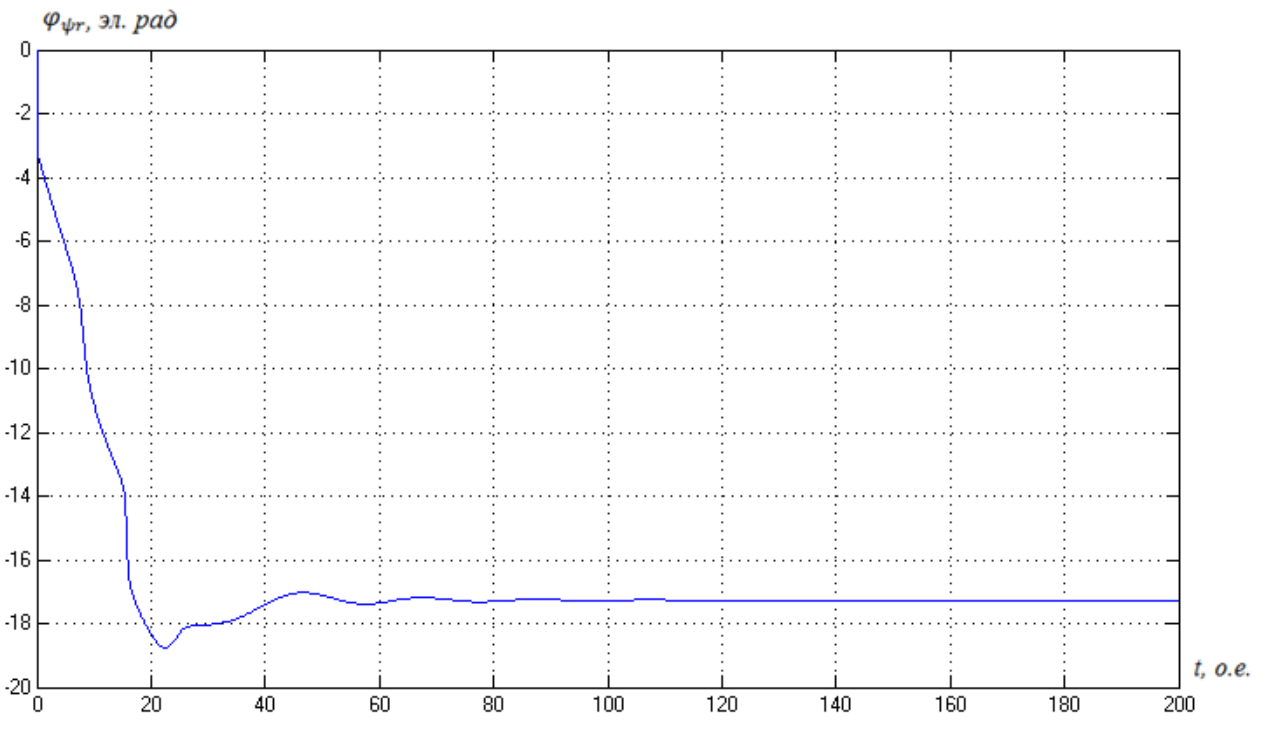

Рисунок 3.61 – График переходного процесса  $\varphi_{\psi r}$ 

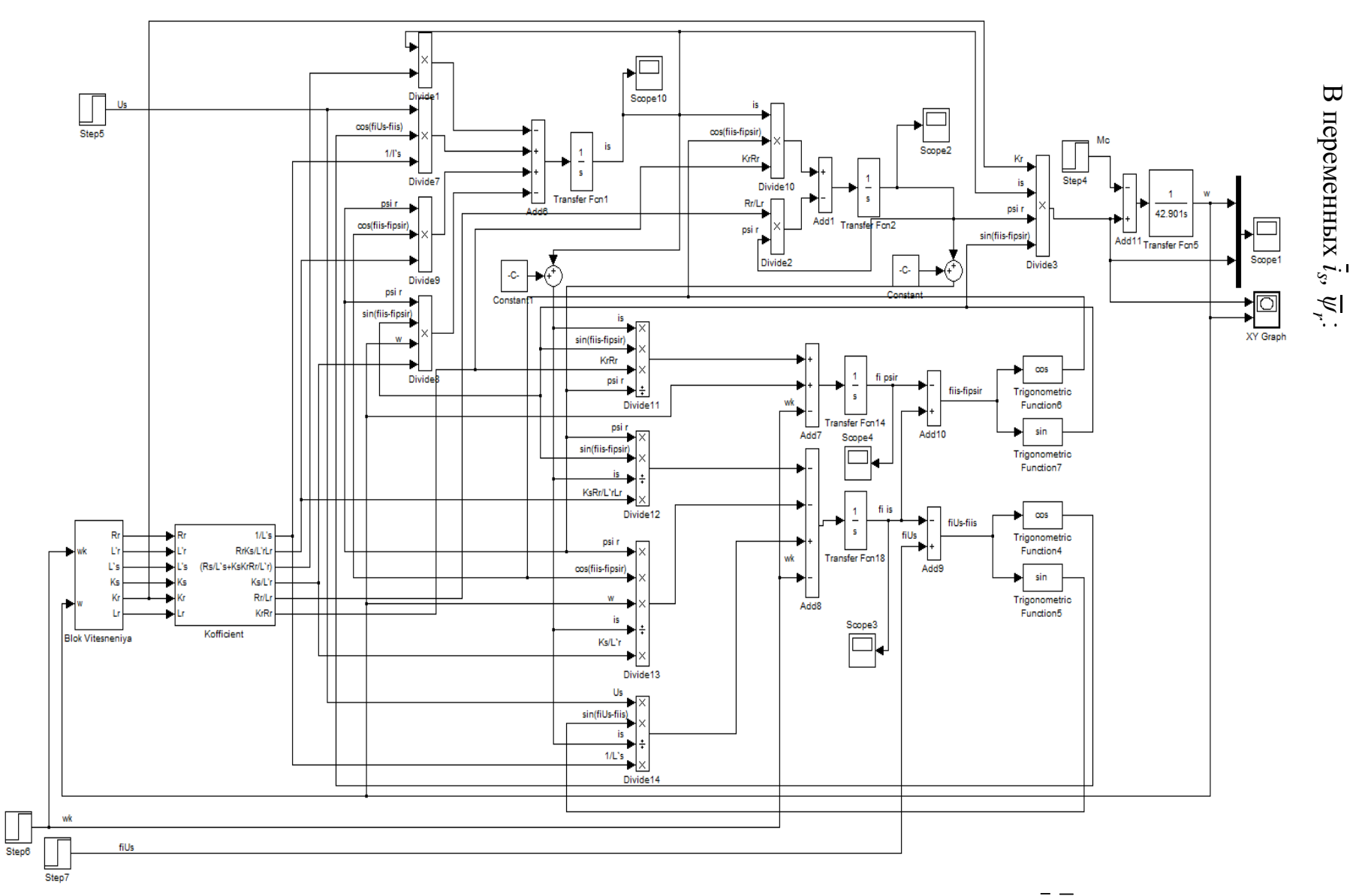

Рисунок 3.69 – Структурная схема математической модели АД в переменных  $\bar{i}_s\bar{\psi}_r$  с учетом вытеснения тока в роторной обмотке, реализованная в среде Mat Lab

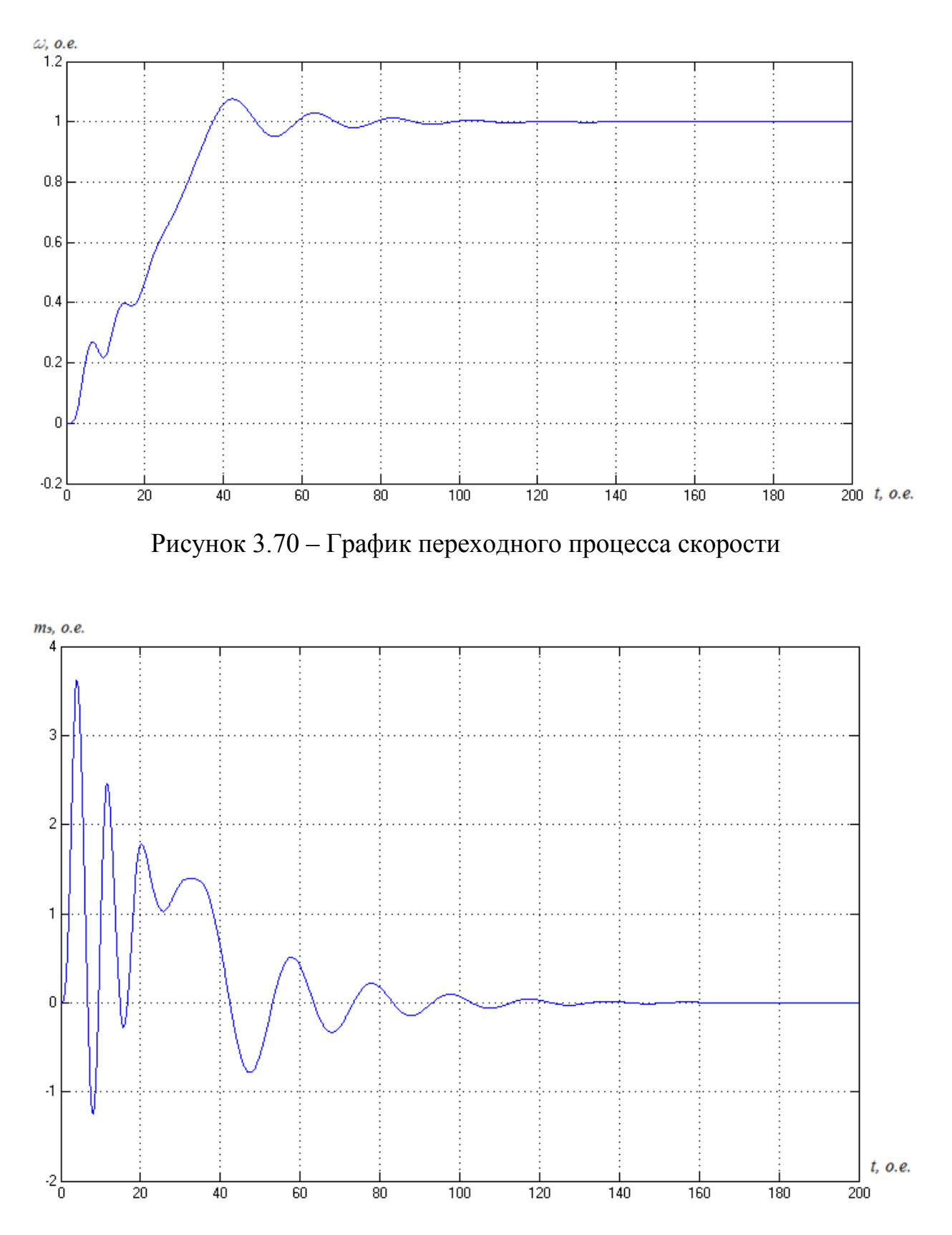

Рисунок 3.71 – График переходного процесса момента

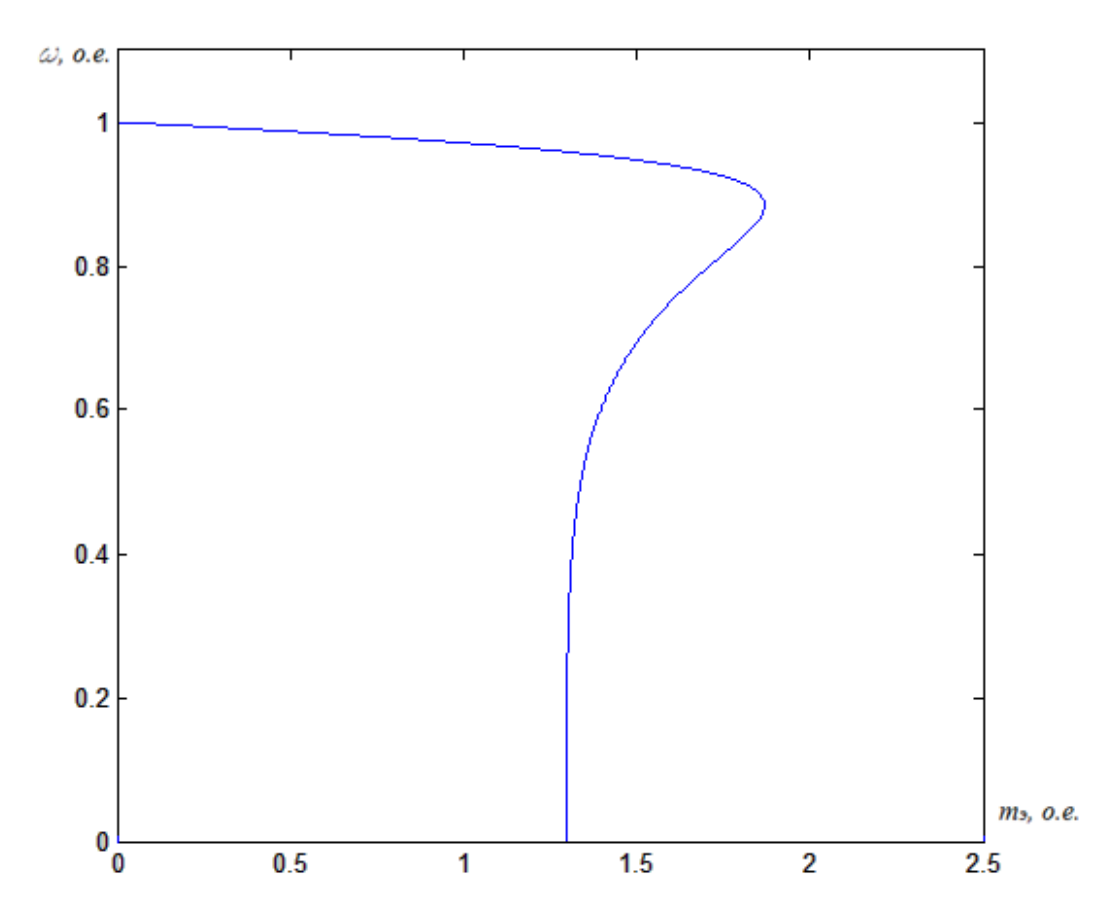

Рисунок 3.72 – Статический фазовый портрет зависимости скорости от

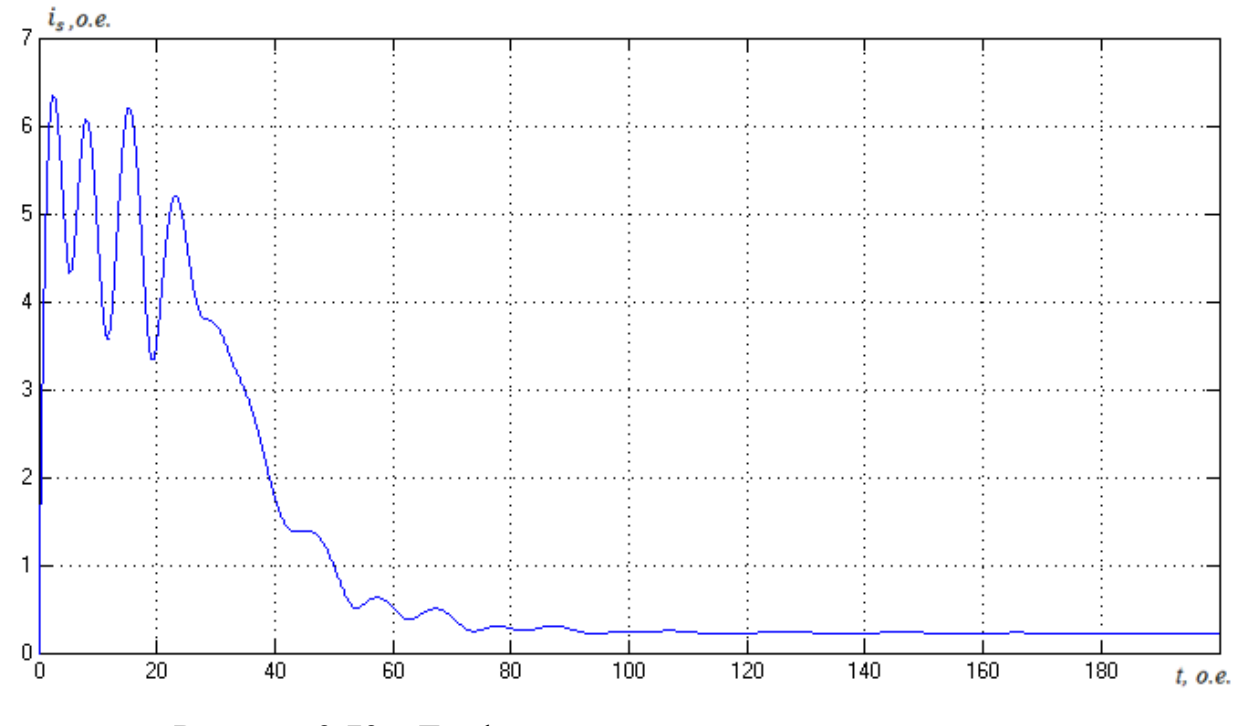

Рисунок 3.73 – График переходного процесса модуля *is*

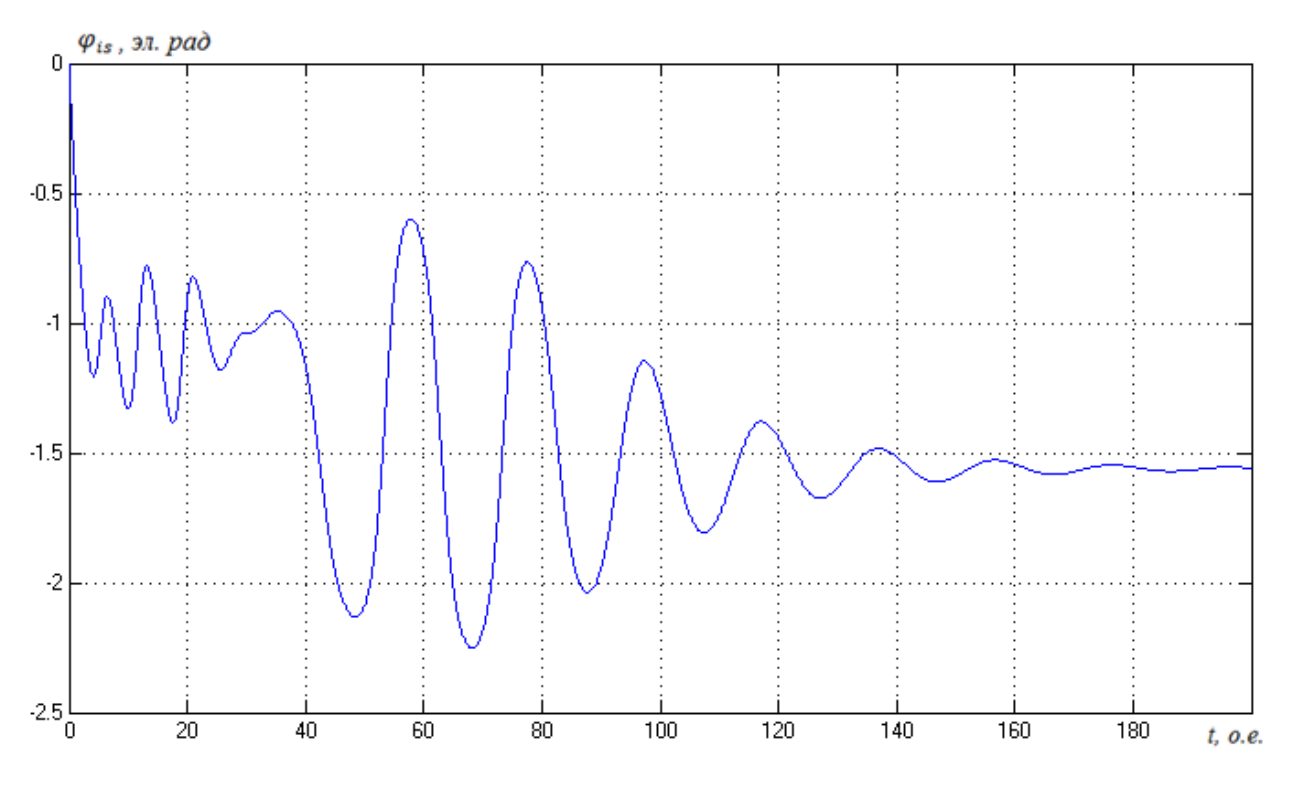

Рисунок 3.74 – График переходного процесса аргумента *φis*

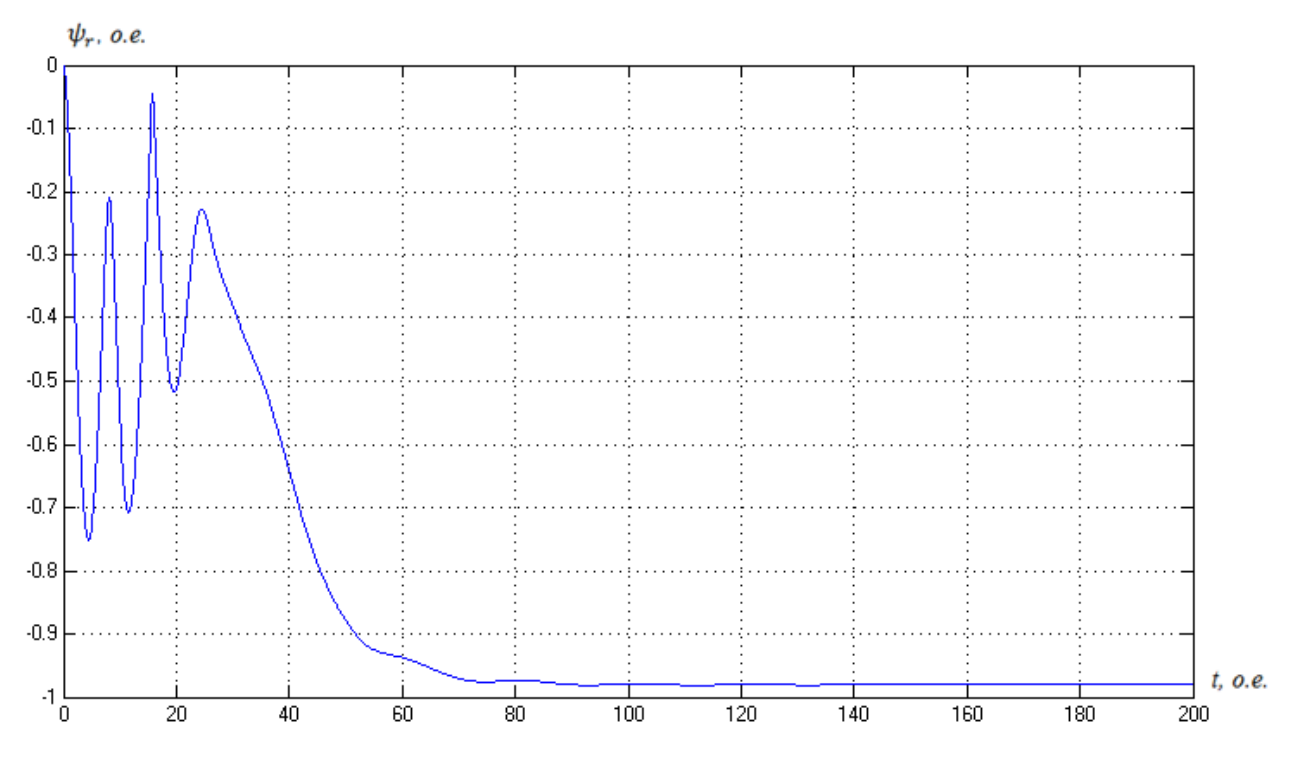

Рисунок 3.75 – График переходного процесса модуля *ψr*

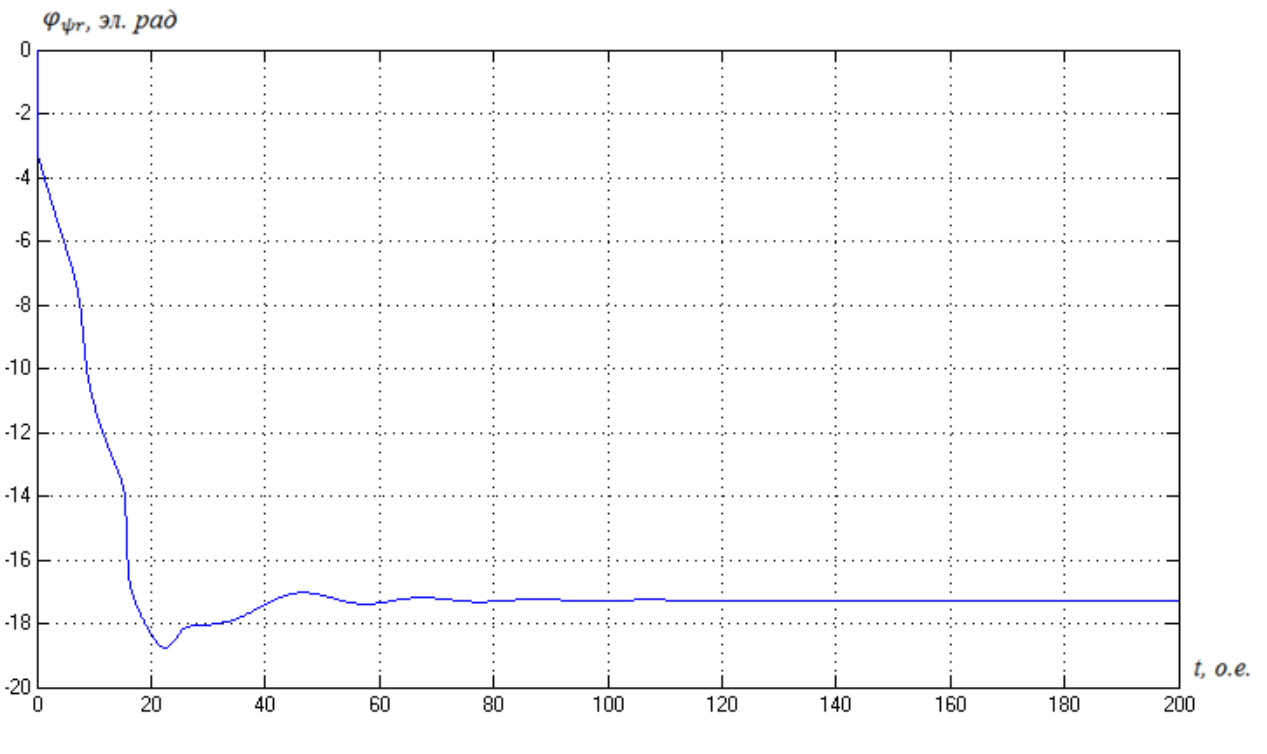

Рисунок 3.76 – График переходного процесса  $\varphi_{\psi r}$ 

#### **Заключение**

Полученные результаты позволяют судить о том, что в процессе моделирования заметно вырос пусковой момент, что согласуется с теоретическими выкладками. В связи с увеличением пускового момента, значительно уменьшается время первого согласования, и время переходного процесса (время пуска) АМ. В математической модели в координатах  $\overline{\psi}_s$ ,  $\overline{\psi}_r$ наблюдается незначительное увеличение потокосцепления статора , в тоже время существенно увеличивается потокосцепление ротора. В моделях в переменных  $i_s$ ,  $\overline{\psi}_r$  возрос ток статора, вследствие увеличения сопротивления ротора, а также полных индуктивностей ротора и статора, потокосцепление ротора, аналогично модели в переменных  $\overline{\psi}_s, \overline{\psi}_r$ , так же существенно возросло.

Учет влияния вытеснения тока ротора существенно приближает результаты расчета механической характеристики к реальным значениям. Кратность пускового момента, рассчитанного с учетом вытеснения тока ротора для двигателя 4A160M4У3, равна  $m_{\text{\tiny{II}}} \cdot M_{\text{6}}/M_{\text{\tiny{H}}} = 1,28 \cdot 149,\!5/120,\!5 =$ 1,59 и отличается от каталожного значения всего на 14%, а для двигателя 4А250S4У3, равна  $m_{\text{\tiny H}} \cdot M_{\text{6}} / M_{\text{\tiny H}} = 1,18 \cdot 570$ ,4/477,5 = 1,39 и отличается от каталожного значения всего на 19%.

Так для рассматриваемыx двигателей 4А160М4УЗ и 4А250S4У3, паспортные значения кратности критического момента равны  $M_{\rm K}/M_{\rm H} = 2.3$ , рассчитанные с помощью вышеперечисленных моделей кратности критического момента имеют следующие значения:

- 1. Для двигателя 4А160М4У3  $M_{\rm K}/M_{\rm H} = 2,306$
- 2. Для двигателя 4A250S4У3  $M_{\rm K}/M_{\rm H} = 2,311$

### СПИСОК ЛИТЕРАТУРЫ

1 Чиликин М. Г., Ключев В. И., Сандлер А. С. Теория автоматизированного электропривода: учеб. пособие для вузов. М.: Энергия, 1979. 616 с.

2 Москаленко В. В. Электрический привод: учеб. для вузов. М.: Академия, 2007. 368 с.

3 Ключев В. И. Теория электропривода: учеб. М.: Энергоатомиздат, 2001. 704с.

4 Браславский И. Я., Ишматов З. Ш., Поляков В. Н. Энергосберегающий асинхронный электропривод: учеб. / под ред. И. Я. Браславского. М.: Академия, 2004. 202 с.

5 Соколовский Г. Г. Электроприводы переменного тока с частотным регулированием: учеб. для вузов. М.: Академия, 2006. 260 с.

6 Терехов В. М., Осипов О. И. Системы управления электроприводов: учеб. для вузов / под ред. В. М. Терехова. М.: Академия, 2005. 300 с.

7 Фираго Б. И., Павлячик Л. Б. Регулируемые электроприводы переменного тока. Минск: Техноперспектива, 2006. 363 с.

8 Автоматизированный электропривод промышленных установок: учеб. пособие / Г. Б. Онищенко [и др.]; под общ. ред. Г. Б. Онищенко. М.: РАСХН, 2001. 520 с.

9 Белов М. П., Новиков В. А., Рассудов Л. Н. Автоматизированный электропривод типовых производственных механизмов и технологических комплексов: учеб. пособие для вузов. М.: Акадения, 2007. 576 с.

10 Александров Е. Г., Клейбанов С. Б., Суслова О. Б. Оптимальное по нагреву управление асинхронным короткозамкнутым двигателем при частотном пуске // Электрическтво.1972. №1. С. 37-39.

11 Усольцев А. А. Частотное управление асинхронными двигателями: учеб. пособие для вузов. СПб: СПбГУ ИТМО, 2006. 94 с.

12 Шрейнер Р. Т. Математическое моделирование электроприводов переменного тока с полупроводниковыми преобразователями частоты. Екатеринбург: УРО РАН, 2000. 654 с.

13 Boldea I., Nasar S. A. Electric Drives. CRC Press. Boca London, New York, Washington, D. C., 1999. 350 p.Асинхронный электропривод с тиристорными коммутаторами: учеб. пособие / Л. П. Петров [и др.]. М.: Энергия, 1970. 128 с.

14 Карагодин М. С., Федоренко А. А. Уравнения динамики частотноуправляемых электроприводов: учеб. пособие. Красноярск: КрПИ, 1985. 92 с.

15 Чиликин М. Г., Сандлер А. С., Гусяцкий Ю. М. Проблемы частотного управления асинхронными электроприводами // Автоматизированный электропривод. М.: Энергия, 1980. С. 86  $-93.$ 

16 Копылов И. П. Справочник по электрическим машинам: в 2 т. / под ред. И. П. Копылова, Б. К. Клокова. М.: Энергоатомиздат, 1988.

 Булгаков А. А. Частотное управление асинхронными двигателями. М.: Энергоиздат, 1982. 216 с.

Федеральное государственное автономное образовательное учреждение высшего образования «СИБИРСКИЙ ФЕДЕРАЛЬНЫЙ УНИВЕРСИТЕТ»

## ПОЛИТЕХНИЧЕСКИЙ ИНСТИТУТ

Кафедра «Электротехнические комплексы и системы»

**УТВЕРЖДАЮ** Заведующий кафедрой В.И. Пантелеев 2018 г.

#### БАКАЛАВРСКАЯ РАБОТА

13.03.02.10 - Электроэнергетика и электротехника

Моделирование АД в полярных координатах с учетом вытеснения тока ротора

Пояснительная записка

Руководитель

Выпускник

atta 11.06.18

11.06

А. А. Федоренко инициалы, фамилия

инициалы, фамилия

Нормоконтролер

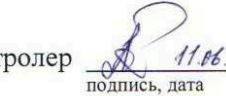

oX

подпись, дата

подпись, дата

к.т.н., доцент должность, ученая степень

к.т.н., доцент

должность, ученая степень

Красноярск 2018

А. С. Козьменко

А. Федоренко инициалы, фамилия